# **Estimación de Sobretensiones de Maniobras en Redes de Alta Tensión Mediante ATPDraw**

Edison Andres Cuartas Agudelo Sergio Ramírez Goez

# **Trabajo de Grado Presentado como Requisito Parcial para el Título de: Ingeniero Electricista**

## **Directores:**

Joseph Sosapanta Salas Magíster en Ingeniería Eléctrica Magíster en Administración

Alejandra Estefanía Patiño Hoyos Doctora en Estadística

Institución Universitaria Pascual Bravo Facultad de Ingeniería Mayo 2023

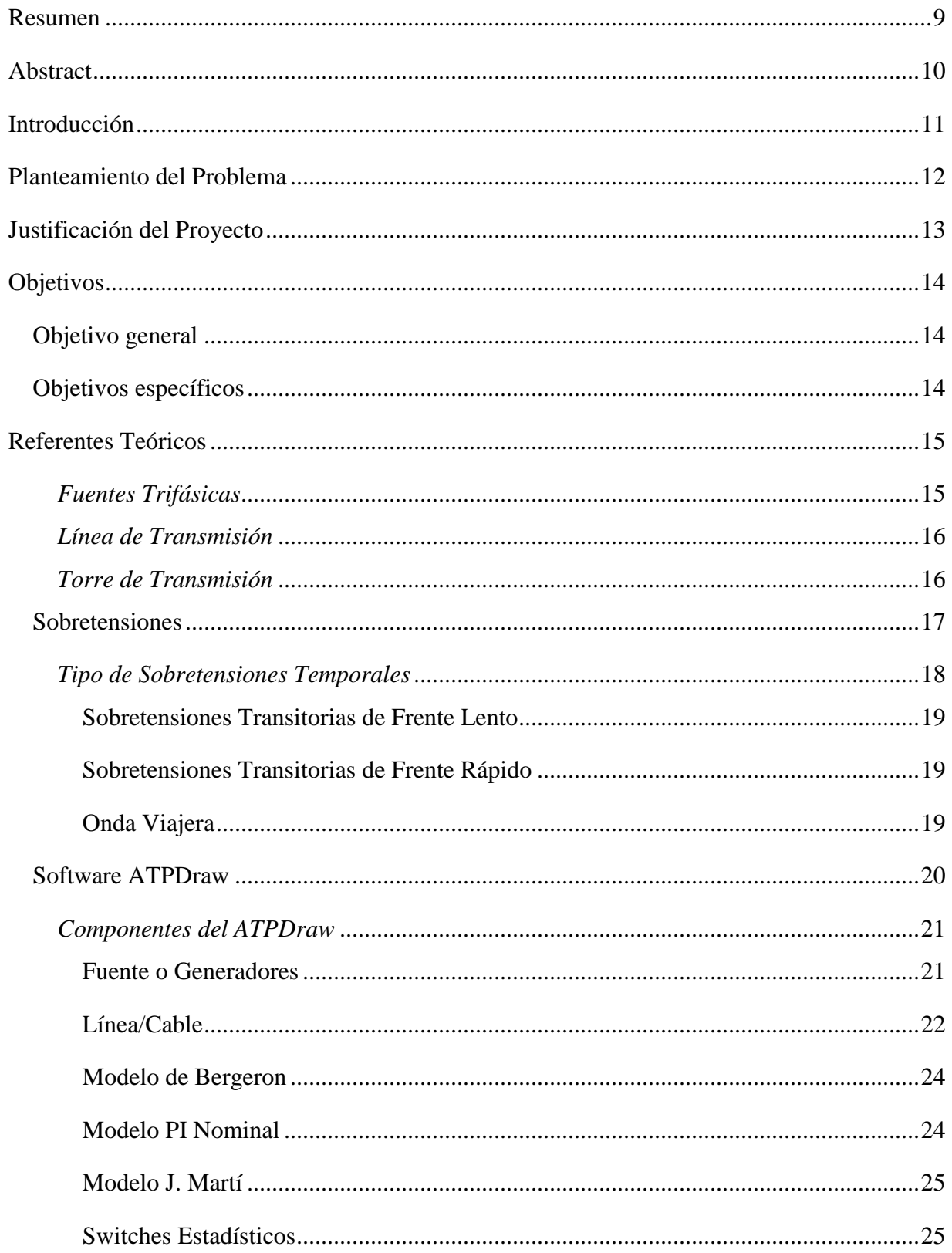

# Contenido

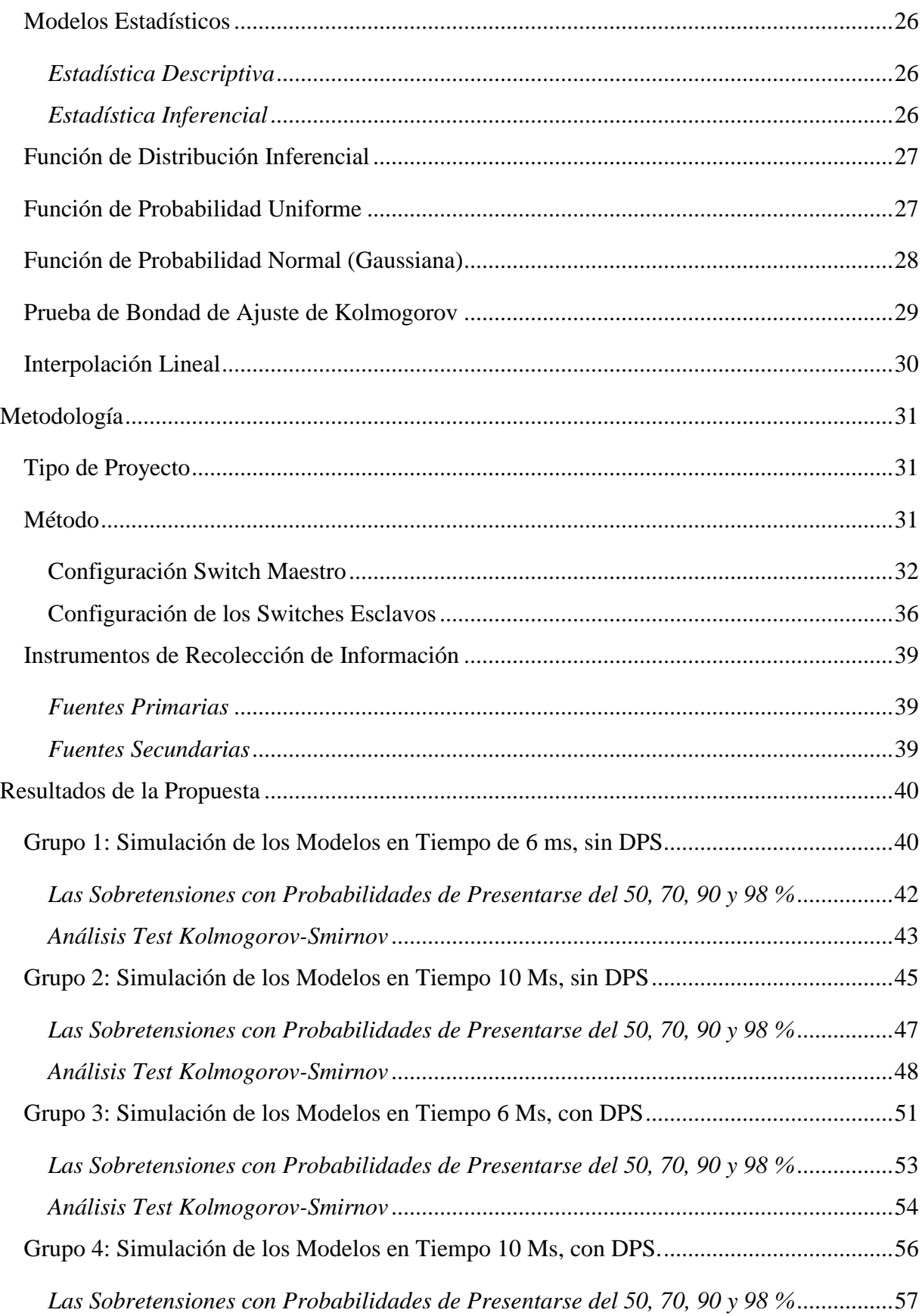

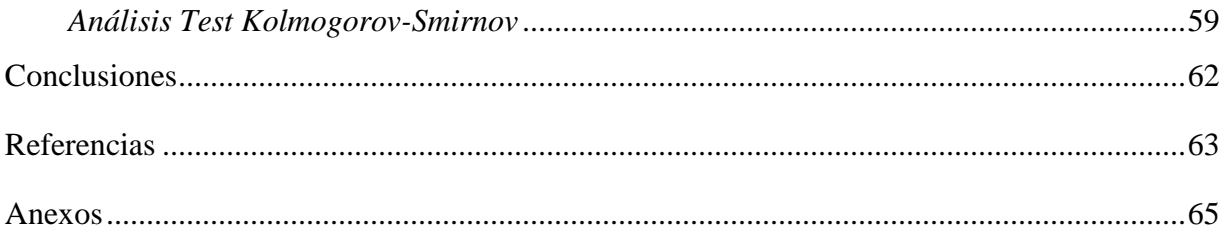

# **Lista de Figuras**

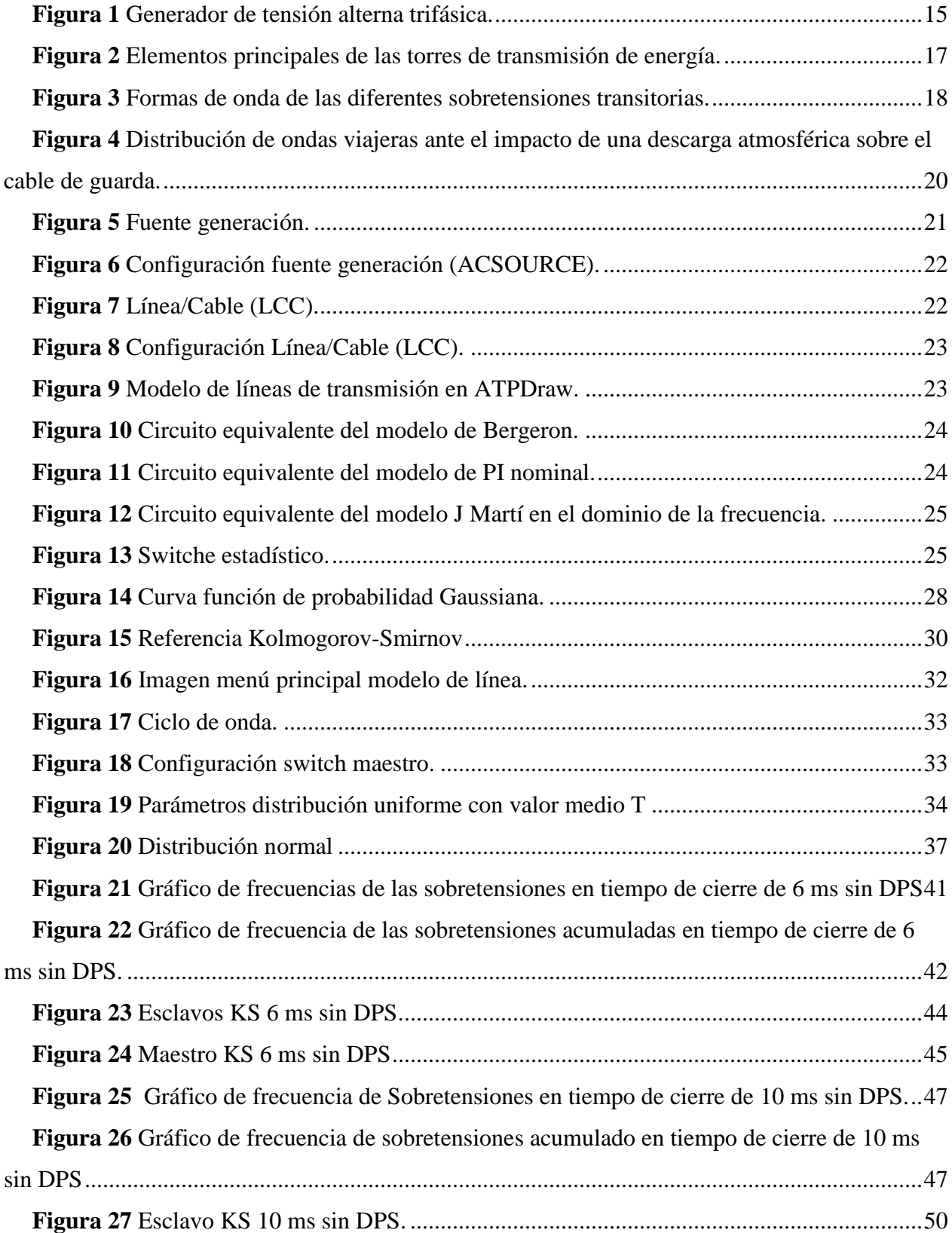

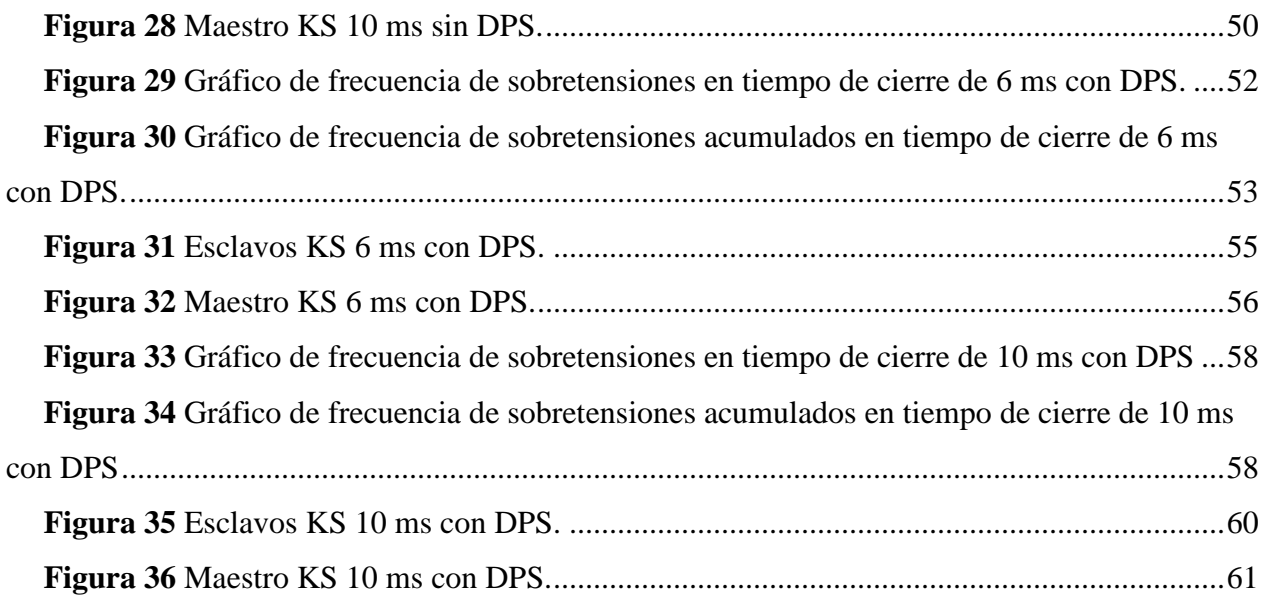

## **Lista de tablas**

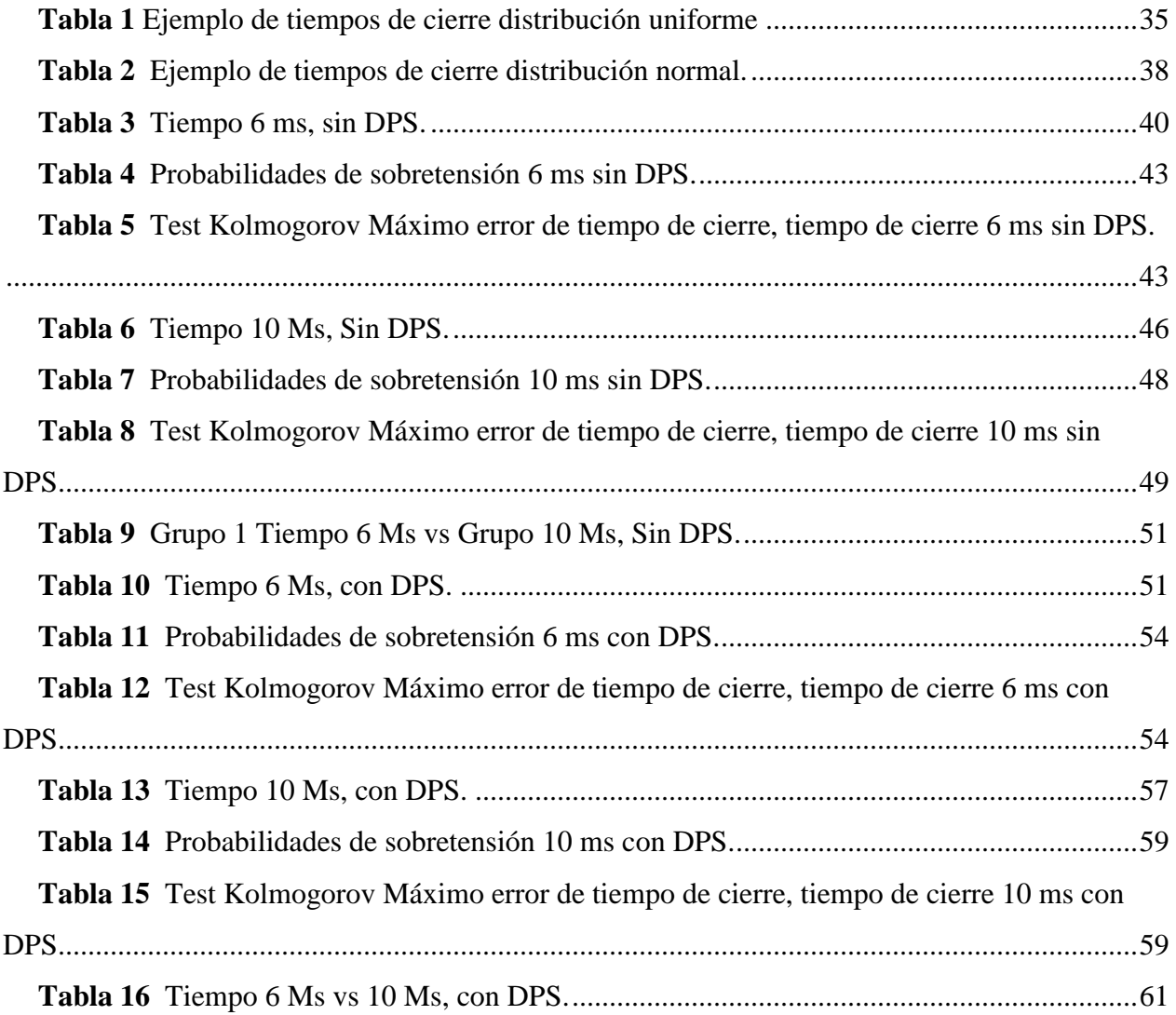

## **Lista de anexos**

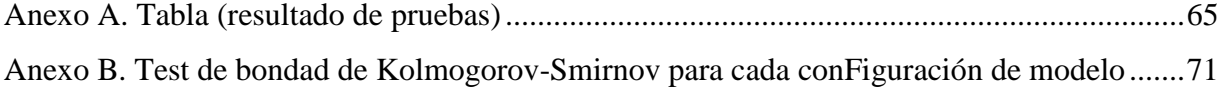

#### **Resumen**

<span id="page-8-0"></span>En el presente documento se desarrolla un modelo de un Sistema Eléctrico de Potencia (SEP), de 500 kV en el cual se realizan simulaciones de sobretensiones transitorias de frente lento (maniobras). Como referencia para el desarrollo de este trabajo, se consideró el estudio y entendimiento del software ATPDraw y las diferentes representaciones graficas de la línea a través de los modelos del SEP dentro del programa a los cuales se puede recurrir y analizar dicho sistema ante los diferentes eventos de maniobras. Con el fin de evaluar las diferentes sobretensiones y determinar los modelos de líneas ideales que ayuden a reducir el impacto de estos eventos, se realizaron las simulaciones de líneas con cada uno de los modelos (Bergeron, PI, Semlyen, J. Martí) que permitieron evaluar y graficar cada uno de los eventos de sobretensiones en cada línea y el funcionamiento de los switches estadísticos a diferentes tiempos de operación. Cabe resaltar que dentro del desarrollo de este trabajo se determinaron los mejores resultados en cada modelo donde se puede evidenciar que tanto el modelo JMarti y Semlyen poseen comportamientos similares en frecuencia de sobretensiones y el modelo PI no es un modelo ideal para líneas con características de largas distancias porque genera sobretensiones que superan los valores máximo de protección del Dispositivo de Protección de Sobretensiones (DPS), además que se evidencia que no importa el tiempo de cierre de los switches estadísticos de la línea, en cualquier punto de la onda las sobretensiones siempre son las mismas.

*Palabras claves:* Confiabilidad, Línea de transmisión, Maniobras, Sobretensiones, Transitorios.

#### **Abstract**

<span id="page-9-0"></span>This paper develops a model of a 500 kV Power Electrical System (SEP), in which simulations of transient overvoltages of slow front or shunting overvoltages are performed. As a reference for the development of this work, the study and understanding of the ATPDraw software and the different graphical representations of the line through the SEP models within the program were considered, which can be used to analyze the system before the different switching events. In order to evaluate the different overvoltages and determine the ideal line models that help to reduce the impact of these events, line simulations were carried out with each of the models (Bergeron, PI, Semlyen, J. Martí) that allowed evaluating and graphing each of the overvoltage events in each line and the operation of the statistical switches at different operation times. It should be noted that during the development of this work, the best results were determined for each model where it can be evidenced that both the JMarti and Semlyen models have similar behaviors in surge frequency and the PI model is not an ideal model for lines with long distance characteristics because it generates surges that exceed the maximum protection values of the Surge Protection Device (SPD), and it is also evidenced that no matter the closing time of the statistical switches of the line, at any point of the wave, the surges are always the same.

*Keywords:* Reliability, Transmission line, Maneuvers, Overvoltages, Transients.

## **Introducción**

<span id="page-10-0"></span>Los SEP se ven afectados por diversos escenarios naturales o por fallas de coordinación de operación, los cuales pueden generar diferentes perturbaciones y sobretensiones en el sistema eléctrico y haciendo entrar en operación las diferentes protecciones de la red de potencia. Por lo tanto, estos eventos naturales y de maniobras de apertura y cierres remotas de los equipos producen perdidas a nivel económico, a nivel energético y en relación al desgaste en los equipos. Es por tal motivo que los SEP deben tener una alta confiabilidad y una buena coordinación de protección y aislamiento.

En los sistemas eléctricos interconectados a nivel mundial dada su complejidad y exigencias de servicio, se debe garantizar un sistema estable de suministro de energía procurando evitar al máximo las fallas generadas de tipo interno como lo son las sobretensiones originadas por la apertura y cierre de interruptores o switches conocidas. También como sobretensiones de maniobra y las sobretensiones de origen externo generado por eventos naturales como las descargas atmosféricas, evitando así las interrupciones e inestabilidad del sistema por oscilaciones de potencia.

Para la representación de los procesos transitorios electromagnéticos de los elementos que componen el SEP y la simulación de perturbaciones como descargas atmosféricas o fallas en las maniobras de energización, se realizó en este documento el diseño de la red eléctrica de 500 kV mediante el software ATPDraw, la cual es una herramienta computacional que permite modelar el sistema y de esa forma observar en cualquier punto de la red la onda viajera que recorre cada línea. En otras palabas, se puede detectar donde ocurren las sobretensiones y así estimar en varios puntos de la red dichas perturbaciones. Con todos los resultados obtenidos se realiza el resumen de datos, tablas estadísticas y graficas del comportamiento de la onda viajera para determinar cuál es el modelo más adecuado para la red propuesta.

#### **Planteamiento del Problema**

<span id="page-11-0"></span>Las sobretensiones transitorias de frente lento y de frente rápido se pueden producir por diferentes eventos tanto naturales como de maniobras de cierre o interrupciones en el SEP y por una inadecuada coordinación y selección de los equipos de protección de la red, los cuales pueden generar diferentes escenarios de perturbaciones que no son visibles ante el ojo humano en el orden de los micro segundos. De acuerdo a la norma IEC 60071-2, las sobretensiones de pueden clasificar de acuerdo a su forma y duración (de baja frecuencia y transitorios), estos fenómenos transitorios se presentan como sobretensiones por maniobra los cuales poseen tiempos picos de duración muy cortos, entre los 5000 us para los de frente lento y 20 us para los de frente rápido, estos pueden producir daños de gran consideración a la red (Stevenson, 1979).

Los componentes eléctricos trabajan a frecuencias por valores de 50 a 60 Hz dependiendo de la localización del SEP a nivel mundial, ante una sobretensión estas frecuencias son alteradas causando daños a los componentes del sistema, ocasionando deterioro de los componentes eléctricos (Stevenson, 1979).

¿Cómo se pueden identificar y analizar las estadísticas de las sobretensiones de tipo interno ocasionados por maniobras en líneas de alta tensión de 500 kV en tiempos menores a 60 milisegundos?

Para la identificación y el análisis de las diferentes sobretensiones de tipo interno ocasionadas por maniobras transitorias de frente lento se simularon los diferentes modelos electromagnéticos de líneas en diferentes tiempos como lo son el modelo Bergeron, Semlyen, JMarti y el modelo PI. Con los diferentes modelos se generó como resultado datos de valores de sobretensiones y a partir de dichos valores se generaron tablas estadísticas y gráficas para su correcto análisis.

12

#### **Justificación del Proyecto**

<span id="page-12-0"></span>Las sobretensiones en líneas eléctricas de alta tensión son un problema importante que pueden tener consecuencias graves para los equipos eléctricos y la seguridad de las personas, en Colombia por estar ubicado en una zona de confluencia intertropical existe una alta incidencia de descargas atmosféricas a tierra que aumentan la posibilidad de producirse sobretensiones transitorias, en especial en zonas rurales y en las zonas donde la infraestructura eléctrica no está actualizada. Los sectores que más se ven afectados por estas fallas son la industrial y las telecomunicaciones produciendo millonarias pérdidas económicas deteniendo los procesos industriales y daños en equipos eléctricos.

Según estudios realizados por la empresa Alemana Siemens en el año 2017, las sobretensiones en las redes de alta tensión se generan costos directos e indirectos de hasta 10 veces el valor de los equipos afectados; así mismo la revista IEEE "Power and Energy Magazine" publico un artículo en 2019 el cual indica que las sobretensiones pueden generar daños en los sistemas de protección de las líneas eléctricas, lo que aumenta el riesgo de cortocircuitos y apagones, además de generar problemas de calidad de la energía, como variaciones en la tensión o distorsiones en la forma de onda. El informe de GlobalData "Electricity Transmision and Distribution Report", muestra que la inversión en equipos de protección contra sobretensiones transitorias es cada vez más importante para garantizar la fiabilidad de la red eléctrica y reducir los costos asociados a reparaciones y mantenimiento.

13

## **Objetivos**

#### <span id="page-13-1"></span><span id="page-13-0"></span>**Objetivo general**

Estimar sobretensiones de maniobras en redes de alta tensión mediante ATPDraw.

### <span id="page-13-2"></span>**Objetivos específicos**

Modelar en ATPDraw un sistema eléctrico con el fin de identificar el comportamiento de las sobretensiones de los diferentes modelos de línea para realizar análisis de datos estadísticos.

Analizar los resultados mediante ATPDraw de las sobretensiones en las fases de la línea con base en los diferentes escenarios de tiempos y cierres en los interruptores para conocer su comportamiento con la influencia de los descargadores de sobretensiones.

Analizar el comportamiento de los modelos de línea implementados (Bergeron, PI, JMarti, Noda, Semlyen), en los diferentes tiempos de cierre establecidos para el Switche maestro y los switches esclavos generados a partir de distribuciones de probabilidad uniformes y normales.

## **Referentes Teóricos**

<span id="page-14-0"></span>Un SEP está conformado por diferentes equipos dentro de una subestación o equipos a intemperie los cuales cumplen la función principal de conectar, transportar y distribuir la energía generada desde las centrales de generación y llevarlas hasta el consumidor final. Los principales componentes de la red de transmisión son:

## <span id="page-14-1"></span>*Fuentes Trifásicas*

Una fuente de generación de energía trifásica está compuesto por un estator, que es un cilindro que tiene como mínimo 6 ranuras longitudinales, por cada par de ranuras opuestas se coloca los lados de una bobina y las bobinas están compuestas de forma igual, es decir tienen el mismo número de espiras, su distribución geométrica son ejes magnéticos que forman un ángulo de 120°, el rotor está ubicado en el centro del estator que tiene un electroimán conectado a una corriente continua y esta es impulsada por medio de un motor de Diésel o turbina de vapor, de gas, hidráulica y eólica. En la Figura 1 se puede observar un par de ranuras por fase y la forma de las espiras del generador (Paz Maldonado, 2017).

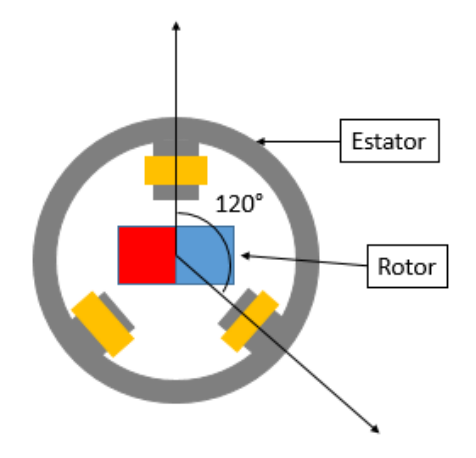

<span id="page-14-2"></span>*Figura 1* Generador de tensión alterna trifásica.

Fuente. Diseño propio.

## <span id="page-15-0"></span>*Línea de Transmisión*

Las líneas de transmisión se utilizan para transportar energía eléctrica a grandes distancias y en niveles de voltajes por el orden de los 220 a 500 kV para Colombia. Estas líneas están diseñadas para transportar señales eléctricas desde la subestación de generación hasta una subestación de distribución de energía con la menor pérdida posible, la línea de transmisión consta de varios conductores separados por un dieléctrico, que puede ser aire, vacío o algún material aislante y ayuda a mantener el campo eléctrico confinado en el interior de la línea de transmisión. Los conductores pueden ser de diferentes formas, como alambres, cables coaxiales, cintas o planchas metálicas, esto permite que la señal se transmita con la mínima pérdida de energía, ya que la energía se mantiene concentrada en la línea y no se dispersa en el medio circundante. También se caracterizan por su impedancia, velocidad de propagación y atenuación, y su elección dependerá de la aplicación específica y las condiciones ambientales en las que se utilizarán. En general, las líneas de transmisión son esenciales para la transmisión eficiente y confiable de señales eléctricas.

## <span id="page-15-1"></span>*Torre de Transmisión*

Las torres de transmisión son sistemas estructurales de materiales metálicos de elementos ensamblados, destinados a la mayoría de las líneas de transmisión de energía en alta tensión (Gonzales-longatt, 2007), su función principal es la soportar el peso de los conductores y los cambios de direcciones de dichos conductores por las condiciones físicas de las ares (terrenos) desde donde se genera la energía y la cual debe ser transportada hacia los puntos de distribución.

Se pueden encontrar diferentes esquemas de acuerdo con las condiciones del trazo de la línea y los cambios de dirección que puedan tener, se pueden definir los tipos de estructuras como (Pedreros Martin & Mendoza Ortiz, 2019):

- a) Estructuras de suspensión.
- b) Estructura de anclaje o retención.
- c) Estructura de remate o terminales.
- d) Estructuras Especiales.

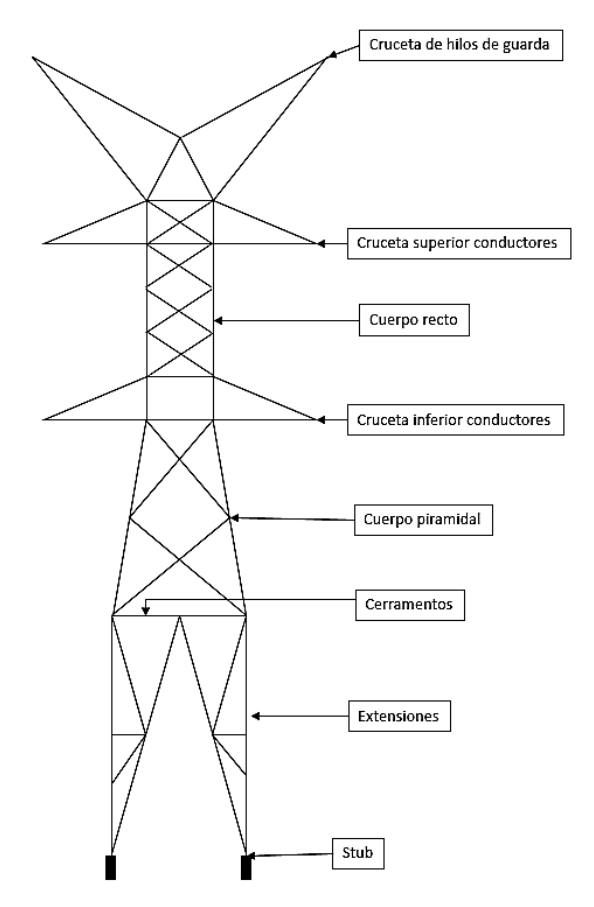

<span id="page-16-1"></span>*Figura 2* Elementos principales de las torres de transmisión de energía. Fuente. Diseño propio.

#### <span id="page-16-0"></span>**Sobretensiones**

Los sobrevoltajes o también llamados sobretensiones son un incremento de voltaje que perturba la red de energía eléctrica a través de las líneas de transmisión o de distribución causando fallas en el suministro de energía como suspensión del servicio, daños de los elementos de la red, hasta los electrodomésticos de los usuarios. Las sobretensiones en ocasiones causan daño no solo por la magnitud si no por la longitud de la onda. (Logroño Sulca & Jara Vaca, 2021)

Las sobretensiones transitorias se dan por las operaciones de maniobras de apertura o de cierre cambiando las condiciones de operación al que está configurado la red, también las descargas eléctricas atmosféricas pueden perturbar la red ocasionando daños a los equipos de sistemas de

potencia, este tipo de descargas se pueden proteger por medio de los hilos de guarda o de blindaje que están conectados a tierra a través de las torres de transmisión. (Casas Arias, 2009)

## <span id="page-17-0"></span>*Tipo de Sobretensiones Temporales*

Una sobretensión en un SEP se genera por condiciones anormales entre fase y tierra o entre fases, cuyo valor pico es extremadamente superior al valor pico nominal de operación de la red, las sobretensiones se pueden clasificar de acuerdo a su forma y duración (de baja frecuencia y transitorios).

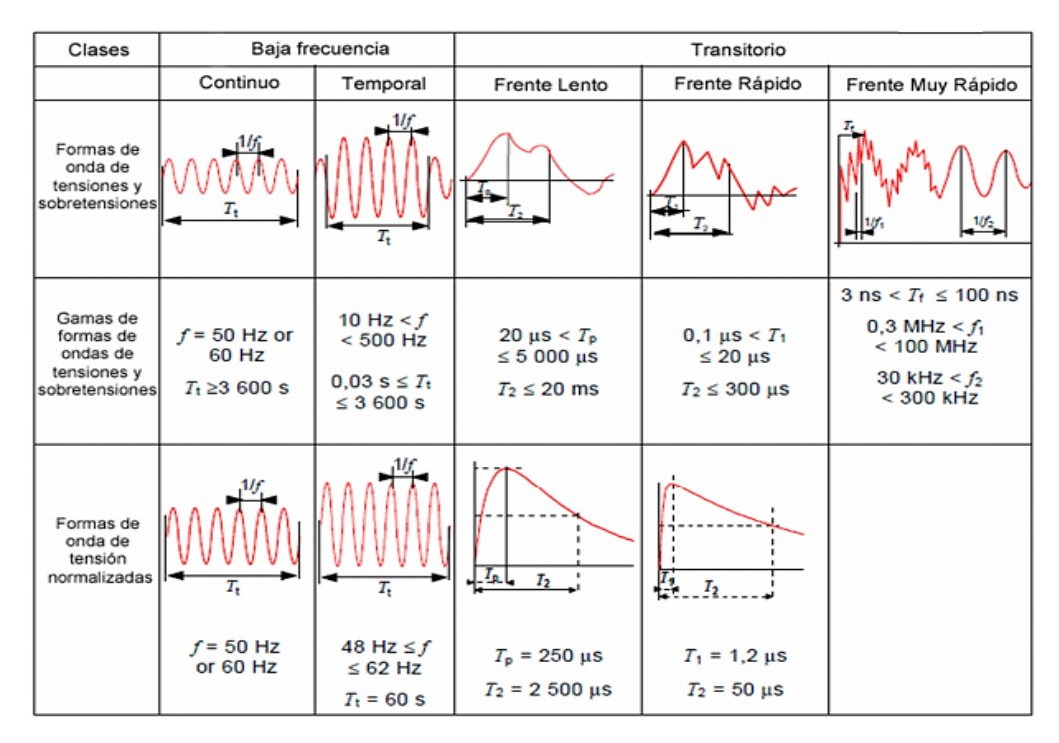

<span id="page-17-1"></span>*Figura 3* Formas de onda de las diferentes sobretensiones transitorias.

Fuente. IEC 60071-1

## <span id="page-18-0"></span>**Sobretensiones Transitorias de Frente Lento**

Las sobretensiones transitorias de frente lento son un tipo de sobretensión que se produce cuando hay un cambio lento en la tensión de la red eléctrica. Estas sobretensiones se caracterizan por una variación gradual en la tensión de la red, que puede durar desde varios ciclos de la frecuencia eléctrica hasta varios segundos (20 us a 5000 us).

Las sobretensiones de frente lento suelen ser causadas por la desconexión repentina de una carga grande en la red eléctrica, lo que resulta en una caída de tensión en la red. Cuando se produce esta caída de tensión, la impedancia de la red eléctrica aumenta, lo que puede provocar un aumento en la tensión de la red a medida que la energía almacenada en la red se libera gradualmente.

Este tipo de sobretensión es generado por maniobras de apertura remota, maniobra de capacitores y reactores, por energización de líneas de transmisión o por energización de transformadores y se caracterizan por ser de alta frecuencia, de corta duración y de alto amortiguamiento de voltaje.

#### <span id="page-18-1"></span>**Sobretensiones Transitorias de Frente Rápido**

Esta clase de sobretensión de tipo transitorio se genera debido a las descargas atmosféricas, se caracterizan debido a su forma de onda de corta duración que va desde los 0,1 us hasta los 20 us y sus niveles de voltaje pueden superar el voltaje de operación normal de la red, además se caracterizan por ser de alta frecuencia, de corta duración y de alto amortiguamiento de voltaje.

#### <span id="page-18-2"></span>**Onda Viajera**

La norma IEC 60071-1 define la onda viajera como una perturbación eléctrica que se propaga a lo largo de un sistema de energía eléctrica. Esta perturbación puede ser causada por una variedad de factores, como cortocircuitos, maniobras de interruptores, descargas atmosféricas, entre otros.

La onda viajera se caracteriza por tener una velocidad de propagación finita, que depende de las características del medio de transmisión, y por causar una serie de efectos en los equipos eléctricos que se encuentran en su trayectoria. Estos efectos pueden incluir sobretensiones transitorias, corrientes de alta frecuencia, entre otros.

En el momento en que las líneas de un SEP son sometidas a descargas atmosféricas o una perturbación de tipo maniobra de frente lento se forman ondas de voltaje y de corriente que recorren las líneas hasta llegar a los terminales de dicha línea dando origen a nuevas ondas reflexión de corriente y voltaje que regresan por la línea de transmisión sobrepuestas sobre las ondas iniciales, debido a la atenuación en el tiempo de dichas ondas estas desaparecen después de ciertas reflexiones.

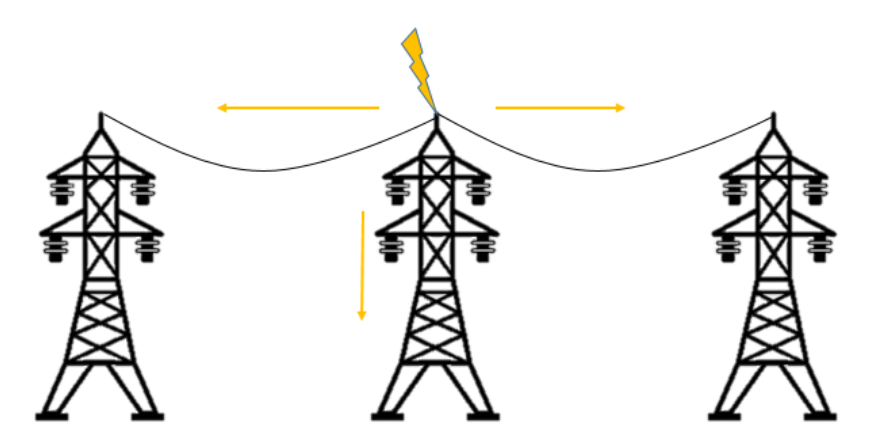

*Figura 4* Distribución de ondas viajeras ante el impacto de una descarga atmosférica sobre el cable de guarda.

<span id="page-19-1"></span>Fuente. Diseño propio

## <span id="page-19-0"></span>**Software ATPDraw**

ATPDraw es un programa grafico de transitorios electromagnéticos (EMTP) para la plataforma de Microsoft Windows, el usuario puede construir un circuito eléctrico con una interfaz gráfica usando el mouse y seleccionando componentes de los menús, ATPDraw genera un archivo de entrada ATP en el formato apropiado basado en "lo que ve es lo que obtiene". Los programas de trazado y el simulador ATP se pueden integrar con ATPDraw, el sitio web es https://www.atpdraw.net/.

### <span id="page-20-0"></span>*Componentes del ATPDraw*

Se describen en este ítem los diferentes componentes que se van a implementar en los modelos de línea con su respectiva descripción teórica de cada componente.

## <span id="page-20-1"></span>**Fuente o Generadores**

Este elemento permite simular la generación de voltaje o de corriente en una línea de transmisión y se representa con el símbolo de la Figura 5, su configuración permite escoger el tipo de generación monofásica o trifásica, su frecuencia y amplitud como se observa en la Figura 6.

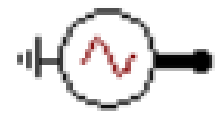

<span id="page-20-2"></span>*Figura 5* Fuente generación. Fuente. ATPDraw software

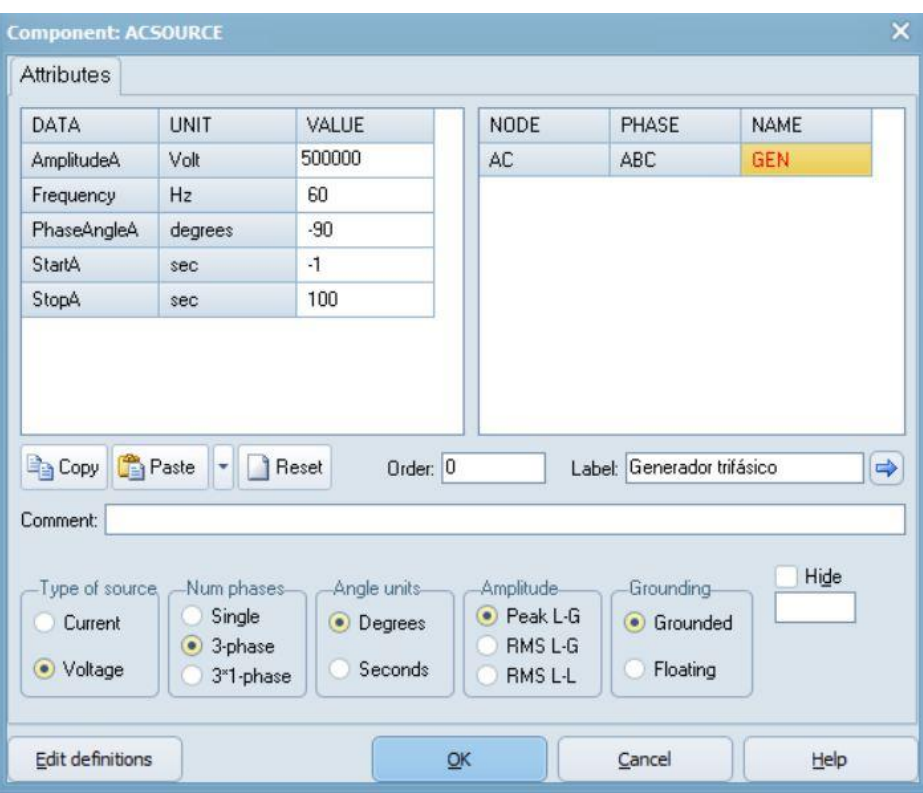

<span id="page-21-1"></span>*Figura 6* Configuración fuente generación (ACSOURCE).

<span id="page-21-0"></span>Fuente. ATPDraw software

## **Línea/Cable**

El componente de la línea permite construir y modelar según las condiciones o fenómenos de la red, se representa con el símbolo de la Figura 7, su configuración permite escoger la cantidad de fases y cable de guarda, sus distancias entre ellas según el tipo de torre, si el cable es aéreo o por tubería y los más importante crear los modelos de línea como el modelo Bergeron, PI, JMarti, Noda, Semlyen. Ver Figura 8.

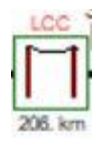

<span id="page-21-2"></span>*Figura 7* Línea/Cable (LCC). Fuente. ATPDraw

| Line/Cable Data: linea500kV                                                                       |                 |                | X Line/Cable Data: linea500kV |                  |                    |                 |             |                 |                |             |                                    | $\mathbf x$ |
|---------------------------------------------------------------------------------------------------|-----------------|----------------|-------------------------------|------------------|--------------------|-----------------|-------------|-----------------|----------------|-------------|------------------------------------|-------------|
| Nodes<br>Model<br>Data                                                                            |                 | Model          | Data<br>Note:                 |                  |                    |                 |             |                 |                |             |                                    |             |
| Standard data<br>- System type<br>Template Embed<br>Rho [ohm*m] 200                               |                 | Ph.no. Rin     |                               | Rout             | Resis              | Horiz           | Vtower      | Vmid            | Separ          | Alpha       | <b>NB</b>                          |             |
| Name: linea500kV<br>Single ph. icon<br>Freg. init [Hz] 60                                         | $\sharp$        |                | [cm]                          | [cm]             | [ohm/km DC]        | [m]             | [m]         | [m]             | [cm]           | [deg]       |                                    |             |
| <b>Overhead Line</b><br>↽<br>H<br>#Ph: $4$<br>70<br>Length [km]                                   | 1               |                | 0                             | 1.2585           | 0.08912            | $-12.5$         | 33          | 33              | 45.72          | 45          | 4                                  |             |
| $\blacktriangleright$ Set length in icon<br>individual circuits<br>$\sqrt{\phantom{a}}$ Transpose | $\sqrt{2}$<br>3 | $\overline{c}$ | 0<br>0                        | 1.2585<br>1.2585 | 0.08912<br>0.08912 | 0<br>12.5       | 33<br>33    | 33<br>33        | 45.72<br>45.72 | 45<br>45    | $\boldsymbol{4}$<br>$\overline{4}$ |             |
| Auto bundling                                                                                     | $\overline{4}$  | 3<br>4         | 0                             | 0.4345           | 1.844              | $-12.5$         | 43          | 43              | 0              | $\bf{0}$    | $\bf{0}$                           |             |
| $\sqrt{\phantom{a}}$ Skin effect<br>-Units-                                                       |                 |                |                               |                  |                    |                 |             |                 |                |             |                                    |             |
| <b>■</b> Metric<br>Segmented ground                                                               |                 |                |                               |                  |                    |                 |             |                 |                |             |                                    |             |
| English<br>Real transf. matrix                                                                    |                 |                |                               |                  |                    |                 |             |                 |                |             |                                    |             |
| Model                                                                                             |                 |                |                               |                  |                    |                 |             |                 |                |             |                                    |             |
| Type                                                                                              |                 |                |                               |                  |                    |                 |             |                 |                |             |                                    |             |
| <b>Bergeron</b><br>O<br>P1                                                                        |                 |                |                               |                  |                    |                 |             |                 |                |             |                                    |             |
| JMarti                                                                                            |                 |                |                               |                  |                    |                 |             |                 |                |             |                                    |             |
| Noda                                                                                              |                 |                |                               |                  |                    |                 |             |                 |                |             |                                    |             |
| Semlyen                                                                                           |                 |                |                               |                  |                    |                 |             |                 |                |             |                                    |             |
|                                                                                                   |                 |                |                               |                  |                    |                 |             |                 |                |             |                                    |             |
| Hide<br>Order:<br>Label:<br>Comment:<br>0<br>$\Rightarrow$                                        |                 | Add row        |                               | Insert copy row  |                    | Delete last row |             | Delete this row |                |             | $\uparrow$ Move $\downarrow$       |             |
|                                                                                                   |                 |                |                               |                  |                    |                 |             |                 |                |             |                                    |             |
| QK<br>Verify<br>Edit defin.<br>Help<br>Run ATP<br>Cancel<br>Export<br>View<br>Import              |                 | QK             | Cancel                        | Import           | Export             | Run ATP         | <b>View</b> |                 | Verify         | Edit defin. | Help                               |             |

<span id="page-22-0"></span>*Figura 8* Configuración Línea/Cable (LCC).

Fuente. ATPDraw Software

En el software ATPDraw (ver Figura 9), se presentan diferentes modelos de líneas de transmisión (Modelo Bergeron, PI, JMarti, Noda, Semlyen) que permite realizar las diferentes estimaciones de sobretensiones con cada uno de ellos para sus análisis y resultados.

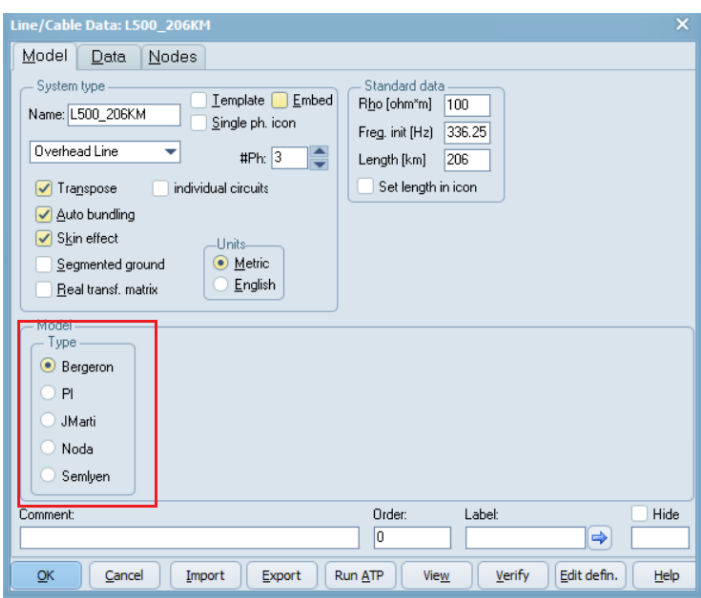

<span id="page-22-1"></span>*Figura 9* Modelo de líneas de transmisión en ATPDraw.

Fuente. ATPDraw Software.

#### **Modelo de Bergeron**

<span id="page-23-0"></span>Este modelo está basado en la propagación de las ondas en una línea de transmisión con parámetros L' y C', la Figura 10 representa el modelo Bergeron para una línea de transmisión (H-Restrepo, Caicedo Delgado, & Castro Aranda, 2008).

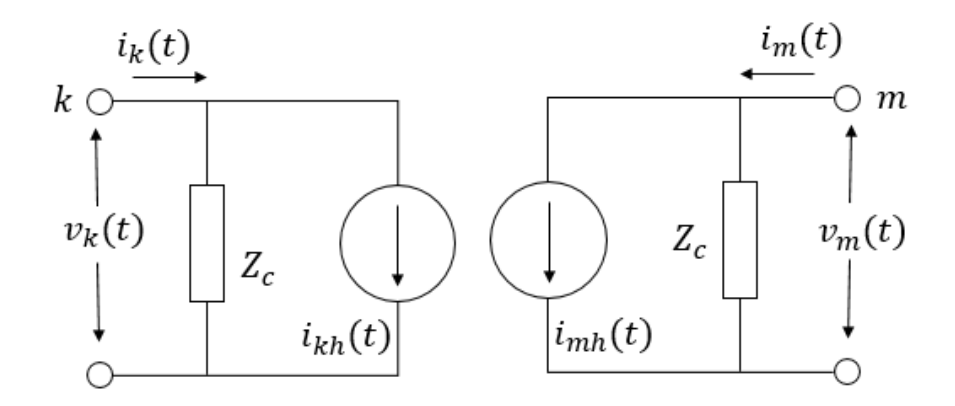

<span id="page-23-2"></span>*Figura 10* Circuito equivalente del modelo de Bergeron. Fuente. Diseño propio.

## <span id="page-23-1"></span>**Modelo PI Nominal**

Este modelo se usa para simulaciones de estado estacionario de líneas cortas a la frecuencia de red, es la base para estudiar líneas de circuitos PI nominales en cascada, en la Figura 11 se representa el circuito PI nominal (H-Restrepo, Caicedo Delgado, & Castro Aranda, 2008).

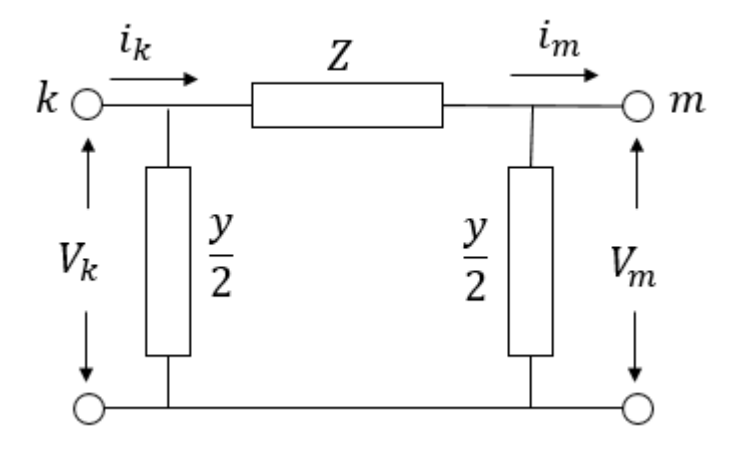

<span id="page-23-3"></span>*Figura 11* Circuito equivalente del modelo de PI nominal.

Fuente. Diseño propio.

## <span id="page-24-0"></span>**Modelo J. Martí**

Este modelo presenta inconveniente de exactitud en líneas desbalanceadas, el modelo J. Martí se representa por su impedancia, mediante una técnica del diagrama de bode, utilizando matrices de transformación modal real y constante, para la descomposición Fase-Modo, su circuito equivalente está representado en la Figura 12 (H-Restrepo, Caicedo Delgado, & Castro Aranda, 2008).

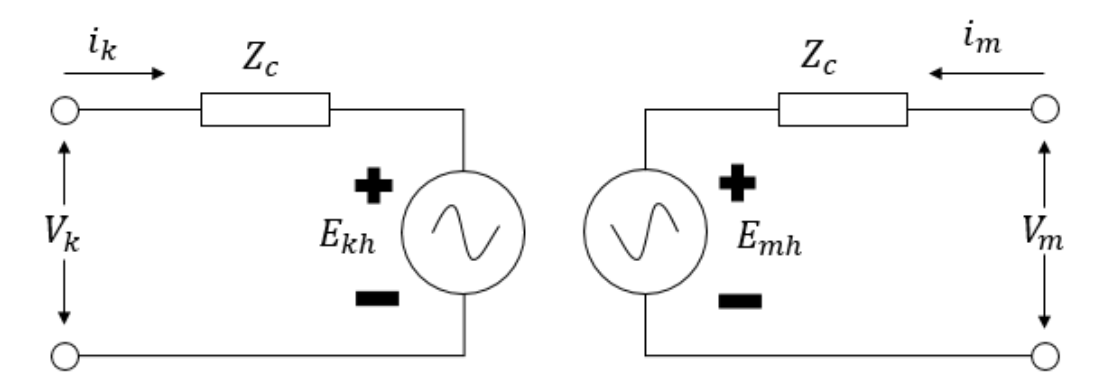

<span id="page-24-2"></span>*Figura 12* Circuito equivalente del modelo J Martí en el dominio de la frecuencia. Fuente. Diseño propio.

## <span id="page-24-1"></span>**Switches Estadísticos**

La función de los switches estadísticos es recopilar datos en las líneas de un SEP, registrando las sobretensiones que ocurren en cada energización, la desviación estándar, la media, la varianza de la sobretensión, también registra corrientes, potencia del circuito, esto con el fin de proporcionar datos precisos para su análisis, optimización y ayuda a prevenir fallas en el sistema ver Figura 13 (switch estadístico)

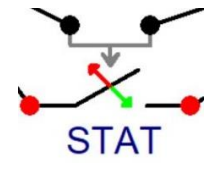

<span id="page-24-3"></span>*Figura 13* Switche estadístico. Fuente. ATPDraw software.

#### <span id="page-25-0"></span>**Modelos Estadísticos**

Un modelo estadístico es una expresión matemática que represente el comportamiento de los datos de un diseño experimental definido y los objetivos que se desean verificar, estos objetivos se establecen por teorías o hipótesis, lo que se conoce como componente sistemático del modelo, fijando la variable que se asocia al objetivo o hipótesis planteada, que es el resultado o variable de salida y fijando las variables de entrada es decir las variables predictoras que se relacionan en la función de la matemática planteada.

#### <span id="page-25-1"></span>*Estadística Descriptiva*

Es un conjunto de técnicas que permite observar y registrar la información que es proporcionada por una serie de datos, estos deben ser ordenados para su presentación en una tabla de forma tabulada para luego ser representada en una gráfica, para tener una mayor eficacia en los datos registrados, se utilizan unas medidas estadísticas que permite comparar los datos obtenidos en las diferentes observaciones, también existen técnicas que estudian la dependencia de dos o más variables observadas y se llaman regresión lineal y la correlación de variables (Fernández Fernández, Cordoba Largo, & Cordoba Sanchez, 2002).

#### <span id="page-25-2"></span>*Estadística Inferencial*

La estadística inferencial es la rama de la estadística que se encarga de hacer inferencias o conclusiones sobre una población a partir de una muestra de datos. La idea principal es utilizar la información obtenida de una muestra para hacer predicciones, estimaciones y pruebas de hipótesis sobre la población a partir de la cual se ha obtenido la muestra.

La estadística inferencial se basa en técnicas como la estimación de parámetros poblacionales, la prueba de hipótesis, el análisis de la varianza, la regresión, entre otras. Estas técnicas permiten a los investigadores hacer generalizaciones sobre una población a partir de una muestra, y determinar la precisión y fiabilidad de las conclusiones que se obtienen (Agresti, A. & Franklin, C. A. 2018).

## <span id="page-26-0"></span>**Función de Distribución Inferencial**

Es una función matemática la cual describe la probabilidad de que una variable aleatoria tome un valor particular. Es decir, para cada posible valor de una variable aleatoria, la función de distribución de probabilidad proporciona la probabilidad de que la variable aleatoria tome ese valor.

La función de distribución de probabilidad se define para todos los valores posibles de una variable aleatoria y tiene las siguientes propiedades:

- 1. La función de distribución de probabilidad es no negativa para todos los valores de la variable aleatoria.
- 2. La suma de todas las probabilidades posibles es igual a 1.
- 3. La función de distribución de probabilidad es creciente o constante en cada valor posible de la variable aleatoria.

Existen diferentes tipos de funciones de distribución de probabilidad, siendo las más comunes la distribución normal, la distribución binomial, la distribución de Poisson, la distribución exponencial, entre otras. (Devore, J. L. 2015)

## <span id="page-26-1"></span>**Función de Probabilidad Uniforme**

La función de probabilidad uniforme continua es una distribución de probabilidad en la que todas las posibles variables tienen la misma probabilidad de ocurrencia dentro de un rango definido. En otras palabras, esta función de densidad de probabilidad es constante en todo el rango y es cero fuera de ese rango (National Institute of Standards and Technology. 2021).

La función de densidad de probabilidad uniforme continua se puede definir matemáticamente como:

$$
f(x) = \frac{1}{b-a}, a \le x \le b \quad (1)
$$

donde a y b son los límites inferior y superior del rango de la variable aleatoria.

Por ejemplo, si una variable aleatoria X sigue una distribución uniforme continua en el intervalo [0,1], la probabilidad de que X caiga en cualquier sub-intervalo del intervalo [0,1] es igual a la longitud del sub-intervalo dividida por 1.

### <span id="page-27-0"></span>**Función de Probabilidad Normal (Gaussiana)**

La distribución continua de probabilidad más importante en todo el campo de la estadística es la distribución normal. Su gráfica, que se denomina curva normal, la cual describe aproximadamente muchos fenómenos que ocurren en la naturaleza, la industria y la investigación. Las mediciones físicas en áreas como los experimentos meteorológicos, estudios de lluvia y mediciones de partes fabricadas a menudo se explican más que adecuadamente con una distribución normal. Además, los errores en las mediciones científicas se aproximan extremadamente bien mediante una distribución normal. En 1733, Abraham DeMoivre desarrolló la ecuación matemática de la curva normal. Ésta ofrece una base sobre la que se fundamenta gran parte de la teoría de la estadística inductiva.

La distribución normal a menudo se denomina distribución gaussiana, en honor de Karl Friedrich Gauss (1777-1855), quien también derivó su ecuación a partir de un estudio de errores en mediciones repetidas de la misma cantidad (Dennis D. Wackerly, William Mendenhall y Richard L. Scheaffer. 2010).

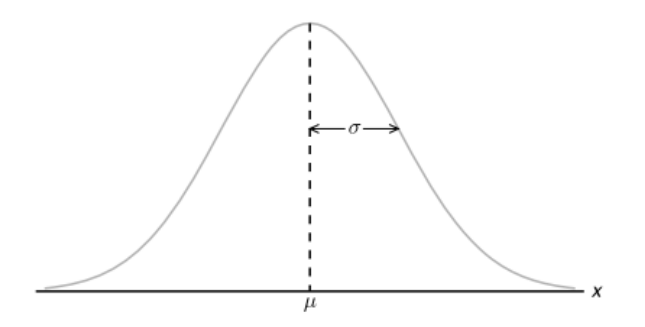

<span id="page-27-1"></span>*Figura 14* Curva función de probabilidad Gaussiana.

Fuente. Diseño propio.

La función de densidad de la normal se puede definir matemáticamente como:

$$
f(x) = \frac{1}{\sigma\sqrt{2\pi}}e^{\frac{(x-\mu)^2}{2\sigma^2}} \qquad (2)
$$

#### <span id="page-28-0"></span>**Prueba de Bondad de Ajuste de Kolmogorov**

Es una técnica estadística no paramétrica utilizada para determinar si una muestra proviene de una población con una distribución de probabilidad conocida.

La prueba se basa en la comparación entre la función de distribución empírica (FDE) de la muestra y la función de distribución teórica (FDT) de la población. La función de distribución empírica es una función escalonada que representa la proporción de observaciones en la muestra que son menores o iguales que un valor específico de la variable aleatoria. La función de distribución teórica, por otro lado, es la función que describe la distribución de probabilidad de la población.

La prueba de Kolmogorov-Smirnov utiliza la estadística D como medida de la discrepancia entre la FDE y la FDT. La estadística D se define como la máxima diferencia vertical entre la FDE y la FDT:

$$
D = max | FDE(x) - FDT(x) | \quad (3)
$$

Partiendo de una tabla de Kolmogorov-Smirnov, para un nivel de significancia α y un tamaño de muestra n calculamos un valor crítico y lo comparamos con la estadística D calculada que es el máximo error de la muestra, si el valor D calculado es menor que el valor crítico de la tabla, entonces no se rechaza la hipótesis nula, esto significa que la muestra proviene de la población con la distribución de probabilidad conocida. Si la estadística D calculada es mayor que el valor crítico, entonces se rechaza la hipótesis nula y se concluye que la muestra no proviene de la población con la distribución de probabilidad conocida (Gibbons, J. D., & Chakraborti, S. 2011).

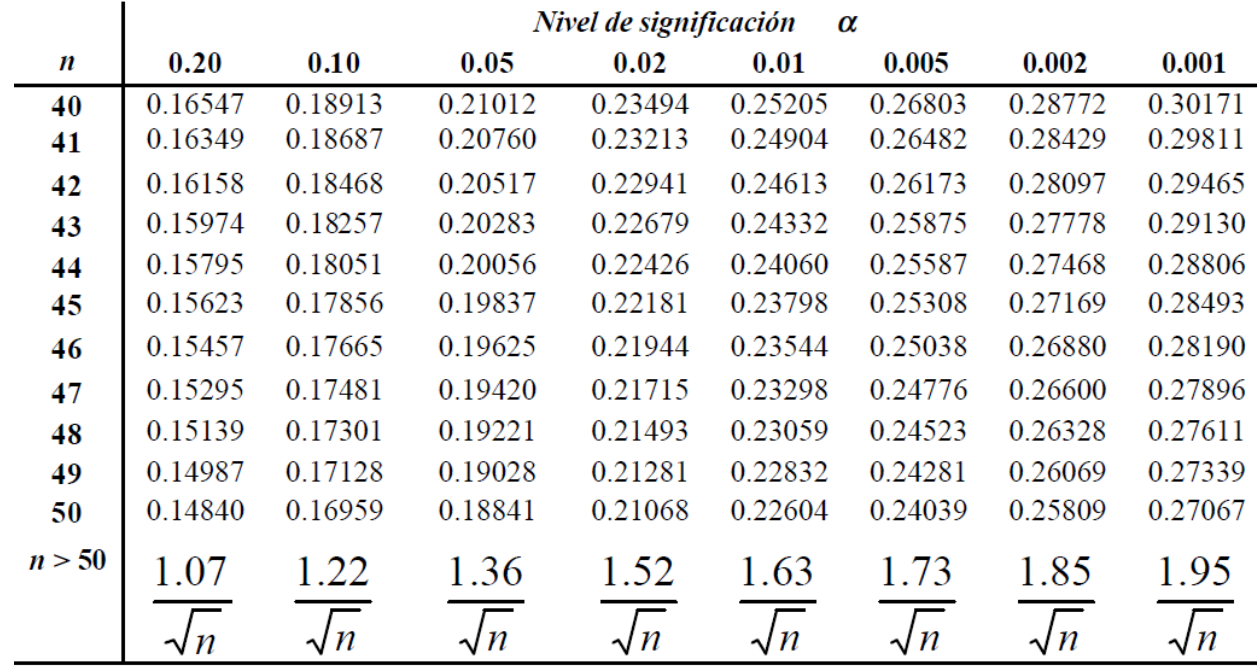

#### <span id="page-29-1"></span>*Figura 15* Referencia Kolmogorov-Smirnov

Fuente. Adaptado de Tablas estadísticas [archivo PDF]. Recuperado de http://www4.ujaen.es/~mpfrias/TablasInferencia.pdf

## <span id="page-29-0"></span>**Interpolación Lineal**

La interpolación lineal es una técnica matemática utilizada para estimar un valor desconocido en una función lineal a partir de dos valores conocidos a cada lado del valor desconocido.

Básicamente, la interpolación lineal implica encontrar la ecuación de una línea que conecta dos puntos conocidos en el plano cartesiano y luego usar esa ecuación para estimar el valor de una variable desconocida en un punto intermedio en la misma línea. Esta técnica se usa a menudo para resolver problemas de ingeniería y crear modelos matemáticos para predecir resultados. (Richard L. Burden y J. Douglas Faires. 2017).

$$
y = ya + (x - xa) \frac{(yb - ya)}{(xb - xa)} \tag{4}
$$

## **Metodología**

#### <span id="page-30-1"></span><span id="page-30-0"></span>**Tipo de Proyecto**

El proyecto está enfocado hacia la investigación aplicada, ya que se basa en encontrar las estrategias óptimas y llegar a los objetivos propuestos para así poder determinar el mejor modelo de línea que minimice las fallas por maniobras que generan sobretensiones en las redes de potencia, el grado de profundidad del proyecto se basa en la interpretación y comparación de los datos de los diferentes modelos simulados.

### <span id="page-30-2"></span>**Método**

Para el estudio de los diferentes métodos de simulación de sobretensiones inicialmente este proyecto se fundamentó en el entendimiento de la herramienta computacional ATPDraw y la simulación de circuitos básicos para obtener los resultados de los diferentes modelos de línea, además de esto se indago en los fundamentos y conceptos teóricos sobre los fenómenos de sobretensiones transitorios de frente lento y frente rápido buscando artículos de investigación, tesis relacionadas al proyecto en mención y normas como la IEC 60071-1 y 2. Se requirió de los siguientes pasos para el estudio y desarrollo del proyecto:

El primer objetivo es modelar en ATPDraw un sistema eléctrico con el fin de identificar el comportamiento de las sobretensiones de los diferentes modelos de línea para realizar análisis de datos estadísticos.

Este modelo se configuro con las siguientes características como se indican en la Figura 16, además se implementa un generador trifásico con la siguiente configuración (ver Figura 6) con un amplitud de 500.000 Voltios, frecuencia de 60 Hz, ángulo de fase de -90°, cuatro switches estadísticos, el primero de arriba hacia abajo, es el switch maestro y los otros tres son los esclavos, una línea de 206 Km (ver Figura 8), esta línea contiene los modelos Bergeron, PI, JMarti, Semlyen, con los cuales se van a hacer comparaciones de sobretensión entre ellos y tres

DPS. Para realizar las pruebas, el software debe tener la siguiente configuración como se visualiza en la Figura 16 (menú principal modelo de línea), el delta T es de 0.0001, con un Tmax de 1, una frecuencia de 60 Hz, para que funcione la simulación de los switches estadísticos se debe tener seleccionado el checkbox Statistic study y Num = 500 que significa el total de simulaciones.

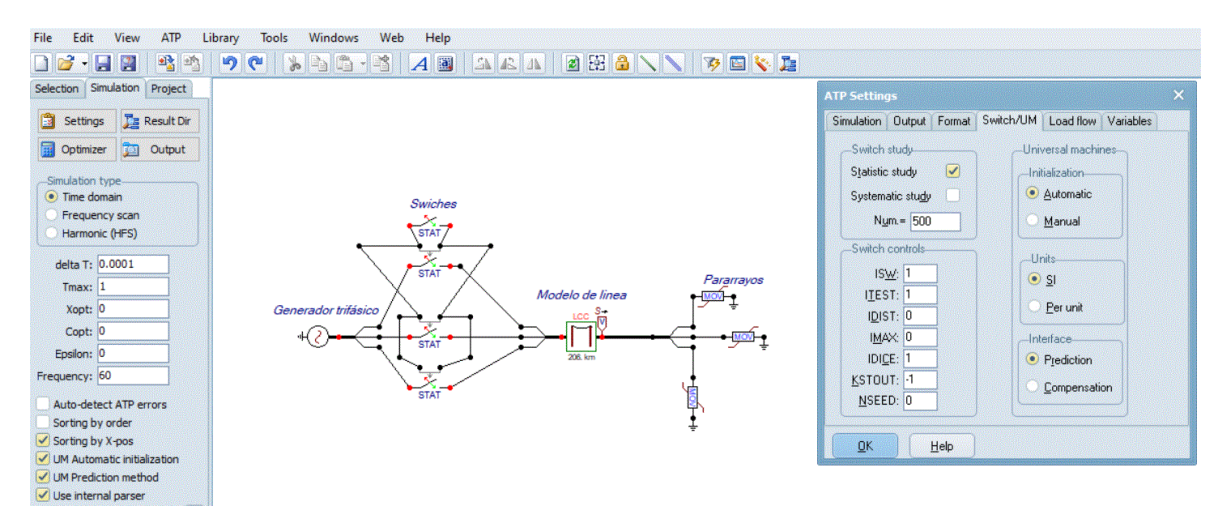

<span id="page-31-1"></span>*Figura 16* Imagen menú principal modelo de línea.

Fuente. ATPDraw software

## <span id="page-31-0"></span>**Configuración Switch Maestro**

Para poder medir la sobretensión en cada simulación con el tiempo aleatorio, se programa el switch maestro para que cierre en el segundo ciclo de la onda que está comprendida entre 16.66 ms ≤ tcierre ≤ 33.33 ms) Figura 17, para que esto pueda ocurrir, se parametriza el switch con una distribución uniforme, con una media de 0.025 ms y una desviación estándar de 4.811252243 ms (ver Figura 18 configuración switch maestro y la Figura 19 parámetros distribución uniforme).

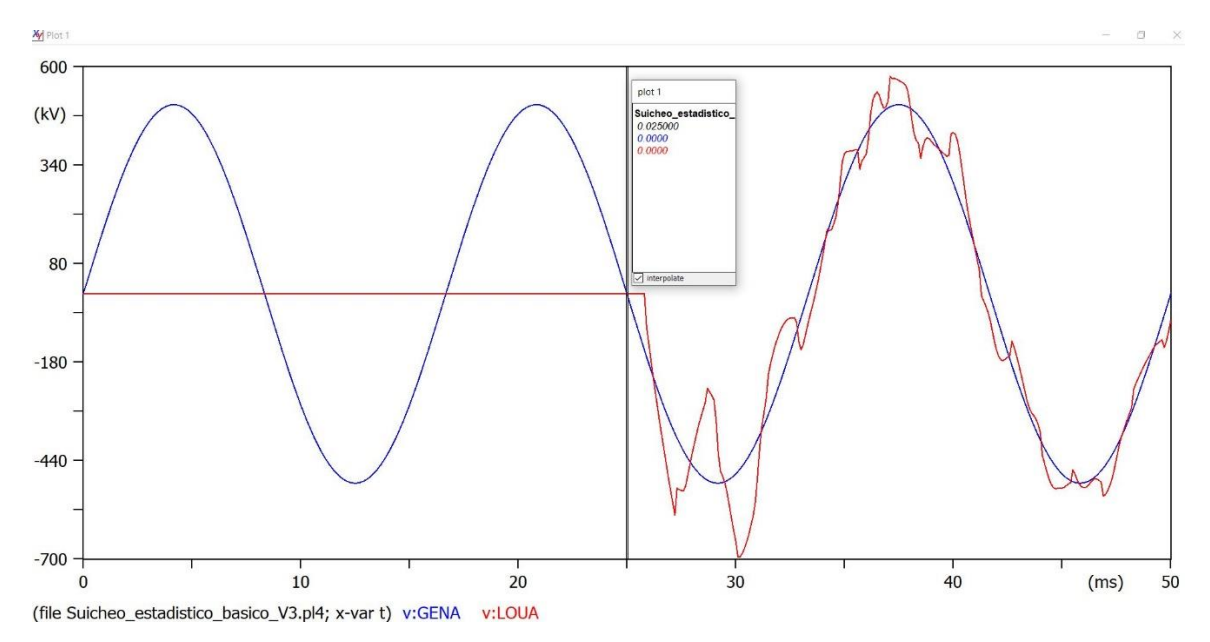

<span id="page-32-0"></span>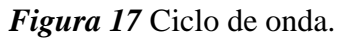

Fuente. ATPDraw software.

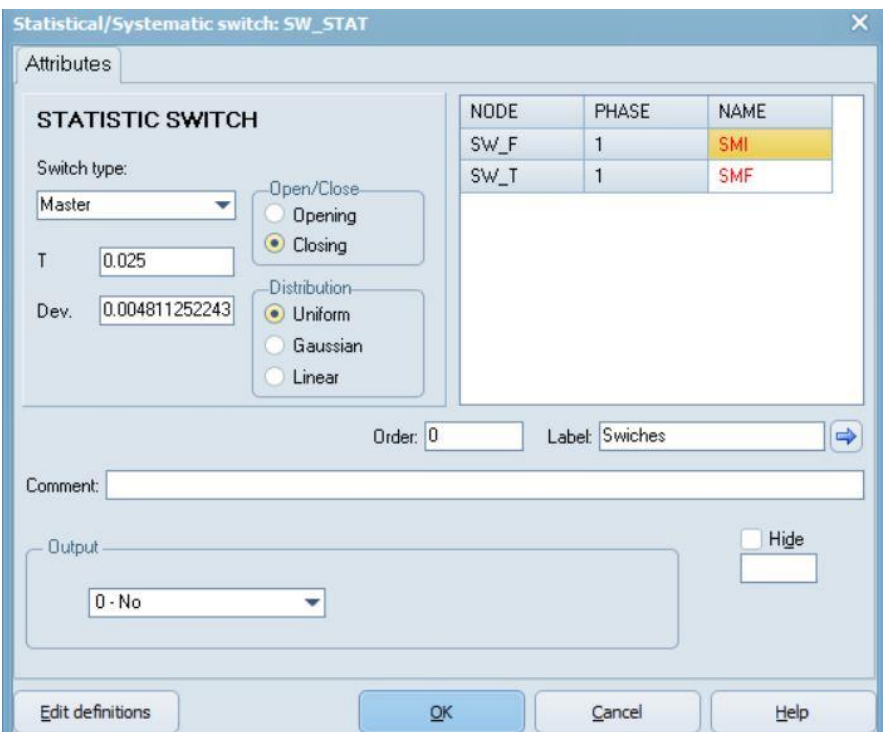

<span id="page-32-1"></span>*Figura 18* Configuración switch maestro.

Fuente. ATPDraw software.

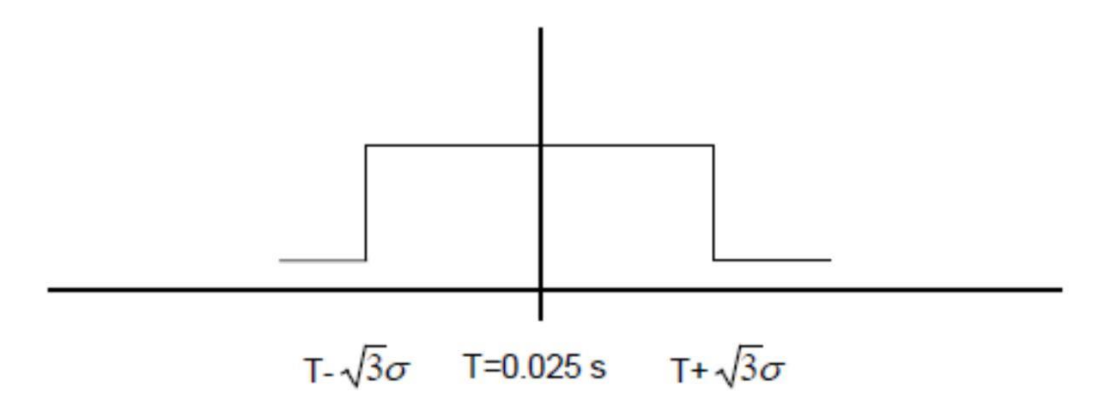

<span id="page-33-0"></span>*Figura 19* Parámetros distribución uniforme con valor medio T Fuente.

Para obtener la desviación estándar se debe hacer la siguiente relación:

$$
0.025 - \sqrt{3} \sigma = 0.01666
$$
 (5)  
0.025 +  $\sqrt{3} \sigma = 0.0333$  (6)

Donde se despeja la variable sigma y obtenemos:

$$
\sigma = 4.811252243
$$
 ms

En la tabla 1 tenemos un ejemplo del resultado del switch maestro, esto quiere decir que como se van a realizar varias simulaciones con diferentes modelos de línea los resultados siempre van a ser diferentes.

# <span id="page-34-0"></span>**Tabla 1**

| Nro.<br>energización | Tiempo<br>cierre<br>switch<br>maestro |
|----------------------|---------------------------------------|
| 1                    | 0,01667465                            |
| 2                    | 0,01669593                            |
| 3                    | 0,01675724                            |
| $\overline{4}$       | 0,01683168                            |
| 5                    | 0,01683538                            |
| 6                    | 0,01683882                            |
| 7                    | 0,01686257                            |
| 8                    | 0,01688418                            |
| 9                    | 0,01688565                            |
| 10                   | 0,01693122                            |
| 11                   | 0,01693279                            |
| 12                   | 0,016948                              |
| 492                  | 0,03288278                            |
| 493                  | 0,03290529                            |
| 494                  | 0,0329854                             |
| 495                  | 0,03306581                            |
| 496                  | 0,03314497                            |
| 497                  | 0,03318939                            |
| 498                  | 0,03321376                            |
| 499                  | 0,03326653                            |
| 500                  | 0,03331951                            |

*Ejemplo de tiempos de cierre distribución uniforme*

Fuente. Diseño propio en Excel.

#### <span id="page-35-0"></span>**Configuración de los Switches Esclavos**

Los switches esclavos tienen una dispersión de los polos de 6 ms, y un valor promedio  $T=0$  s, ya que este tiempo lo controla el switch maestro, es decir, luego del cierre del switch maestro, los switches esclavos se cerrarán entre ese tiempo y 6 ms.

Para configurar el cierre de los switches esclavos se parametriza con una distribución normal (Gaussiana), como se muestra en la Figura 20 (distribución normal), con una desviación estándar de 1.289574977 ms que se obtiene de la siguiente forma.

La función de densidad de la distribución normal estándar es la siguiente:

$$
f(x) = \frac{1}{\sigma\sqrt{2\pi}}e^{\frac{(x-\mu)^2}{2\sigma^2}} \qquad (7)
$$

La desviación estándar se calcula para que se incluya el 98% de los tiempos de acuerdo con la distribución normal, es decir cuando la probabilidad sea igual al 99%:

$$
\int_{-\infty}^{a} \frac{1}{\sqrt{2\pi}} e^{\frac{-x^2}{2}} = 0.99
$$

Haciendo uso de la función de Excel: DISTR.NORM.ESTAND.INV(0.99) como parámetro del 99%, la cual devuelve el inverso de la distribución normal estándar acumulativa, se obtiene que:

## $a = 2.32634787$  ms

Por lo tanto, la desviación estándar que se debe asignar a los switches esclavo es:

$$
2a\sigma = 6 \text{ ms} \qquad (8)
$$

$$
\sigma = 1.289574977
$$
 ms
También se van a tener simulaciones de los modelos de línea con una dispersión de los polos de 10 ms.

Por lo tanto, la desviación estándar seria la siguiente:

$$
2a\sigma = 10 \,\text{ms} \qquad (9)
$$

Donde el valor de  $a = 2.32634787$  ms que en el caso anterior, entonces la desviación estándar que se debe asignar a los switches esclavos es:

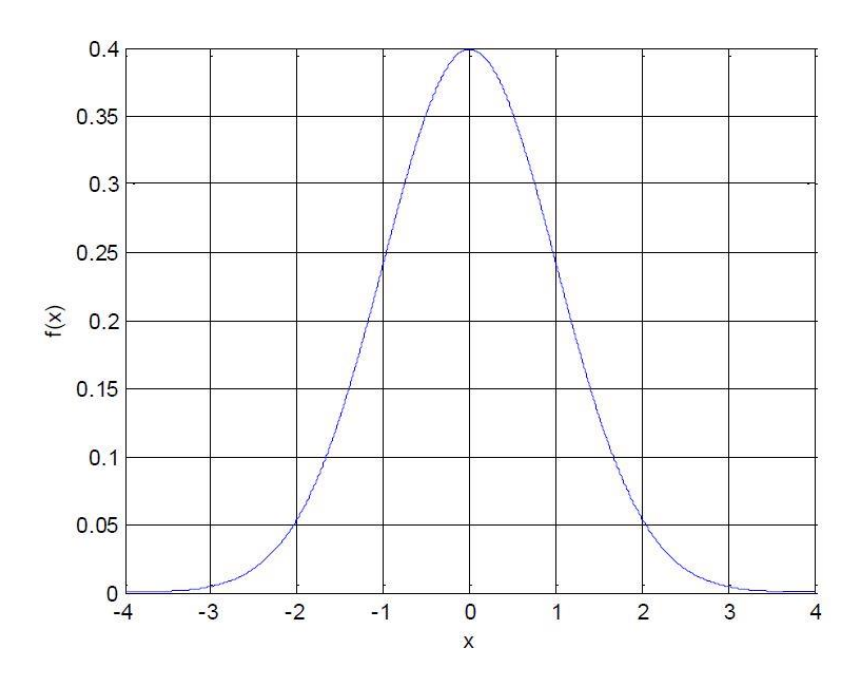

$$
\sigma = 2.149291628
$$
 ms

*Figura 20* Distribución normal

Fuente. ATPDraw Software.

En la tabla 2 tenemos un ejemplo del resultado de uno de los switches esclavos, como se van a realizar varias simulaciones con diferentes modelos de línea los resultados siempre van a ser diferentes.

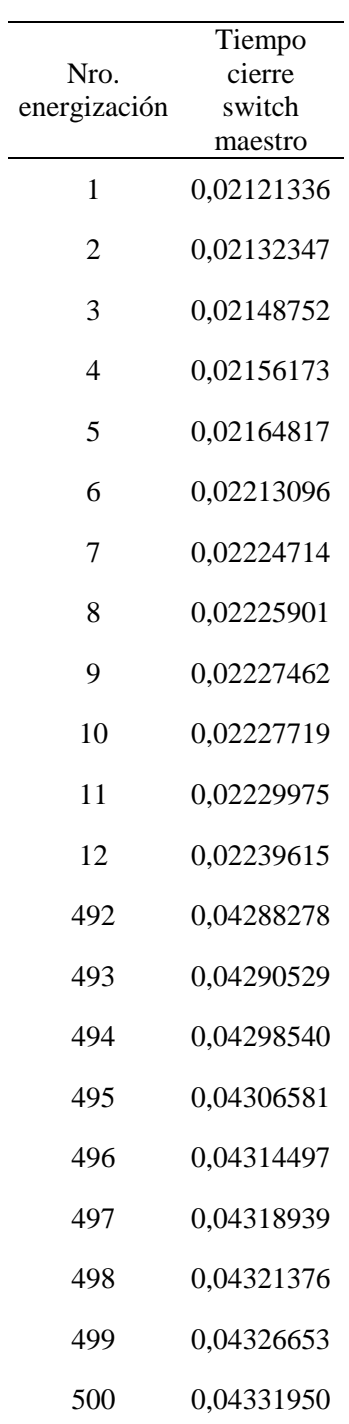

*Ejemplo de tiempos de cierre distribución normal.*

Simulando los diferentes modelos de línea (Bergeron, PI, JMarti, Semlyen) con diferentes escenarios de tiempos para los cierres de los interruptores obtenemos el comportamiento de las sobretensiones de las líneas en ATPDraw, para realizar análisis estadísticos, estos resultados se encuentran en el Anexo A (resultado de pruebas).

### **Instrumentos de Recolección de Información**

#### *Fuentes Primarias*

Inicialmente se toman como fuentes primarias la experiencia personal del asesor técnico y de algunos docentes de la institución relacionados con el tema del proyecto en cuanto a sobretensiones por maniobras en líneas de alta tensión.

Se realiza la búsqueda de fuentes internas de la institución que contengan información relacionada al proyecto.

#### *Fuentes Secundarias*

Como fuentes secundarias se realizan búsquedas externas como son las fuentes virtuales de información como las normas IEC, Google, fuentes universitarias de trabajos de grados virtuales, información relacionada al manejo del software ATPDraw.

#### **Resultados de la Propuesta**

El software ATPDraw genera información estadística, como la frecuencia de sobretensión en [p.u], el promedio, la desviación estándar, la varianza y la prueba Kolmogorov, con esta información se puede realizar análisis y comparaciones entre los modelos simulados en las mismas condiciones, es decir en los mismos tiempos y con o sin DPS, clasificándolos en 4 grupos:

- Grupo 1: simulación de los modelos en tiempo de cierre de 6 Ms, sin DPS.
- Grupo 2: simulación de los modelos en tiempo de cierre de 10 Ms, sin DPS.
- Grupo 3: simulación de los modelos en tiempo de cierre de 6 Ms, con DPS.
- Grupo 4: simulación de los modelos en tiempo de cierre de 10 Ms, con DPS.

#### **Grupo 1: Simulación de los Modelos en Tiempo de 6 ms, sin DPS**

Al realizar la simulación para 500 energizaciones, con un tiempo de cierre de 6 ms y un delta de tiempo de 0.0001[s], se obtienen la Tabla 3 la cual muestra las estadísticas, resumen del voltaje pico de la línea en valores PU, donde el voltaje base es igual a 500 kV.

### **Tabla 3**

*Tiempo 6 ms, sin DPS.*

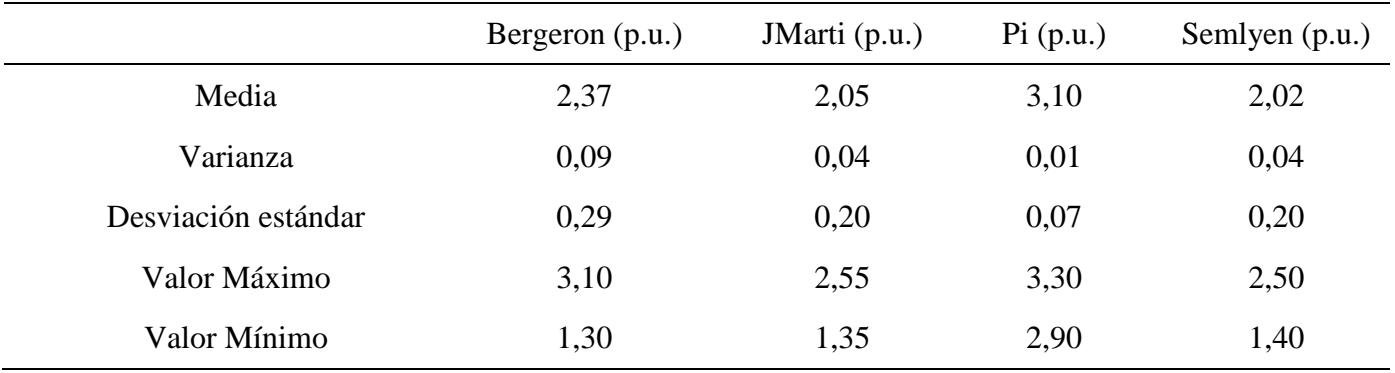

Se identifica en la Tabla 3, la sobretensión pico promedio es muy similar entre las línea Bergeron, JMarti y Semlyen que están comprendidos en un rango entre 2.02 p.u y 2.37 p.u, estas equivalen a una sobretensión pico promedio aproximadamente de 1000 kV y se identifica que el modelo PI permite un sobretensión promedio mucho mayor a los otros modelos con valor de 3.1 p.u, que equivale a una sobretensión pico promedio aproximadamente de 3000 kV, para una sobretensión base de 500 kV; la desviación estándar del modelo de línea PI es muy ajustado por valor de 0.07 p.u. , es decir que no importa el tiempo de cierre de los switches esclavos de las línea, el resultado siempre va a ser con un valor mínimo de 2.9 p.u que es equivalente a 1500 kV y un valor máximo de 3.3 p.u que es equivalente aproximadamente a 3300 kV, mientras que en los otros modelos, las sobretensiones son más dispersas como se observa en la Figura 21.

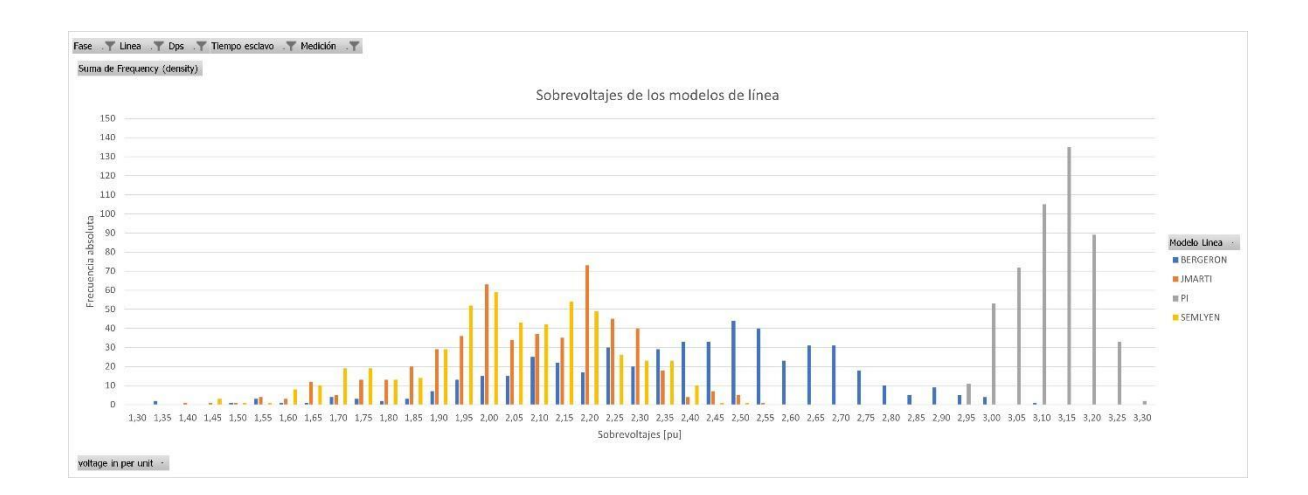

*Figura 21* Gráfico de frecuencias de las sobretensiones en tiempo de cierre de 6 ms sin DPS Fuente. Diseño propio en Excel.

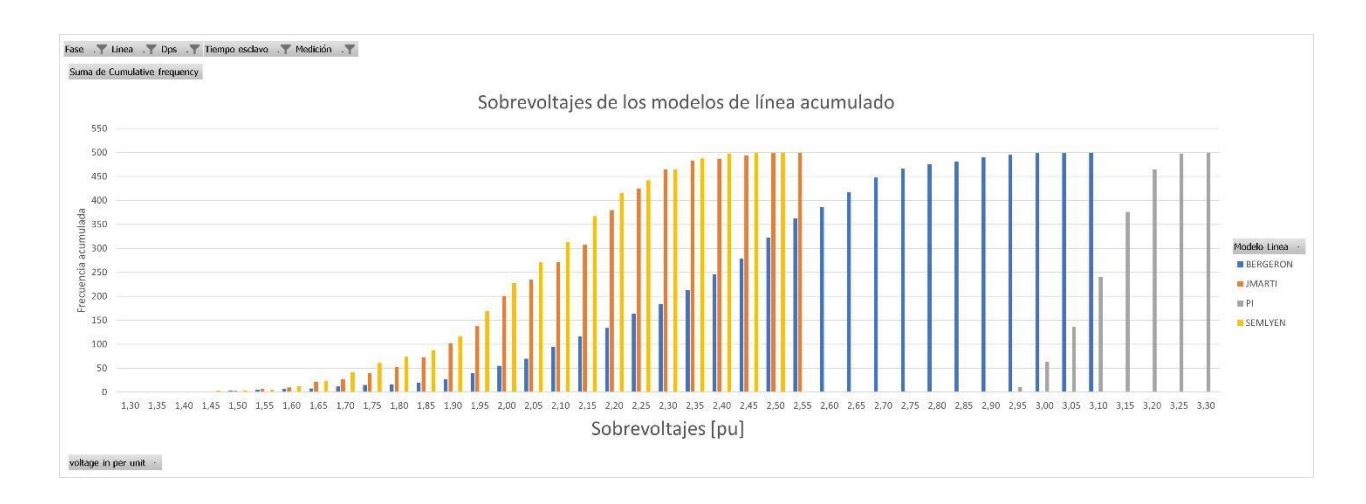

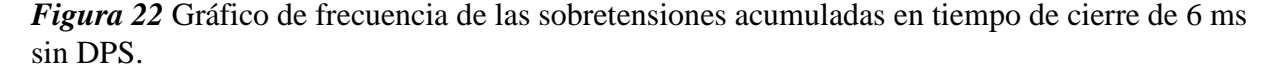

Fuente. Diseño propio en Excel.

#### *Las Sobretensiones con Probabilidades de Presentarse del 50, 70, 90 y 98 %*

Para obtener las probabilidades de que las sobretensiones puedan ser excedidas en un 50, 70, 90 y 98%, como se muestra en la tabla 4, se pueden determinar las sobretensiones directamente de la última columna de la tabla del Anexo A "Per cent ,GE, Current value"; sin embargo, debido a que los anteriores porcentajes no se presentan exactamente, se realizan interpolaciones lineales utilizando la Ecuación 4.

Como se observa la Tabla 4, después de las interpolaciones se puede hacer una comparación entre los modelos de línea, observando que los modelos JMarti y Semlyen tiene un comportamiento de sobretensión similar en los porcentajes de probabilidad de ser excedido, y el modelo PI demuestra una sobretensión demasiado alta reforzando las evidencias de la Figura 21.

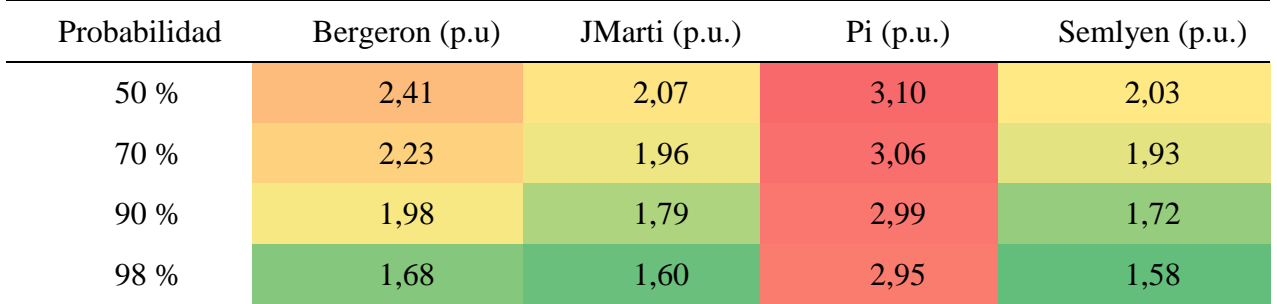

*Probabilidades de sobretensión 6 ms sin DPS.*

Fuente. Diseño propio en Excel.

#### *Análisis Test Kolmogorov-Smirnov*

La prueba de bondad del test Kolmogorov-Smirnov se aplica a los tiempos de los Switches, este con el fin de determinar si el cierre de los Switches de las 500 energizaciones cumple con la distribución normal y uniforme que se le asignaron a los Switches en ATPDraw, el software arroja el máximo error detectado de cada uno de los Switches y este se va a llama "Kolmogorov-Smirnov calculado", como se observa en la Figura 23.

## **Tabla 5**

*Test Kolmogorov Máximo error de tiempo de cierre, tiempo de cierre 6 ms sin DPS.*

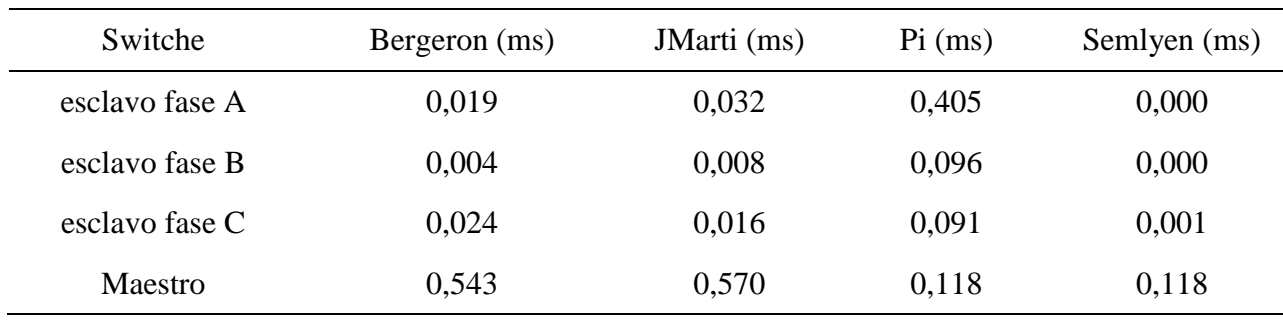

Para calcular el nivel crítico con el que se compararon los resultados de la Tabla 5 del test Kolmogorov, se utilizó la fórmula de la Figura 15 (Referencia Kolmogorov-Smirnov), para un nivel de significación **α** igual a 0.05 y un valor **n** igual a 500 energizaciones se obtiene el siguiente resultado:

$$
KS\ t = \frac{1.36}{\sqrt{n}} \quad (10)
$$

Donde KS t es el valor crítico de la prueba Kolmogorov-Smirnov, se calcula un valor de 0,060821048987

Luego se plantea la hipótesis nula de siguiente forma: ¿los tiempos para cerrar los Switches estadísticos siguen una distribución uniforme o normal? Para responder esta pregunta se debe analizar la Figura 23.

Como se puede observar en la Figura 23, se aprueba la hipótesis nula para los modelos Bergeron, JMarti, Semlyen, porque los datos corresponden una distribución normal y el error Kolmogorov Smirnov calculado es menor al valor critico Kolmogorov Smirnov.

La hipótesis nula para el modelo PI no se aprueba porque algunos tiempos de cierre no ocurrieron dentro de la distribución normal, esto da a concluir que no importa en qué tiempos se cierren los switches estos generaran una alta sobretensión entre 2.9 y 3.2 p. u

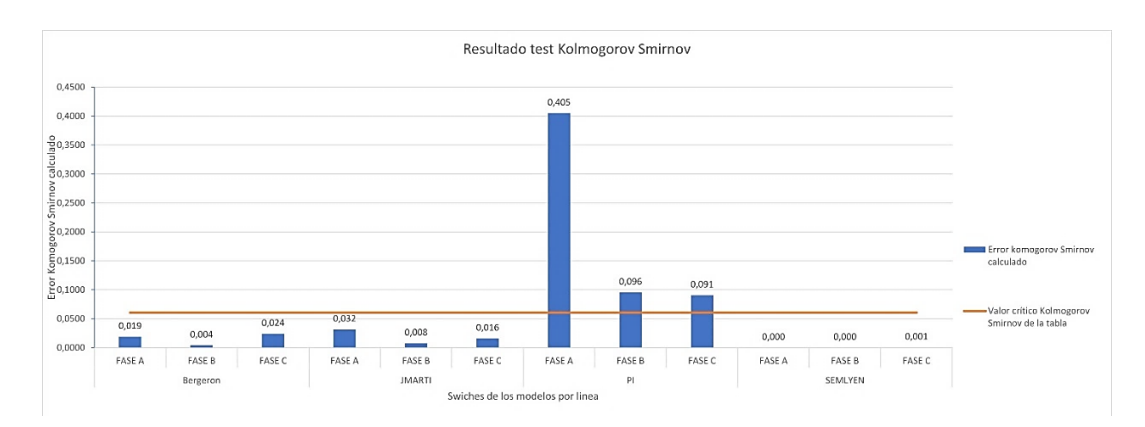

*Figura 23* Esclavos KS 6 ms sin DPS.

En la Figura 24, se rechaza la hipótesis nula, porque como se parametrizó con una distribución uniforme, se esperaba que los 500 tiempos generados para el cierre Switche tuvieran la misma cantidad de frecuencias de tiempo. Esto se puede observar mejor en las gráficas de distribución uniforme y normal de los cierres de tiempos en el Anexo B.

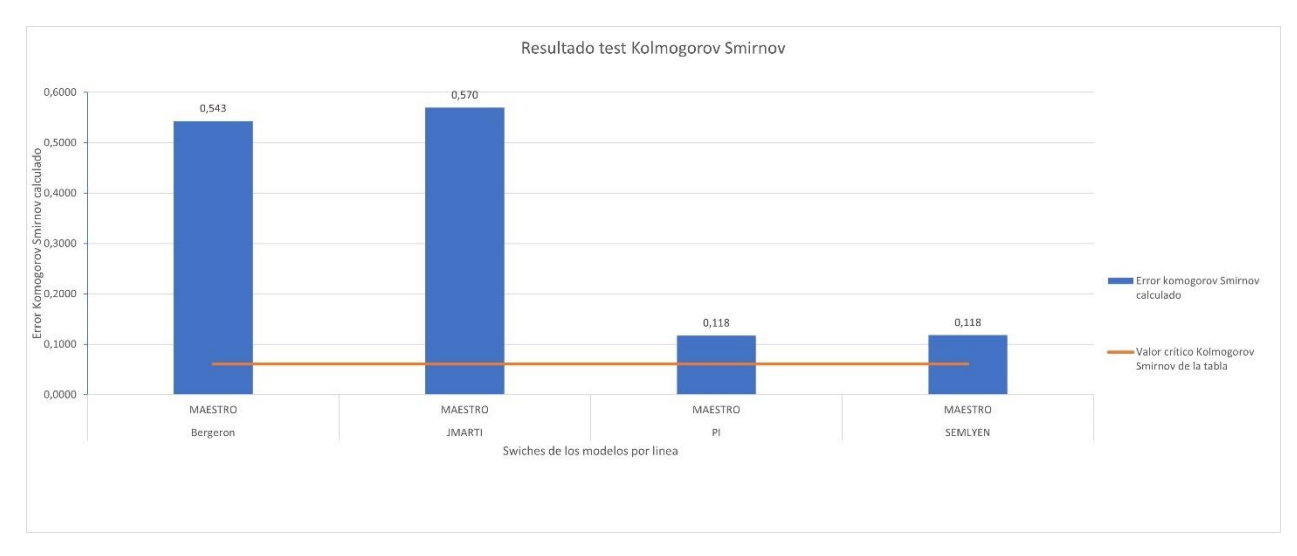

*Figura 24* Maestro KS 6 ms sin DPS

Fuente. Diseño propio en Excel.

### **Grupo 2: Simulación de los Modelos en Tiempo 10 Ms, sin DPS**

Al realizar la simulación para 500 energizaciones, con un tiempo de cierre de 10 ms y un delta de tiempo de 0.0001, se obtienen la tabla 6 la cual muestra las estadísticas, resumen del voltaje pico de la línea en valores P.U, donde el voltaje base es igual a 500 kV.

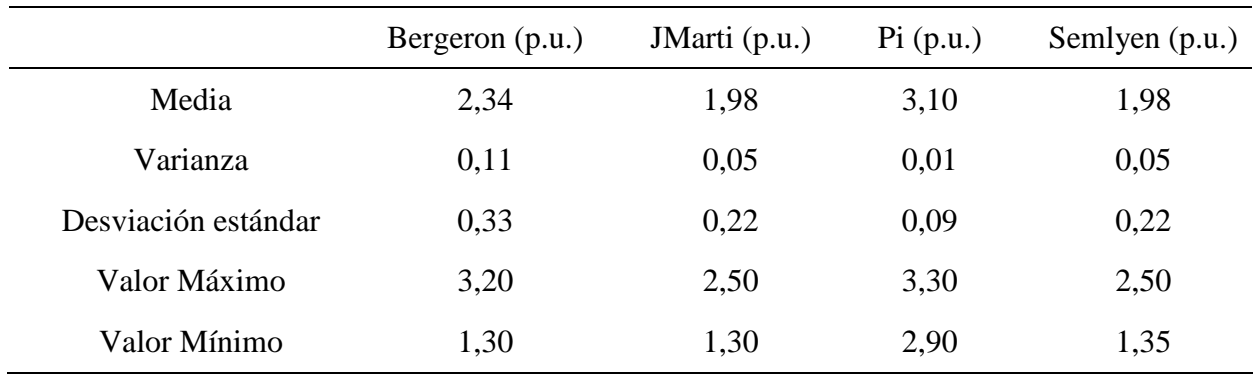

*Tiempo 10 Ms, Sin DPS.*

Fuente. Diseño propio en Excel.

Se identifica a partir de la Tabla 6 en primer lugar, las sobretensiones pico promedio son iguales entre las líneas JMarti y Semlyen, el modelo Bergeron tiene una diferencia de 0.33 p.u que equivale a 180 kV, la diferencia de voltaje en kV es relativamente alta a comparación de los demás modelos.

Se puede observar además que el modelo PI sigue teniendo el mismo comportamiento con un tiempo de cierre de "6 ms" con una media de 3.1 p. u, la desviación estándar sigue siendo muy ajustado de 0.09, arrojando los mismos valores mínimos y máximos con un valor menor a 2.9 p.u que es equivale a 1500 kV y valor mayor 3.3 p.u que equivale aproximadamente a 3300 kV, mientras que en los otros modelos las sobretensiones son más dispersas como se observa en la Figura 25.

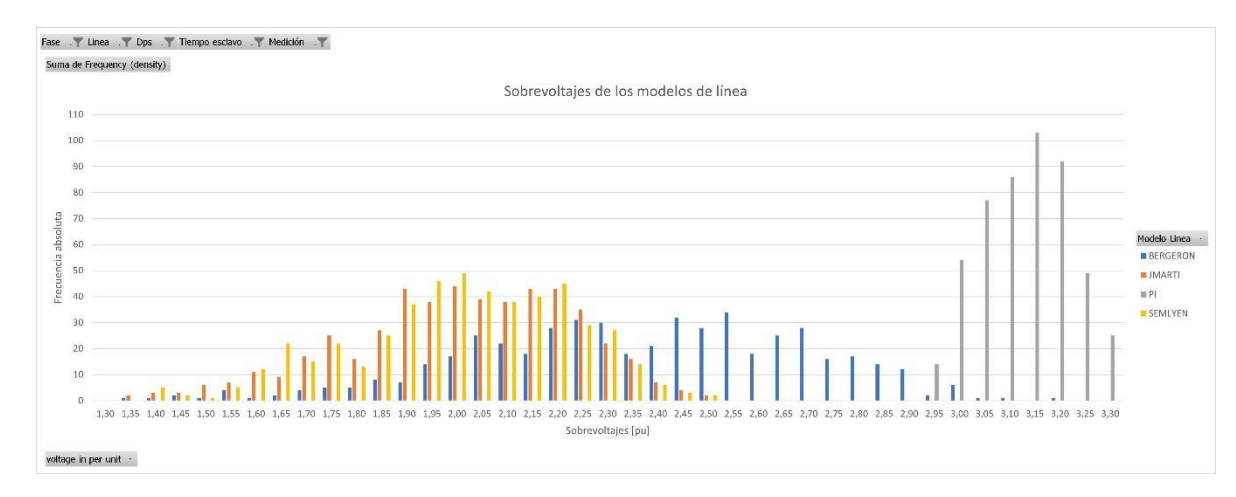

*Figura 25* Gráfico de frecuencia de Sobretensiones en tiempo de cierre de 10 ms sin DPS.

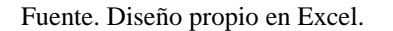

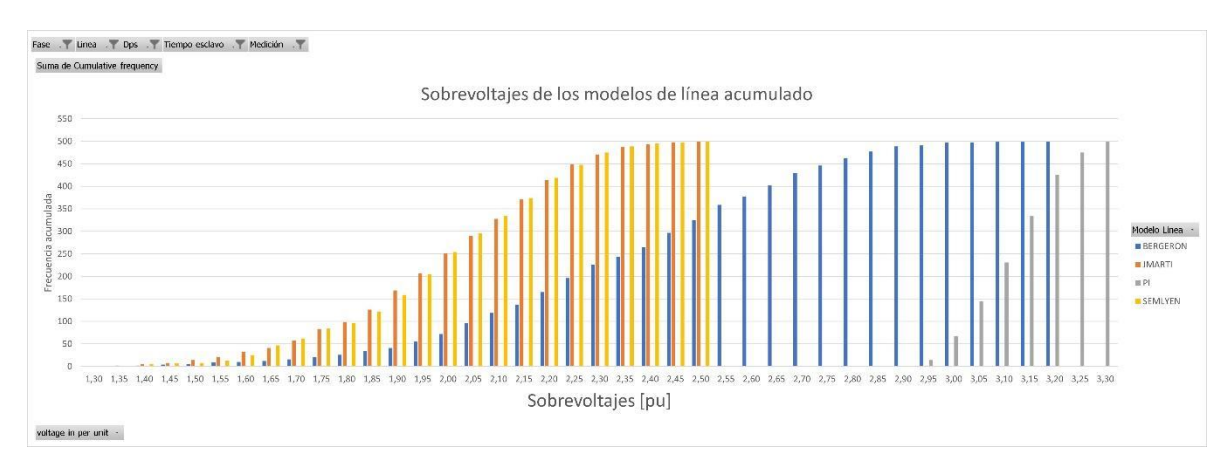

*Figura 26* Gráfico de frecuencia de sobretensiones acumulado en tiempo de cierre de 10 ms sin DPS

Fuente. Diseño propio en Excel.

#### *Las Sobretensiones con Probabilidades de Presentarse del 50, 70, 90 y 98 %*

Para obtener las probabilidades de que las sobretensiones puedan ser excedidas en un 50, 70, 90 y 98%, como se observa en la tabla 7, se pueden determinar las sobretensiones directamente de la última columna de la tabla del Anexo A "Per cent ,GE, Current value"; sin embargo, debido a que los anteriores porcentajes no se presentan exactamente, se realizan interpolaciones lineales utilizando la Ecuación 4.

Como se observa la Tabla 7, después de las interpolaciones se puede hacer una comparación entre los modelos de línea, observando que los modelos JMarti y Semlyen tiene un comportamiento de sobretensión muy similares en los diferentes porcentajes de probabilidad de ser excedidos, y el modelo PI muestra una sobretensión demasiado alta reforzando las evidencias de la Figura 26.

### **Tabla 7**

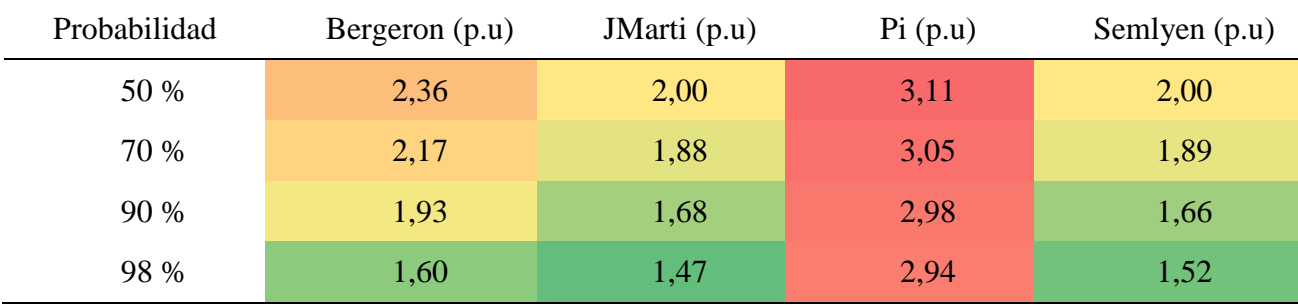

*Probabilidades de sobretensión 10 ms sin DPS.*

Fuente. Diseño propio en Excel.

#### *Análisis Test Kolmogorov-Smirnov*

La prueba de bondad del test Kolmogorov-Smirnov se aplica a los tiempos de los Switches, este con el fin de determinar si el cierre de los Switches de las 500 energizaciones cumple con la distribución normal y uniforme que se le asignaron a los Switches en ATPDraw, el software arroja el máximo error detectado de cada uno de los Switches y este se va a llama "Kolmogorov-Smirnov calculado", como se observa en la Figura 27.

| Switche        | Bergeron (ms) | JMarti (ms) | Pi (ms) | Semlyen (ms) |
|----------------|---------------|-------------|---------|--------------|
| esclavo fase A | 0,014         | 0,051       | 0,031   | 0,058        |
| esclavo fase B | 0,006         | 0,056       | 0,023   | 0,188        |
| esclavo fase C | 0,087         | 0,121       | 0,011   | 0,036        |
| Maestro        | 0,527         | 0,742       | 0,284   | 0,195        |

*Test Kolmogorov Máximo error de tiempo de cierre, tiempo de cierre 10 ms sin DPS.*

Fuente. Diseño propio en Excel.

Para calcular el nivel de crítico con el que se comparan los resultados de la Tabla 8 del test Kolmogorov se utilizó la fórmula de la Figura 15 (Referencia Kolmogorov-Smirnov), seleccionando un nivel de significación **α** de 0.05 y un valor **n** igual a 500 energizaciones se obtiene el siguiente resultado:

$$
KS\ t = \frac{1.36}{\sqrt{n}}
$$

Donde KS t es el valor critico de Kolmogorov-Smirnov, se calculó un valor de 0,060821048987

Luego se plantea la hipótesis nula de siguiente forma: ¿los tiempos para cerrar los Switches estadísticos siguen una distribución uniforme o normal? Para responder esta pregunta se debe analizar la Figura 27.

Como se puede observar en la Figura 27, se aprueba la hipótesis nula solo para el modelo PI, porque los datos corresponden una distribución normal y el error Kolmogorov Smirnov calculado es menor al valor critico Kolmogorov Smirnov, la hipótesis nula para los modelos Bergeron, JMarti y Semlyen no se aprueba una de sus tres fases, porque no cumplen una distribución normal, pero para las otras fases si se aprueban.

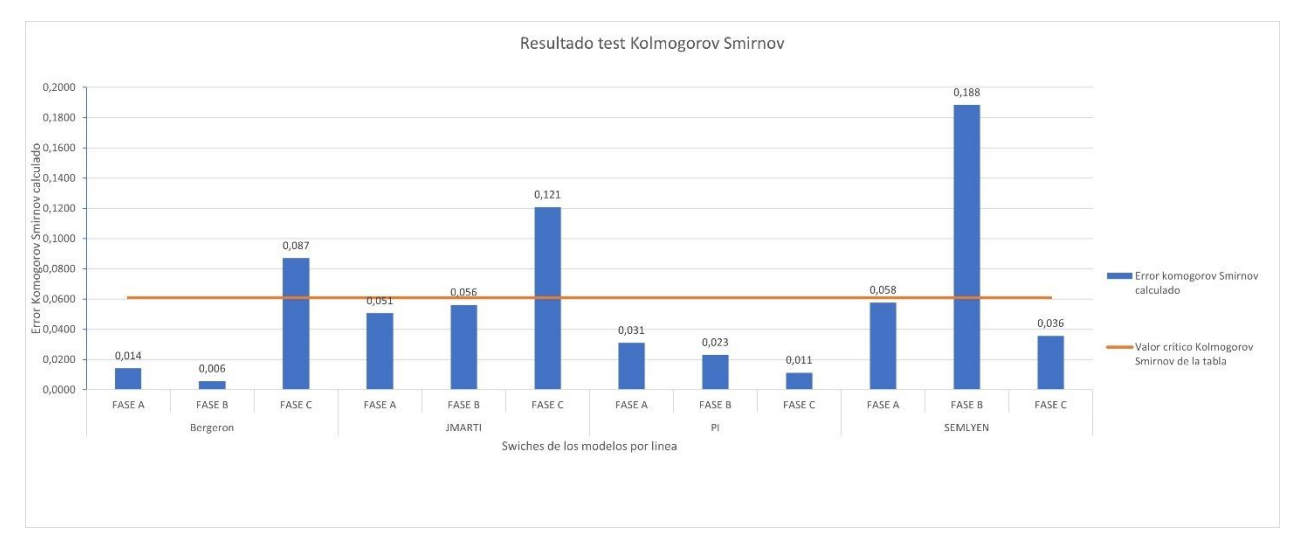

*Figura 27* Esclavo KS 10 ms sin DPS.

Fuente. Diseño propio en Excel.

En la Figura 28, se puede observar y deducir que se rechaza la hipótesis nula, porque como se parametrizó con una distribución uniforme, se esperaba que los 500 tiempos generados para el cierre Switche tuvieran la misma cantidad de frecuencias de tiempo. Esto se puede observar mejor en las gráficas de distribución uniforme y normal de los cierres de tiempos en el Anexo B.

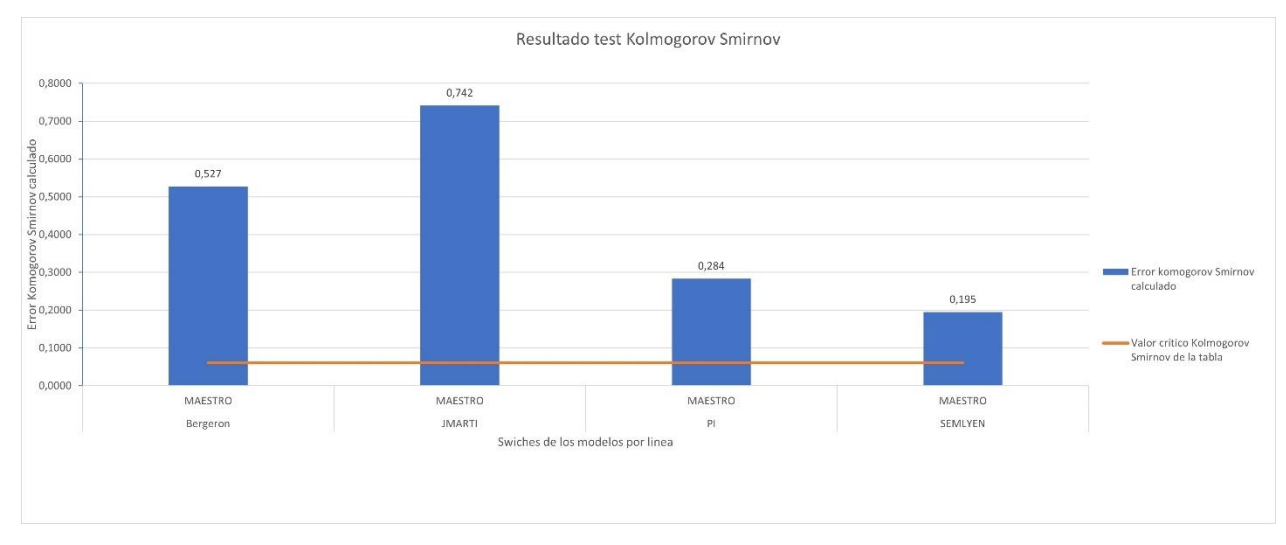

*Figura 28* Maestro KS 10 ms sin DPS.

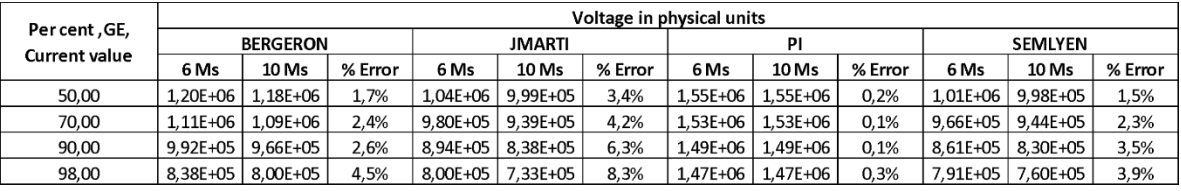

#### *Grupo 1 Tiempo 6 Ms vs Grupo 10 Ms, Sin DPS.*

Fuente. Diseño propio en Excel.

Debido a que los porcentajes de error obtenidos en la Tabla 9, son menores a 9% se puede concluir que no se presentan cambios importantes con respecto a la dispersión de polos de 10 o 6 ms.

### **Grupo 3: Simulación de los Modelos en Tiempo 6 Ms, con DPS**

Al realizar la simulación para 500 energizaciones, con un tiempo de cierre de 6 ms y un delta de tiempo de 0.0001 se obtienen las Tabla 10, la cual muestra las estadísticas, resumen del voltaje pico de la línea en valores P.U, donde el voltaje base es igual a 500 kV.

#### **Tabla 10**

*Tiempo 6 Ms, con DPS.*

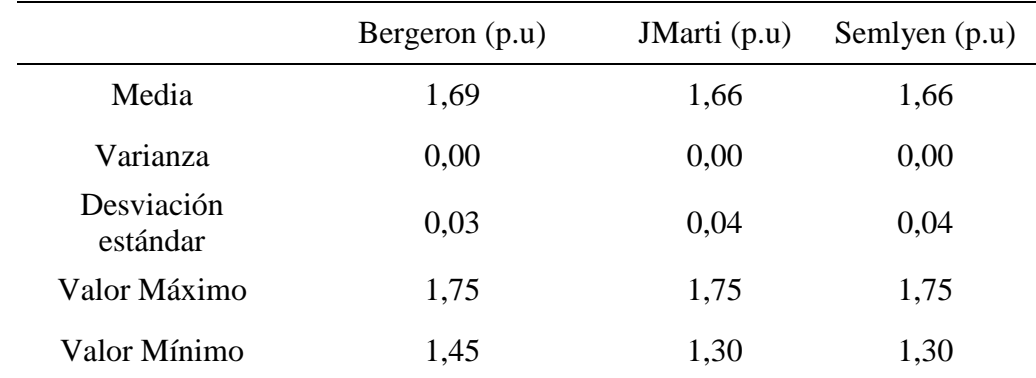

Para esta simulación se descarta el modelo PI, debido a que en la simulación se utiliza un DPS con un valor nominal de 500 kV, por lo que el simulador genera error por las sobretensiones tan altas, y para realizar comparación y análisis entre las líneas se deben de simular en las mismas condiciones.

Se identifica en la Tabla 10, que la sobretensión pico promedio o el valor de la media es igual entre las línea Bergeron, JMarti y Semlyen que es de 1.7 p.u, que equivale a una sobretensión pico de 850 kV, la varianza y la desviación estándar son demasiado ajustadas y son iguales, el valor máximo es el mismo para los tres modelos de línea, esto quiere decir que la combinación de uno de estos tres modelos con un DPS de valor nominal de 500 kV va permitir una sobretensión máxima hasta 1.75 p.u, protegiendo el SEP de una sobretensión mayor de 875 kV,

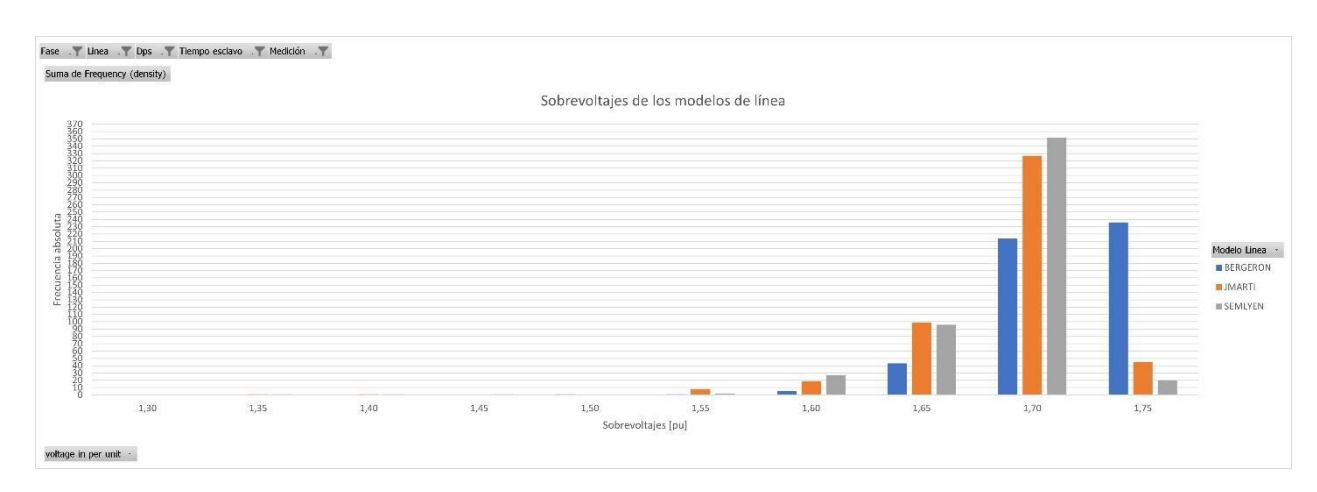

*Figura 29* Gráfico de frecuencia de sobretensiones en tiempo de cierre de 6 ms con DPS.

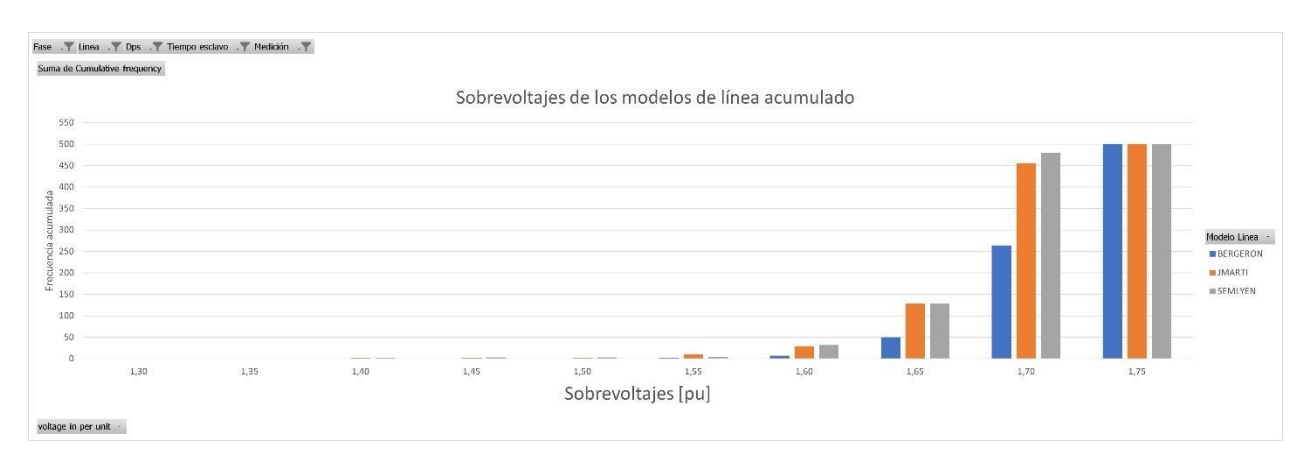

*Figura 30* Gráfico de frecuencia de sobretensiones acumulados en tiempo de cierre de 6 ms con DPS.

Fuente. Diseño propio en Excel.

### *Las Sobretensiones con Probabilidades de Presentarse del 50, 70, 90 y 98 %*

Para obtener las probabilidades de que las sobretensiones puedan ser excedidas en un 50, 70, 90 y 98%, como se observa en la tabla 11, se pueden determinar las sobretensiones directamente de la última columna de la tabla del Anexo "Per cent ,GE, Current value"; sin embargo, debido a que los anteriores porcentajes no se presentan exactamente, se realizan interpolaciones lineales implementando la Ecuación 4.

Como se observa la tabla 11, después de realizar las interpolaciones se puede realizar una comparación entre los modelos de línea, observando que los modelos Bergeron, JMarti y Semlyen tiene un comportamiento de sobretensión similar en los diferentes porcentajes de probabilidad de ser excedido.

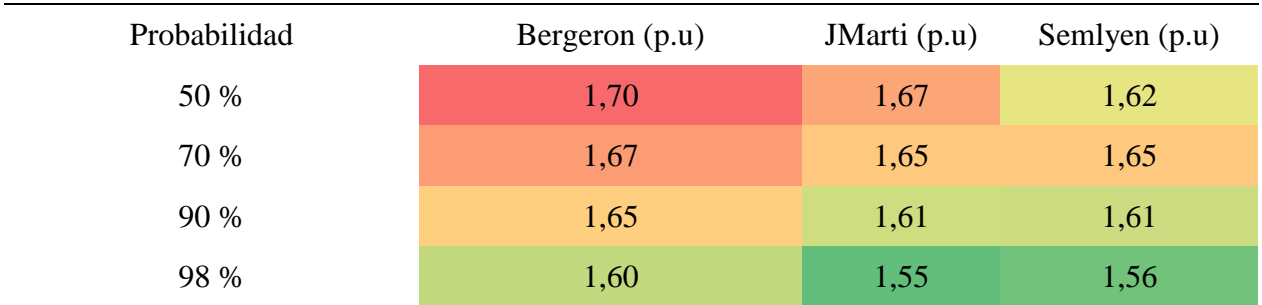

*Probabilidades de sobretensión 6 ms con DPS.*

Fuente. Diseño propio en Excel.

### *Análisis Test Kolmogorov-Smirnov*

La prueba de bondad del test Kolmogorov-Smirnov se aplica a los tiempos de los Switches, este con el fin de determinar si el cierre de los Switches de las 500 energizaciones cumple con la distribución normal y uniforme que se le asignaron a los Switches en ATPDraw, el software arroja el máximo error detectado de cada uno de los Switches y este se va a llamar "Kolmogorov-Smirnov calculado", como se observa en la Figura 31.

# **Tabla 12**

*Test Kolmogorov Máximo error de tiempo de cierre, tiempo de cierre 6 ms con DPS.*

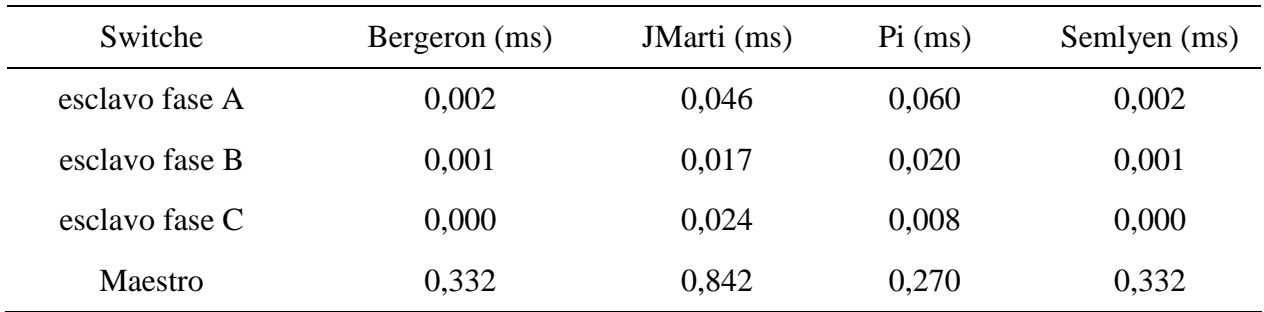

Para calcular el nivel de crítico con el que comparamos los resultados de la Tabla 12 del test Kolmogorov utilizamos la fórmula de la Figura 15 (Referencia Kolmogorov-Smirnov), seleccionando un nivel de significación **α** de 0.05 y un valor **n** igual a 500 energizaciones dando como resultado:

$$
KS\ t = \frac{1.36}{\sqrt{n}}
$$

Donde KS t es Kolmogorov-Smirnov de la tabla, obtenemos un valor critico de 0,060821048987

Luego se plantea la hipótesis nula de siguiente forma: ¿los tiempos para cerrar los Switches estadísticos siguen una distribución uniforme o normal? Para responder esta pregunta se debe analizar la Figura 31.

Como se puede observar en la Figura 31, se aprueba la hipótesis nula para los modelos Bergeron, JMarti, Semlyen, porque los datos corresponden una distribución normal y el error Kolmogorov-Smirnov calculado es menor al valor critico Kolmogorov Smirnov.

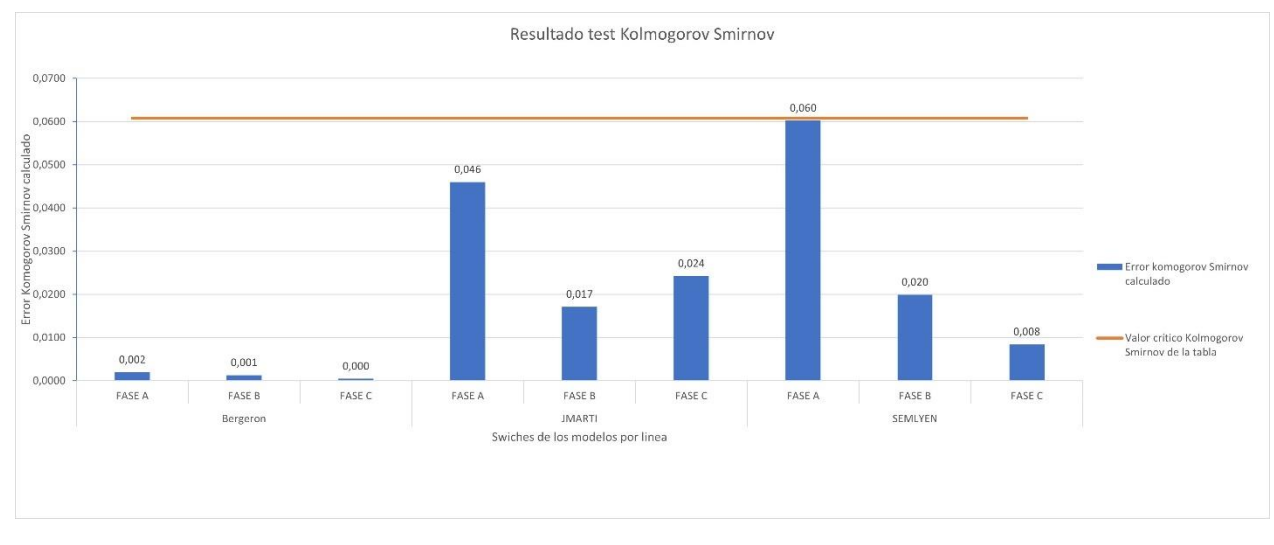

*Figura 31* Esclavos KS 6 ms con DPS.

En la Figura 32, se puede observar y se concluye que se rechaza la hipótesis nula, porque como se parametrizó con una distribución uniforme, se esperaba que los 500 tiempos generados para el cierre Switche tuvieran la misma cantidad de frecuencias de tiempo. Esto se puede observar mejor en las gráficas de distribución uniforme y normal de los cierres de tiempos en las gráficas del Anexo B.

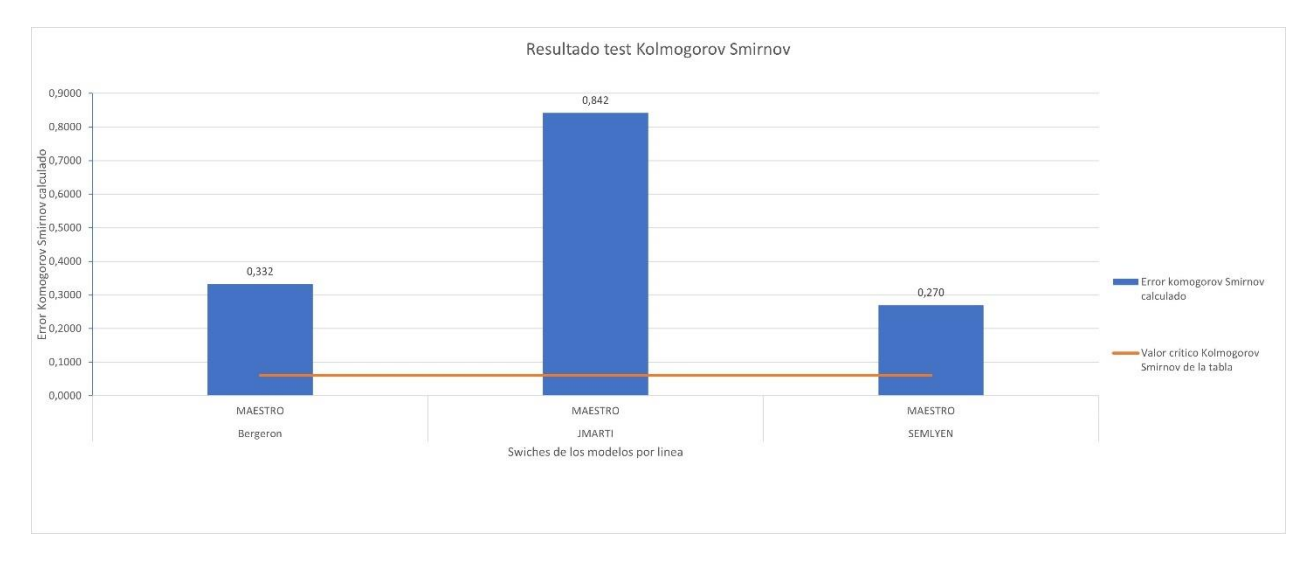

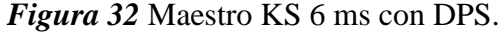

Fuente. Diseño propio en Excel.

#### **Grupo 4: Simulación de los Modelos en Tiempo 10 Ms, con DPS.**

Al realizar la simulación para 500 energizaciones, con un tiempo de cierre de 10 ms y un delta de tiempo de 0.0001 se obtienen las Tabla 13, la cual muestra las estadísticas, resumen del voltaje pico de la línea en valores P.U, donde el voltaje base es igual a 500 kV.

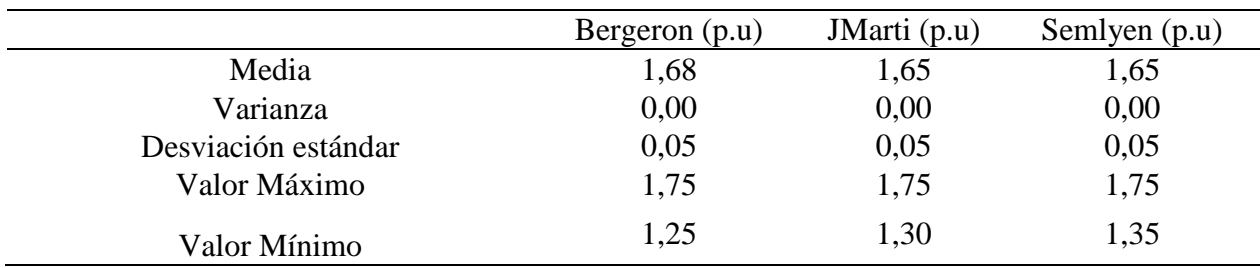

*Tiempo 10 Ms, con DPS.*

Fuente. Diseño propio en Excel.

Para esta simulación se descarta el modelo PI, debido a que la simulación se realiza con un DPS con valor nominal de 500 kV, por lo que el simulador genera error por las sobretensiones tan altas, para realizar comparación y análisis entre las líneas se deben de simular en las mismas condiciones.

Se identifica en la Tabla 13, los valores son muy equivalentes a la simulación del grupo 3, la sobretensión pico promedio o valor media es igual entre las línea Bergeron, JMarti y Semlyen que tiene un valor aproximado a 1.7 p.u equivalente a una sobretensión pico de 850 kV, la varianza y la desviación estándar son demasiado ajustadas y son iguales, el valor máximo es el mismo para los tres, esto quiere decir que la combinación de uno de estos tres modelos con un DPS de valor nominal de 500 kV permite una sobretensión máxima por valor de 1.75 p.u, protegiendo el SEP de sobretensiones mayores de 875 kV.

#### *Las Sobretensiones con Probabilidades de Presentarse del 50, 70, 90 y 98 %*

Para obtener las probabilidades de que las sobretensiones puedan ser excedidas en un 50, 70, 90 y 98%, como se evidencia en la tabla 14, se pueden determinar las sobretensiones directamente de la última columna de la tabla del Anexo A "Per cent ,GE, Current value"; sin embargo, debido a que los anteriores porcentajes no se presentan exactamente, se realizan interpolaciones lineales implementando la Ecuación 4.

Como se observa la Tabla 14, se tiene una equivalencia al grupo 3, después de las interpolaciones realizadas, se puede hacer una comparación entre los modelos de línea, observando que los modelos Bergeron, JMarti y Semlyen tiene un comportamiento de sobretensión similar en los porcentajes de probabilidad de ser excedido.

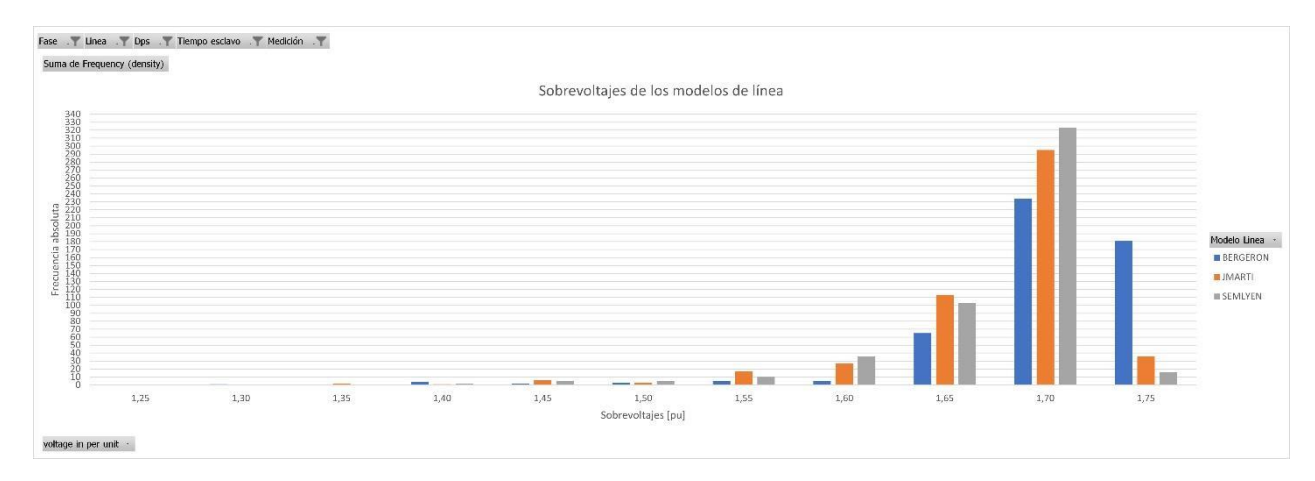

*Figura 33* Gráfico de frecuencia de sobretensiones en tiempo de cierre de 10 ms con DPS

Fuente. Diseño propio en Excel.

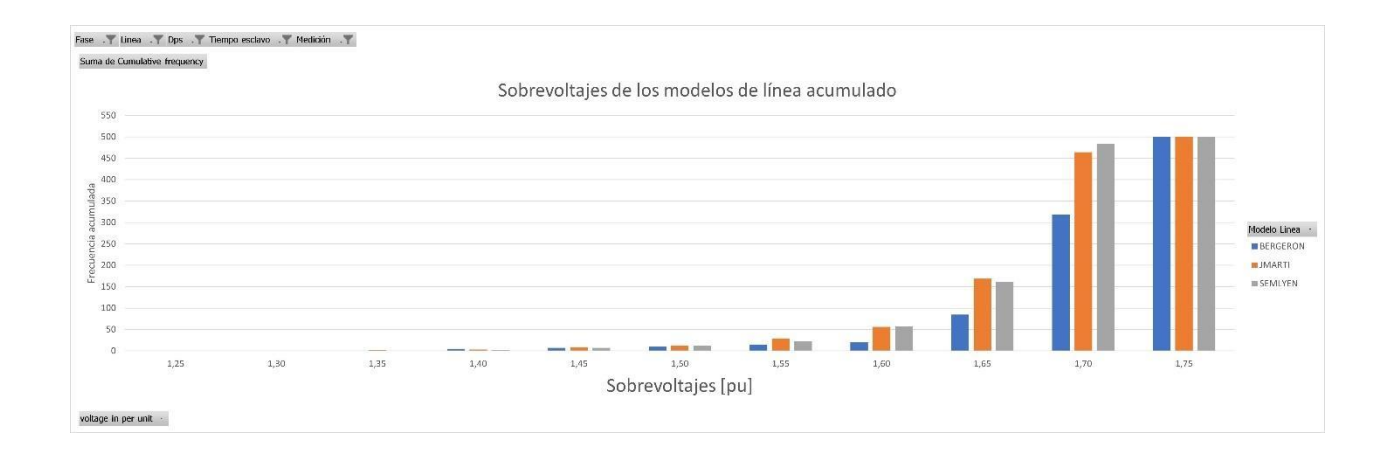

# *Figura 34* Gráfico de frecuencia de sobretensiones acumulados en tiempo de cierre de 10 ms con DPS

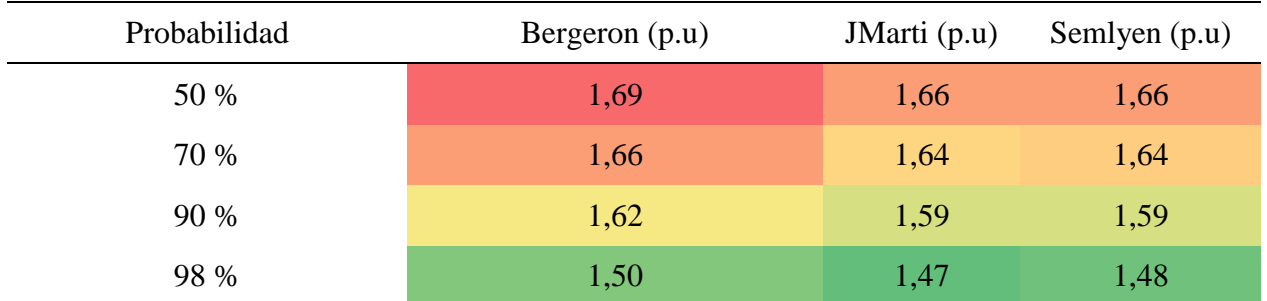

### *Probabilidades de sobretensión 10 ms con DPS.*

Fuente. Diseño propio en Excel.

### *Análisis Test Kolmogorov-Smirnov*

La prueba de bondad del test Kolmogorov-Smirnov se aplica a los tiempos de los Switches, este con el fin de determinar si el cierre de los Switches de las 500 energizaciones cumple con la distribución normal y uniforme que se le asignaron a los Switches en ATPDraw, el software arroja el máximo error detectado de cada uno de los Switches y este se va a llama "Kolmogorov-Smirnov calculado", como se observa en la Figura 35.

## **Tabla 15**

*Test Kolmogorov Máximo error de tiempo de cierre, tiempo de cierre 10 ms con DPS.*

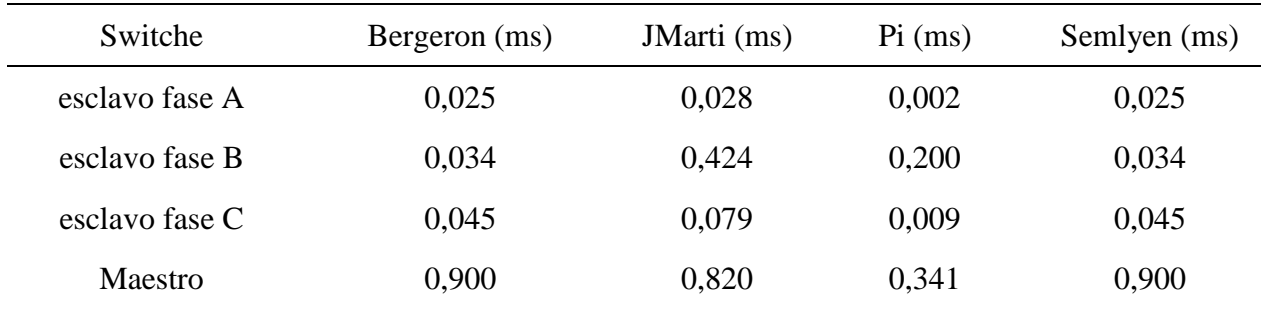

Para calcular el nivel de crítico con el que se comparan los resultados del test Kolmogorov utilizamos la fórmula de la Figura 15 (Referencia Kolmogorov-Smirnov), seleccionando un nivel de significación **α** de 0.05 y un valor **n** igual a 500 energizaciones obteniendo como resultado:

$$
KS\ t = \frac{1.36}{\sqrt{n}}
$$

Donde KS t es el valor critico de Kolmogorov-Smirnov, dando como resultado un valor critico de 0,060821048987

Luego se plantea la hipótesis nula de siguiente forma: ¿los tiempos para cerrar los Switches estadísticos siguen una distribución uniforme o normal? Para responder esta pregunta se debe analizar la Figura 35.

Como se puede observar en la Figura 35, se aprueba la hipótesis nula para los modelos Bergeron en los tres switches esclavos, en el modelo JMartisolo se aprueba un switche esclavo y en el modelo Semlyen se aprueba en dos switches, los datos de la gráfica corresponden a una distribución normal y el error Kolmogorov Smirnov calculado es menor al valor critico Kolmogorov Smirnov.

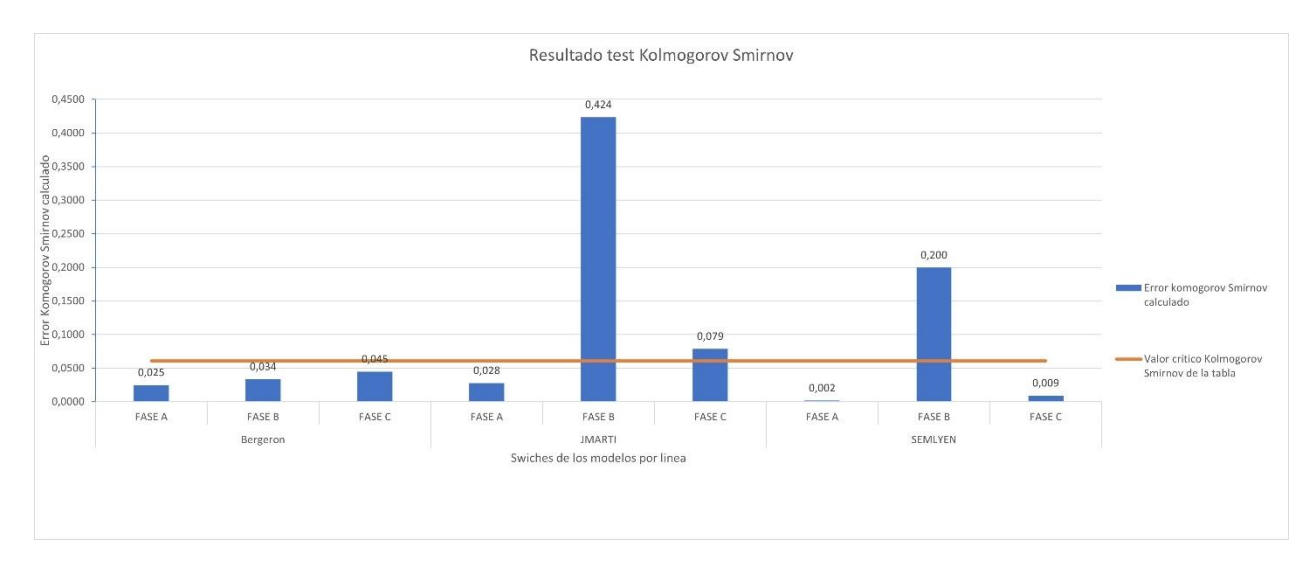

*Figura 35* Esclavos KS 10 ms con DPS.

En la gráfica de la Figura 36, se observa y se concluye que se rechaza la hipótesis nula, porque como se parametrizó con una distribución uniforme, se esperaba que los 500 tiempos generados para el cierre Switche tuvieran la misma cantidad de frecuencias de tiempo. Esto lo se puede observar mejor en las gráficas de distribución uniforme y normal de los cierres de tiempos en el Anexo B.

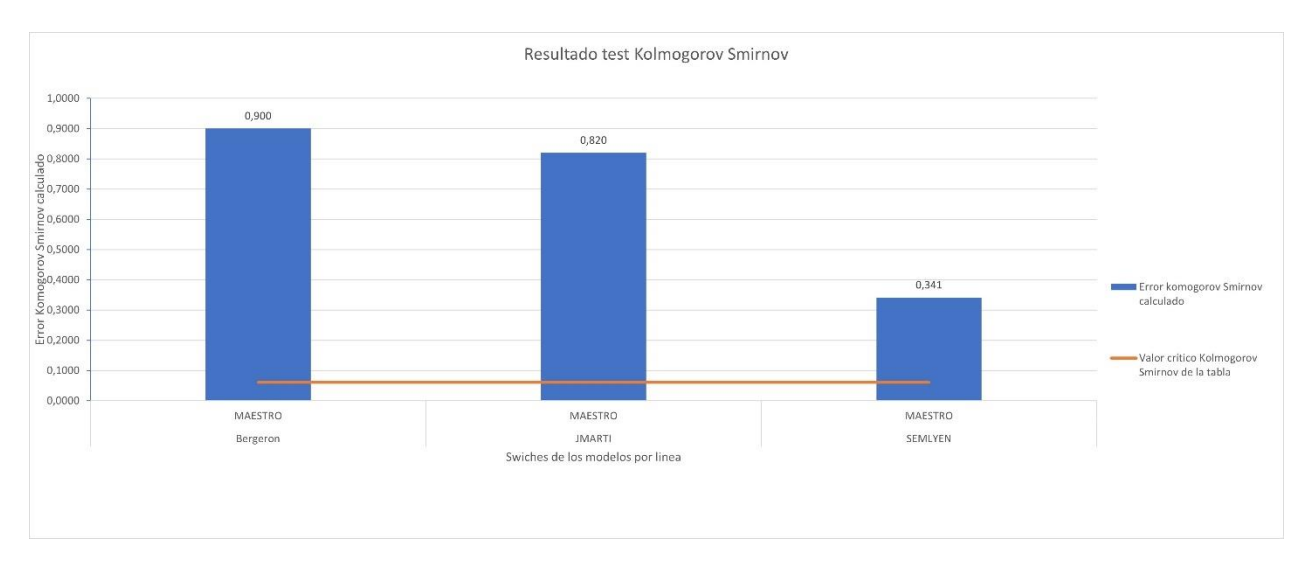

*Figura 36 Maestro KS 10 ms con DPS.*

Fuente. Diseño propio en Excel.

# **Tabla 16**

*Tiempo 6 Ms vs 10 Ms, con DPS.*

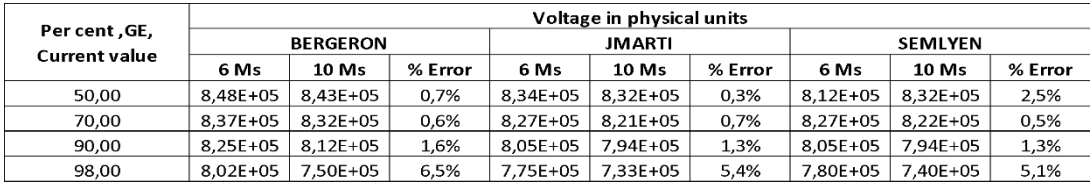

Fuente. Diseño propio en Excel.

Debido a que los porcentajes de error obtenidos en la Tabla 16, con DPS son menores a 9% se puede concluir que no se presentan cambios importantes con respecto a la dispersión de polos de 10 o 6 ms.

#### **Conclusiones**

No es conveniente trabajar con el modelo PI en líneas de 500 kV porque con este modelo se excede la sobretensión frente a la protección nominal del DPS.

Se puede concluir en el grupo 1 que los modelos Bergeron, JMarti y Semlyen tienen valores similares de sobretensión pico promedio, mientras que el modelo PI permite una sobretensión promedio mucho mayor. Además, el modelo PI tiene una desviación estándar ajustada, lo que indica una menor variabilidad en las sobretensiones en comparación con los otros modelos.

Se puede concluir en el grupo 2 las líneas JMarti y Semlyen tienen sobretensiones pico promedio iguales, mientras que el modelo Bergeron presenta una diferencia de voltaje relativamente alta. El modelo PI muestra un comportamiento consistente con valores de sobretensión y una desviación estándar ajustada. En comparación, los otros modelos exhiben una mayor dispersión en las sobretensiones.

Se concluye tanto para el grupo 3 como para el grupo 4 el modelo PI se descarta debido a errores generados por las altas sobretensiones en el simulador. Las líneas Bergeron, JMarti y Semlyen tienen valores de sobretensiones pico promedio similares en ambos grupos. La varianza, la desviación estándar y el valor máximo son consistentes entre los tres modelos. Estos resultados indican que al combinar cualquiera de estos modelos con un DPS de valor nominal de 500 kV, se puede limitar la sobretensión máxima a 1.75 p.u o 875 kV, lo cual protege el SEP de sobretensiones mayores.

#### **Referencias**

- Álvarez Pulido, M. (2009). *Transformadores.* Barcelona: marcombo.
- Casas Arias, F. N. (2009). *repositorio.uncp.edu.pe*. Obtenido de https://repositorio.uncp.edu.pe/bitstream/handle/20.500.12894/3542/Casas%20Arias.pdf? sequence=1
- Fernández Fernández, S., Cordoba Largo, A., & Córdoba Sánchez, J. M. (2002). *Books google*. Obtenido de https://books.google.es/books?hl=es&lr=&id=31d5cGxXUnEC&oi=fnd&pg=PA9&dq=e stad%C3%ADstica+descriptiva&ots=gCnQJlGZoN&sig=8kOuMxp7i88UG0m8ykUHrE 7WLt8#v=snippet&q=intervalos&f=false
- Gonzales-longatt, F. (mayo de 2007). *academia.edu*. Obtenido de https://www.academia.edu/16430830/Torres\_de\_alta\_tension
- H-Restrepo, L., Caicedo Delgado, G., & Castro Aranda, F. (2008). *bibliotecadigital.univalle.edu.co*. Obtenido de https://bibliotecadigital.univalle.edu.co/bitstream/handle/10893/1471/V.16No.1-p.21- 32.pdf?sequence=2&isAllowed=y
- Logroño Sulca, D. P., & Jara Vaca, É. O. (2021). *repositorio.utc.edu.ec*. Obtenido de http://repositorio.utc.edu.ec/handle/27000/7796
- Paz Maldonado, D. (2017). *http://repositoriodigital.tuxtla.tecnm.mx/*. Obtenido de http://repositoriodigital.tuxtla.tecnm.mx/xmlui/bitstream/handle/123456789/1392/MDRPI ECA2017046.pdf?sequence=1&isAllowed=y
- Pedreros Martin, C. A., & Mendoza Ortiz, C. A. (2019). *repository.udistrital.edu.co*. Obtenido de https://repository.udistrital.edu.co/bitstream/handle/11349/24552/PROYECTO%20MAN UAL%20LINEAS%20DE%20TRANSMISION.pdf?sequence=1&isAllowed=y
- Repsol. (2022). *repsol.com*. Obtenido de https://www.repsol.com/es/energia-innovacion/energiafuturo/transicion-energetica/subestacion-electrica/index.cshtml
- Stevenson, W. D. (1979). *ANÁLISIS DE SISTEMAS ELÉCTRICOS DE POTENCIA.*
- Agresti, A. & Franklin, C. A. (2018). Estadística inferencial.
- Devore, J. L. (2015). Probability and Statistics for Engineering and the Sciences.
- National. National Institute of Standards and Technology. (2021). Continuous Uniform Distribution. En NIST Digital Library of Mathematical Functions. Obtenido de <https://dlmf.nist.gov/continuous-uniform-distribution/>
- Gibbons, J. D., & Chakraborti, S. (2011). Nonparametric statistical inference (5th ed.). CRC Press.
- Dennis D. Wackerly, William Mendenhall y Richard L. Scheaffer. 2010. Estadística matemática con aplicaciones

Richard L. Burden y J. Douglas Faires. 2017. "Análisis Numérico".

#### **Anexos**

| Modelo<br>Línea | Tiempo<br>esclavo | <b>DPS</b>     | voltage<br>in per<br>unit | voltage in<br>physical<br>units | Frequency<br>(density) | Cumulative<br>frequency | Per cent<br>,GE,<br>Current<br>value |
|-----------------|-------------------|----------------|---------------------------|---------------------------------|------------------------|-------------------------|--------------------------------------|
| <b>BERGERON</b> | 6 Ms              | N <sub>o</sub> | 1,30                      | $6,50E+05$                      | $\theta$               | $\overline{0}$          | 100,00                               |
| <b>BERGERON</b> | 6 Ms              | N <sub>o</sub> | 1,35                      | $6,75E+05$                      | $\overline{2}$         | $\overline{2}$          | 99,60                                |
| <b>BERGERON</b> | 6 Ms              | N <sub>o</sub> | 1,40                      | $7,00E+05$                      | $\boldsymbol{0}$       | $\overline{c}$          | 99,60                                |
| <b>BERGERON</b> | 6 Ms              | N <sub>o</sub> | 1,45                      | $7,25E+05$                      | $\boldsymbol{0}$       | $\overline{2}$          | 99,60                                |
| <b>BERGERON</b> | 6 Ms              | N <sub>o</sub> | 1,50                      | 7,50E+05                        | $\mathbf{1}$           | $\overline{3}$          | 99,40                                |
| <b>BERGERON</b> | 6 Ms              | No             | 1,55                      | 7,75E+05                        | 3                      | 6                       | 98,80                                |
| <b>BERGERON</b> | 6 Ms              | N <sub>o</sub> | 1,60                      | $8,00E+05$                      | $\mathbf{1}$           | $\overline{7}$          | 98,60                                |
| <b>BERGERON</b> | 6 Ms              | N <sub>o</sub> | 1,65                      | 8,25E+05                        | $\mathbf{1}$           | 8                       | 98,40                                |
| <b>BERGERON</b> | 6 Ms              | N <sub>o</sub> | 1,70                      | $8,50E+05$                      | $\overline{4}$         | 12                      | 97,60                                |
| <b>BERGERON</b> | 6 Ms              | N <sub>o</sub> | 1,75                      | $8,75E+05$                      | 3                      | 15                      | 97,00                                |
| <b>BERGERON</b> | 6 Ms              | N <sub>o</sub> | 1,80                      | $9,00E+05$                      | $\overline{2}$         | 17                      | 96,60                                |
| <b>BERGERON</b> | 6 Ms              | N <sub>o</sub> | 1,85                      | $9,25E+05$                      | 3                      | 20                      | 96,00                                |
| <b>BERGERON</b> | 6 Ms              | N <sub>o</sub> | 1,90                      | 9,50E+05                        | $\overline{7}$         | 27                      | 94,60                                |
| <b>BERGERON</b> | 6 Ms              | No             | 1,95                      | $9,75E+05$                      | 13                     | 40                      | 92,00                                |
| <b>BERGERON</b> | 6 Ms              | No             | 2,00                      | $1,00E+06$                      | 15                     | 55                      | 89,00                                |
| <b>BERGERON</b> | 6 Ms              | No             | 2,05                      | $1,03E+06$                      | 15                     | 70                      | 86,00                                |
| <b>BERGERON</b> | 6 Ms              | N <sub>o</sub> | 2,10                      | $1,05E+06$                      | 25                     | 95                      | 81,00                                |
| <b>BERGERON</b> | 6 Ms              | $\rm No$       | 2,15                      | $1,08E+06$                      | 22                     | 117                     | 76,60                                |
| <b>BERGERON</b> | 6 Ms              | No             | 2,20                      | $1,10E+06$                      | 17                     | 134                     | 73,20                                |
| <b>BERGERON</b> | 6 Ms              | No             | 2,25                      | $1,13E+06$                      | 30                     | 164                     | 67,20                                |
| <b>BERGERON</b> | 6 Ms              | N <sub>o</sub> | 2,30                      | 1,15E+06                        | 20                     | 184                     | 63,20                                |
| <b>BERGERON</b> | 6 Ms              | No             | 2,35                      | $1,18E+06$                      | 29                     | 213                     | 57,40                                |
| <b>BERGERON</b> | 6 Ms              | N <sub>o</sub> | 2,40                      | $1,20E+06$                      | 33                     | 246                     | 50,80                                |
| <b>BERGERON</b> | 6 Ms              | N <sub>o</sub> | 2,45                      | $1,23E+06$                      | 33                     | 279                     | 44,20                                |
| <b>BERGERON</b> | 6 Ms              | N <sub>o</sub> | 2,50                      | 1,25E+06                        | 44                     | 323                     | 35,40                                |
| <b>BERGERON</b> | 6 Ms              | No             | 2,55                      | 1,28E+06                        | 40                     | 363                     | 27,40                                |
| <b>BERGERON</b> | 6 Ms              | No             | 2,60                      | $1,30E+06$                      | 23                     | 386                     | 22,80                                |
| <b>BERGERON</b> | 6 Ms              | No             | 2,65                      | $1,33E+06$                      | 31                     | 417                     | 16,60                                |
| <b>BERGERON</b> | 6 Ms              | N <sub>o</sub> | 2,70                      | $1,35E+06$                      | 31                     | 448                     | 10,40                                |
| <b>BERGERON</b> | 6 Ms              | N <sub>o</sub> | 2,75                      | $1,38E+06$                      | 18                     | 466                     | 6,80                                 |
| <b>BERGERON</b> | 6 Ms              | N <sub>o</sub> | 2,80                      | $1,40E+06$                      | 10                     | 476                     | 4,80                                 |
| <b>BERGERON</b> | 6 Ms              | No             | 2,85                      | $1,43E+06$                      | 5                      | 481                     | 3,80                                 |
| <b>BERGERON</b> | 6 Ms              | N <sub>0</sub> | 2,90                      | $1,45E+06$                      | 9                      | 490                     | 2,00                                 |
| <b>BERGERON</b> | 6 Ms              | No             | 2,95                      | $1,48E+06$                      | 5                      | 495                     | 1,00                                 |
| <b>BERGERON</b> | 6 Ms              | No             | 3,00                      | $1,50E+06$                      | $\overline{4}$         | 499                     | 0,20                                 |

*Anexo A. Tabla (resultado de pruebas)*

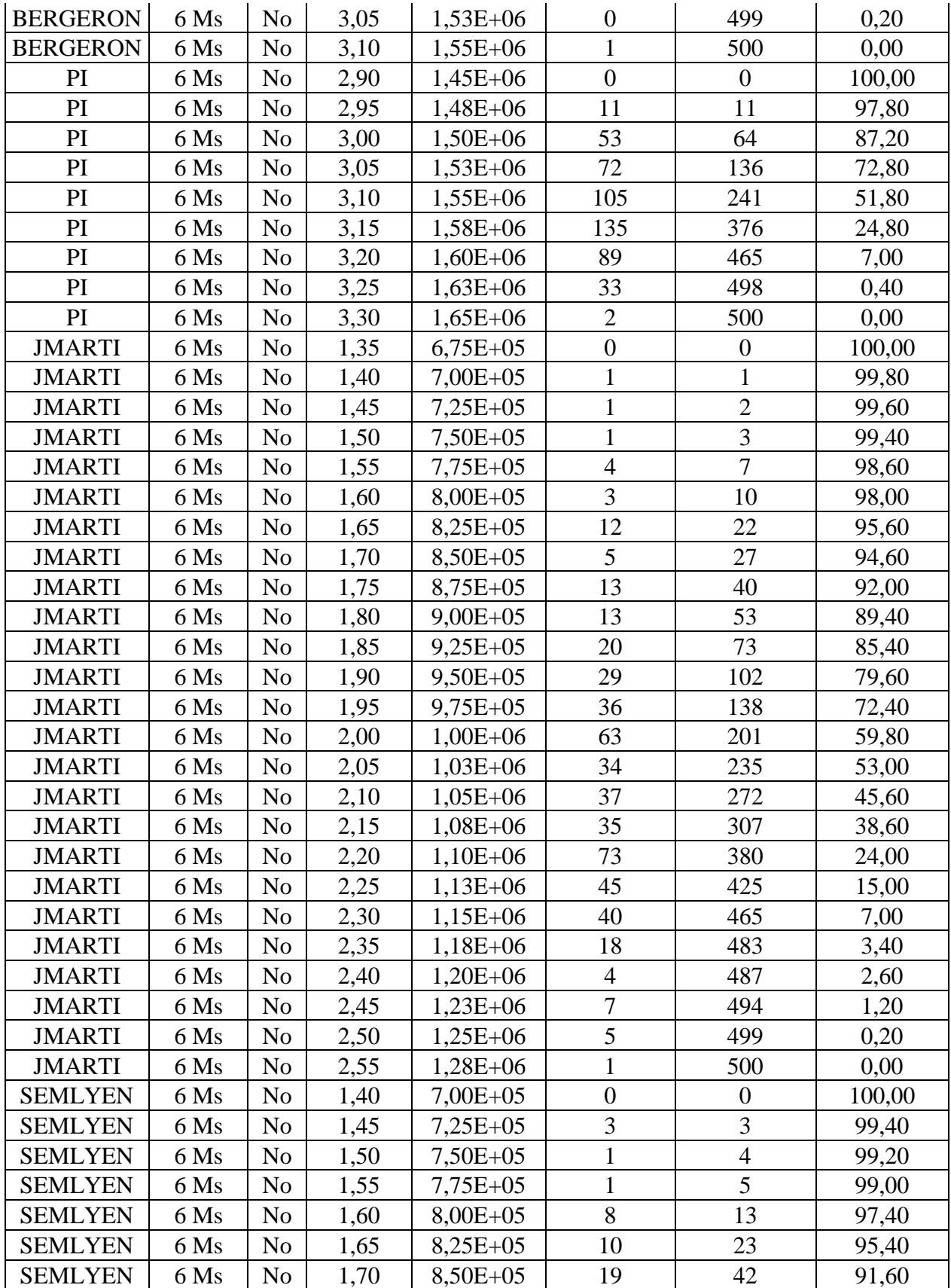

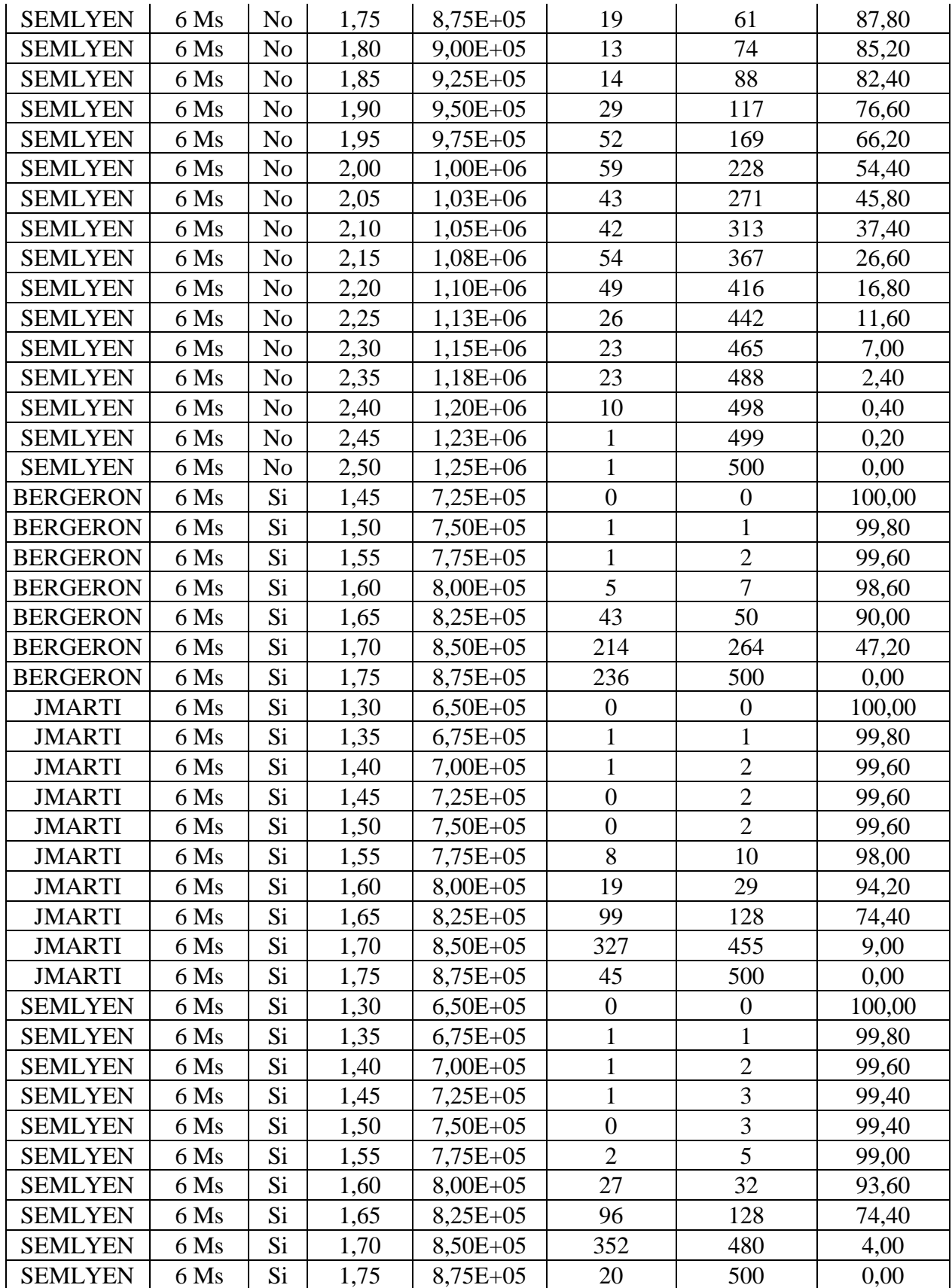

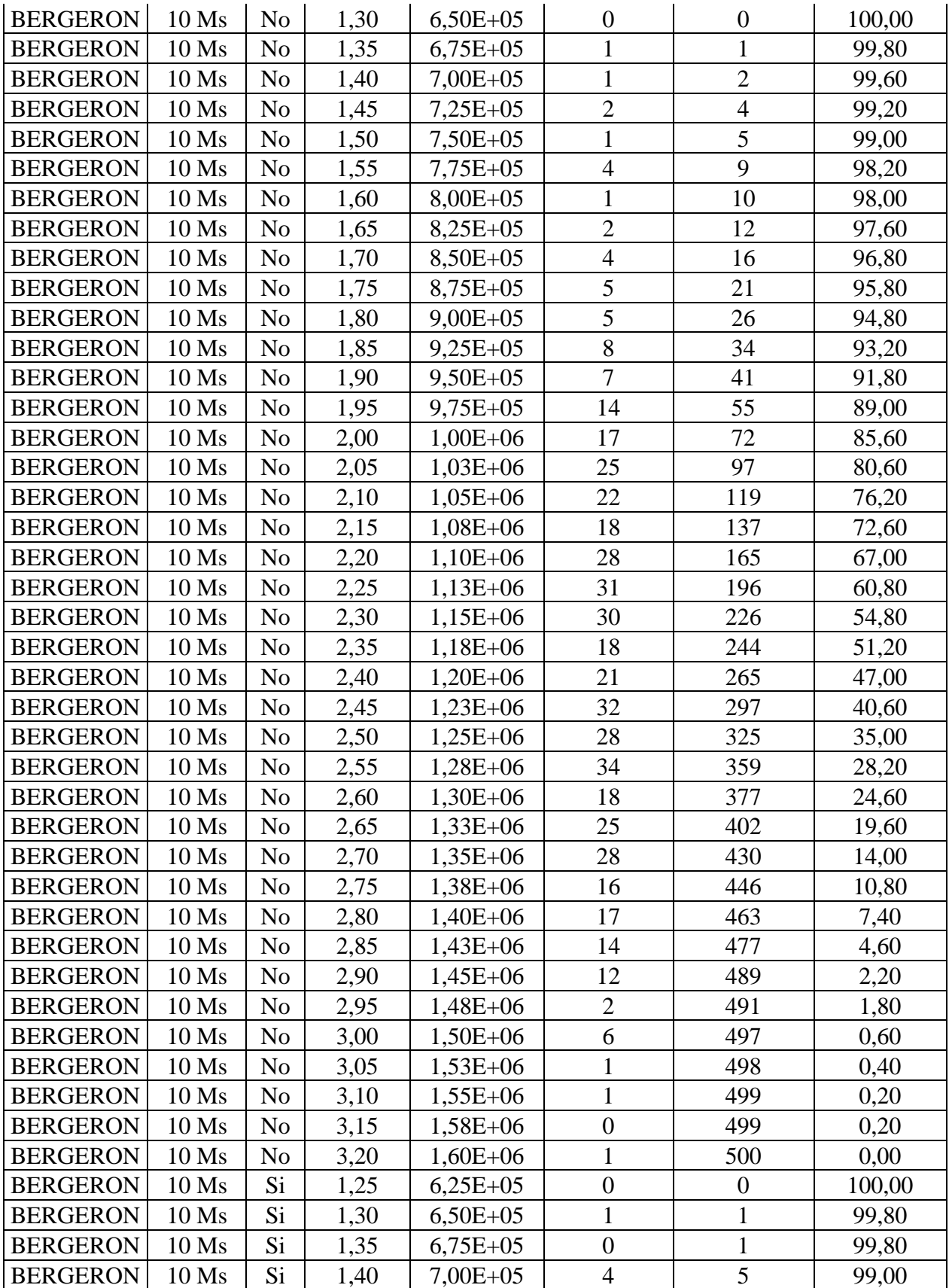

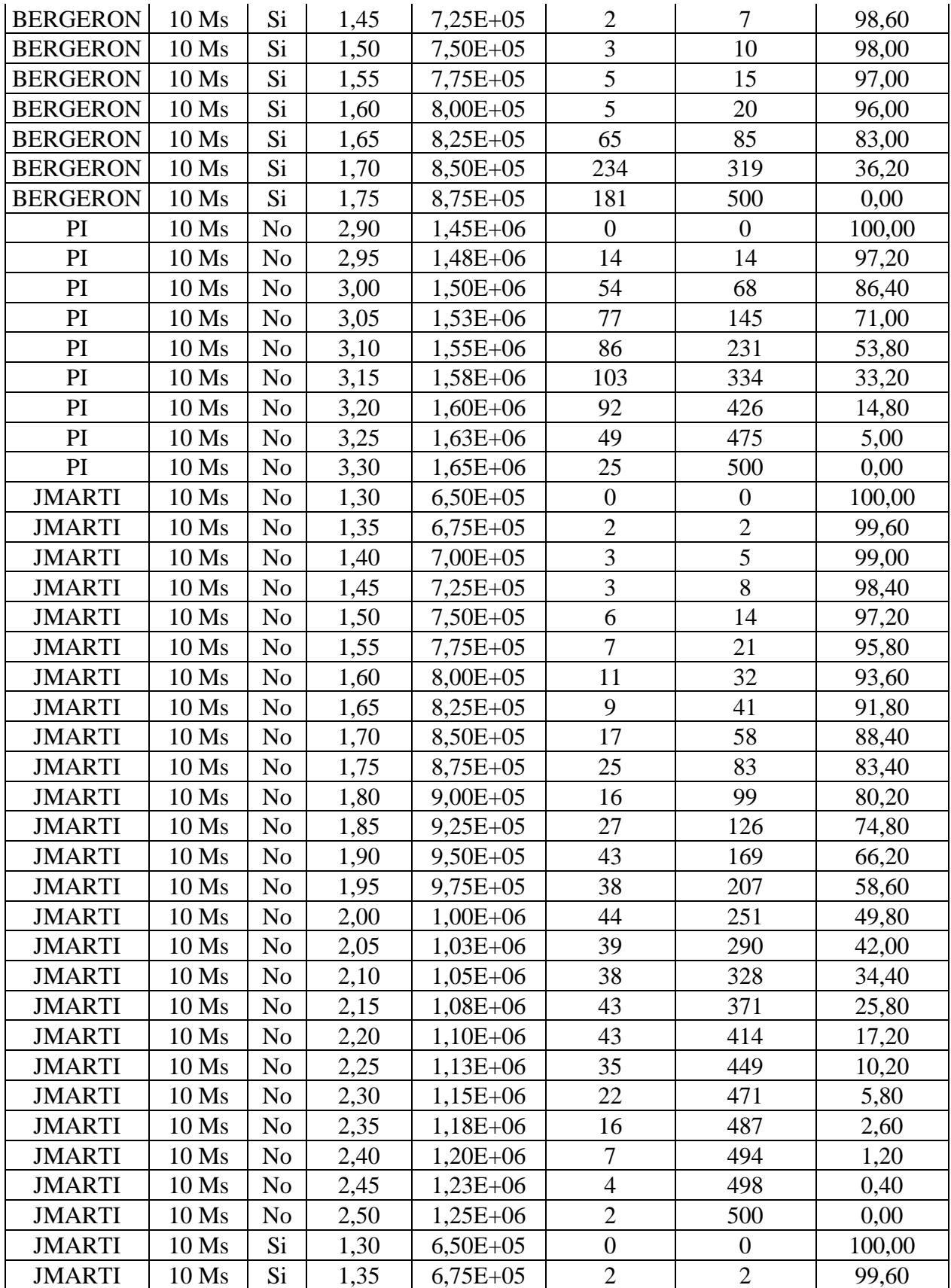

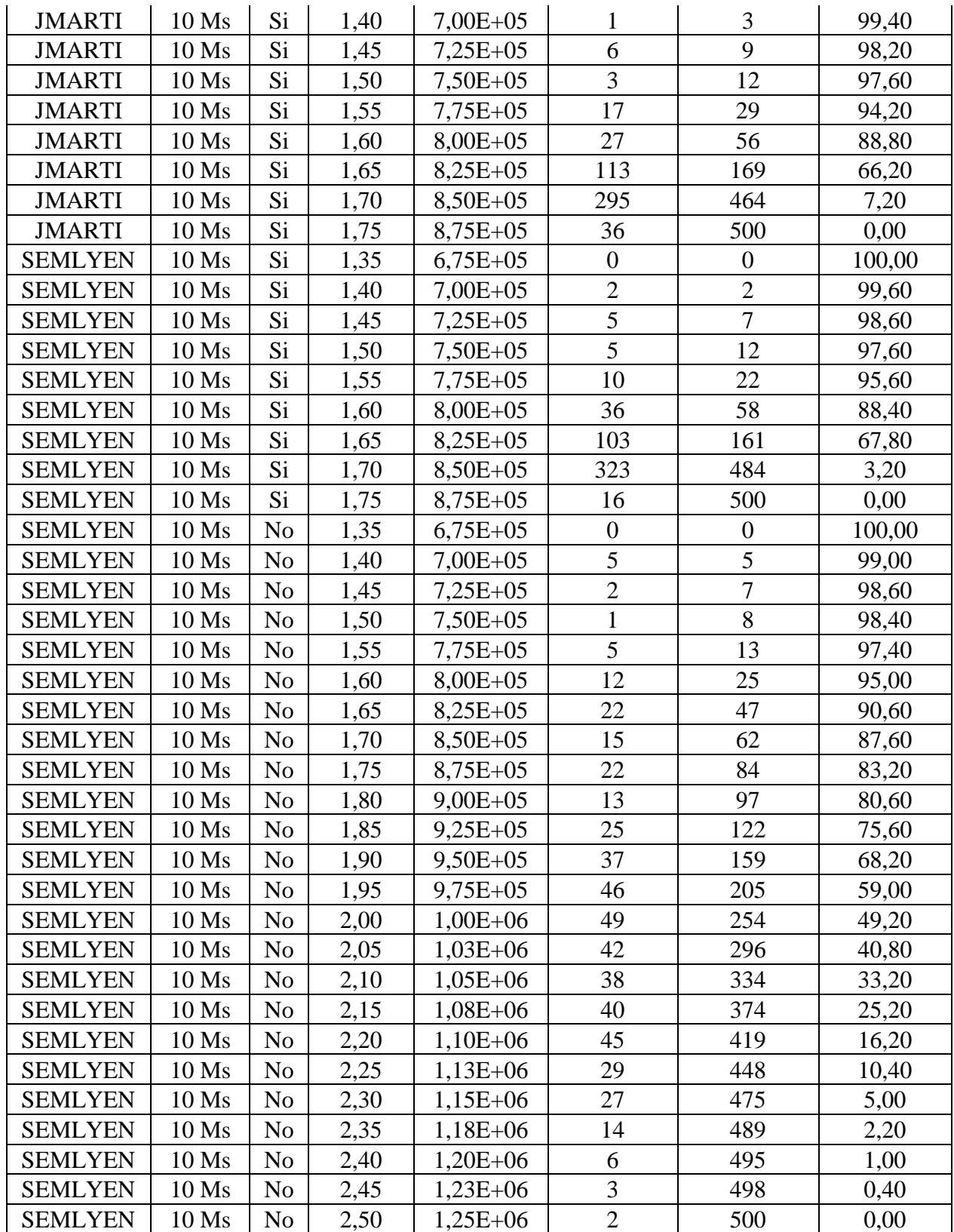

### *Anexo B. Test de bondad de Kolmogorov-Smirnov para cada configuración de modelo*

# KS Bergeron 6 ms sin DPS.

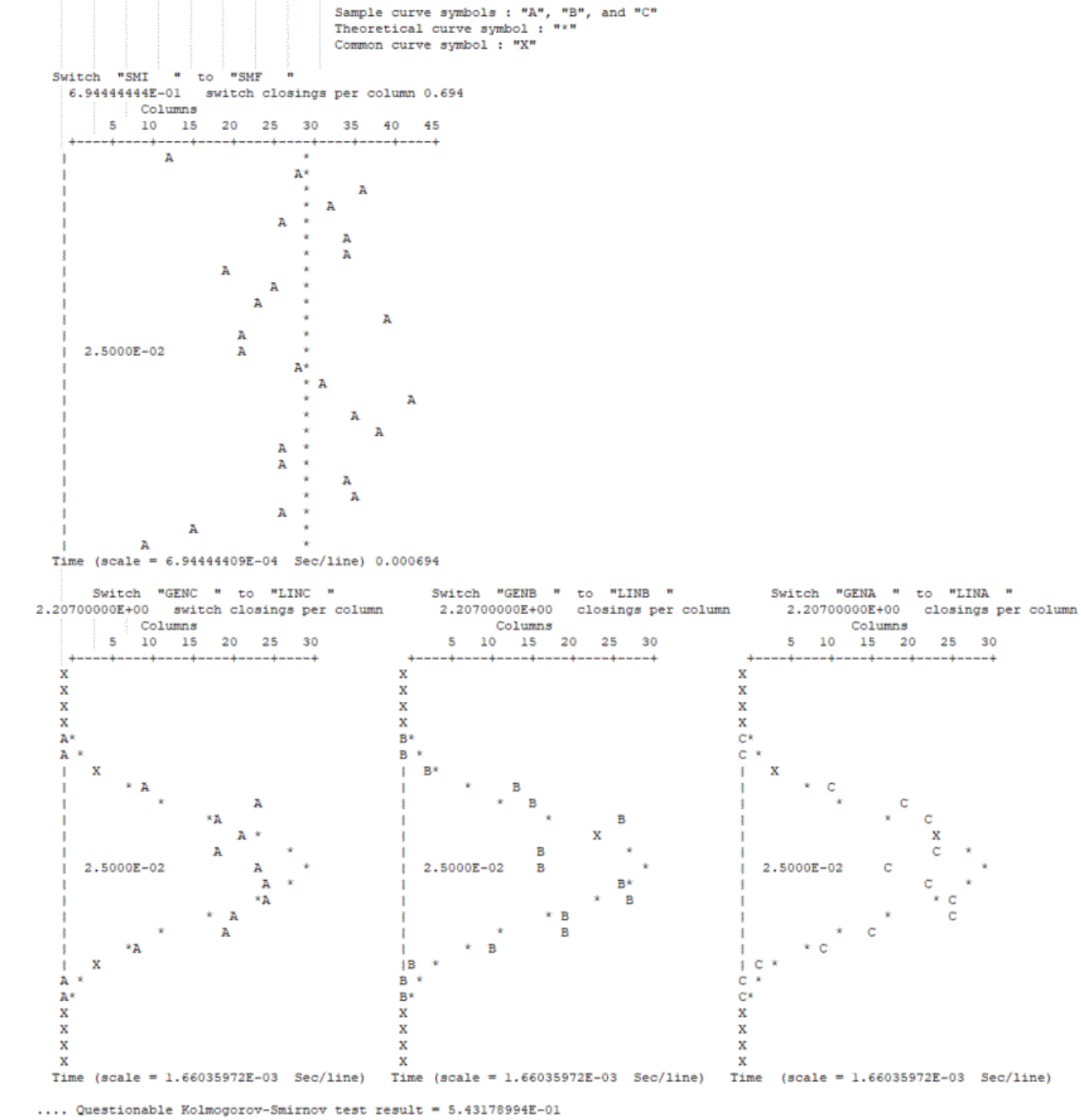

.... Questionable Kolmogorov-Smirnov test result = 2.43229953E-02<br>.... Questionable Kolmogorov-Smirnov test result = 4.23306767E-03

.... Questionable Kolmogorov-Smirnov test result = 1.89750812E-02

## KS pi 6 ms sin DPS.

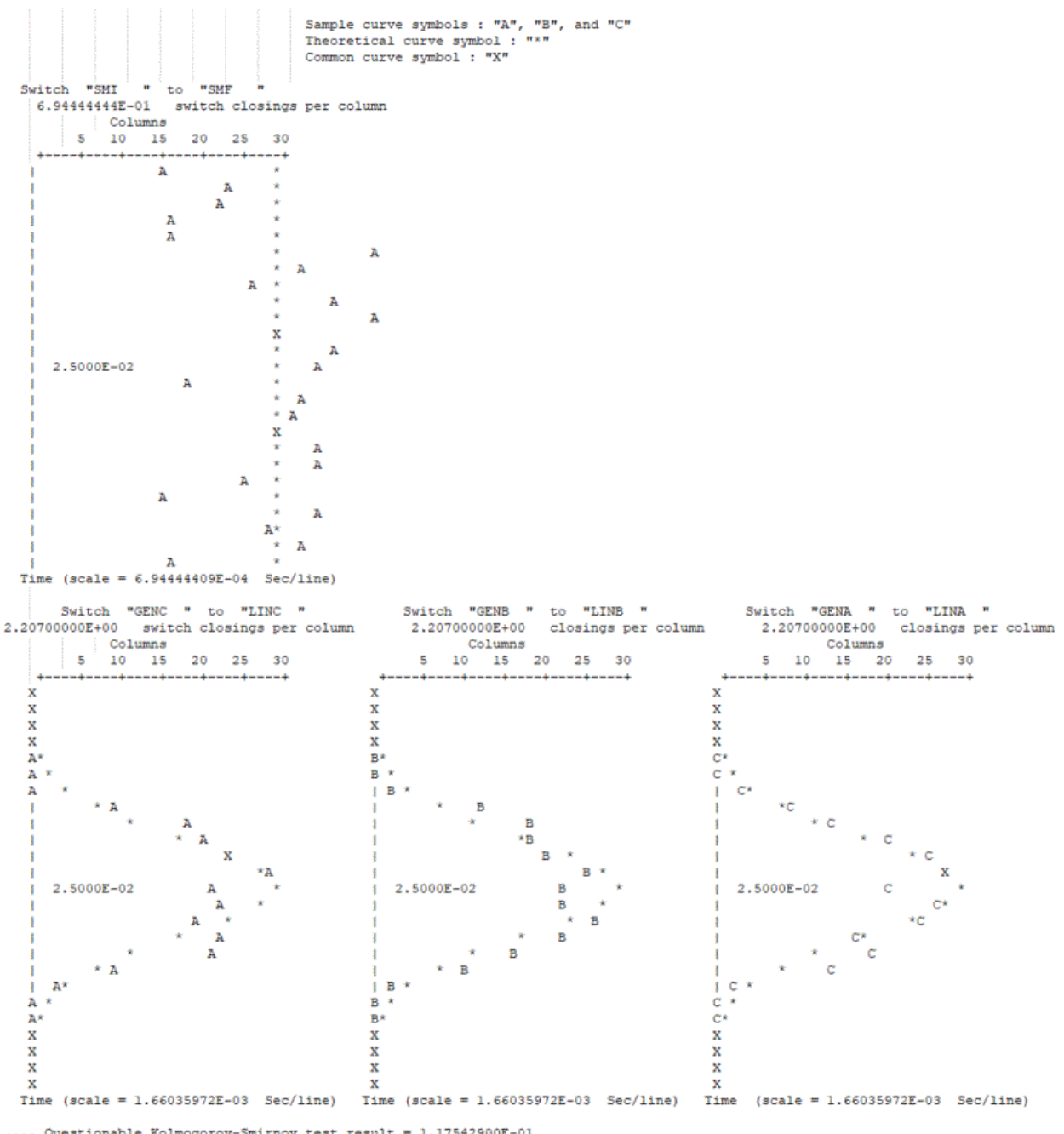

.... Questionable Kolmogorov-Smirnov test result = 1.17542900E-01<br>.... Questionable Kolmogorov-Smirnov test result = 9.06863718E-02<br>.... Questionable Kolmogorov-Smirnov test result = 9.55205474E-02<br>.... Questionable Kolmog
### KS JMarti 6 ms sin DPS.

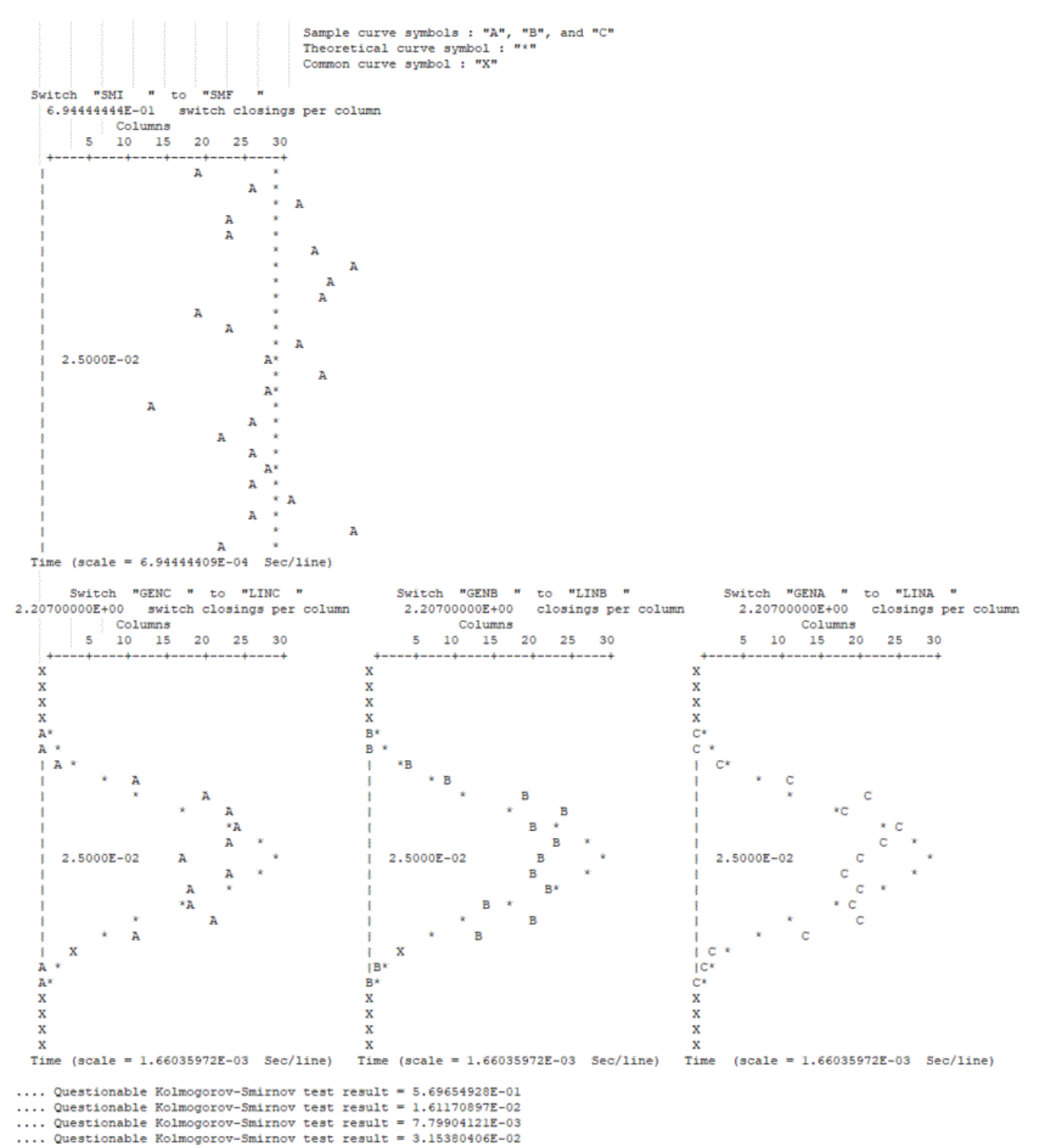

### KS Semlyen 6 ms sin DPS.

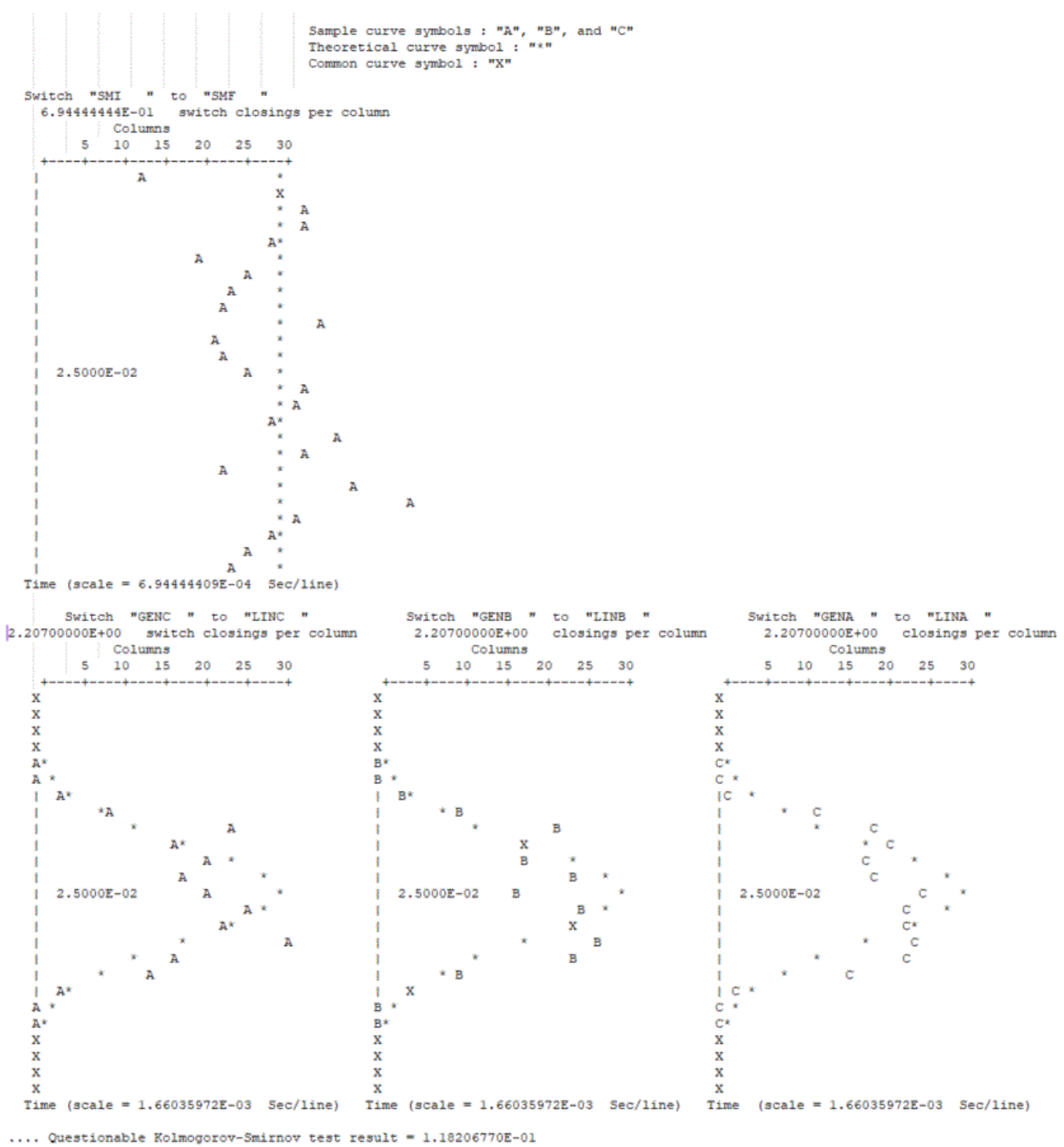

.... Questionable Kolmogorov-Smirnov test result = 6.30609911E-04<br>.... Questionable Kolmogorov-Smirnov test result = 6.30609911E-04<br>.... Questionable Kolmogorov-Smirnov test result = 1.16331061E-04

.... Questionable Kolmogorov-Smirnov test result = 4.85554775E-05

### KS Bergeron 6 ms con DPS

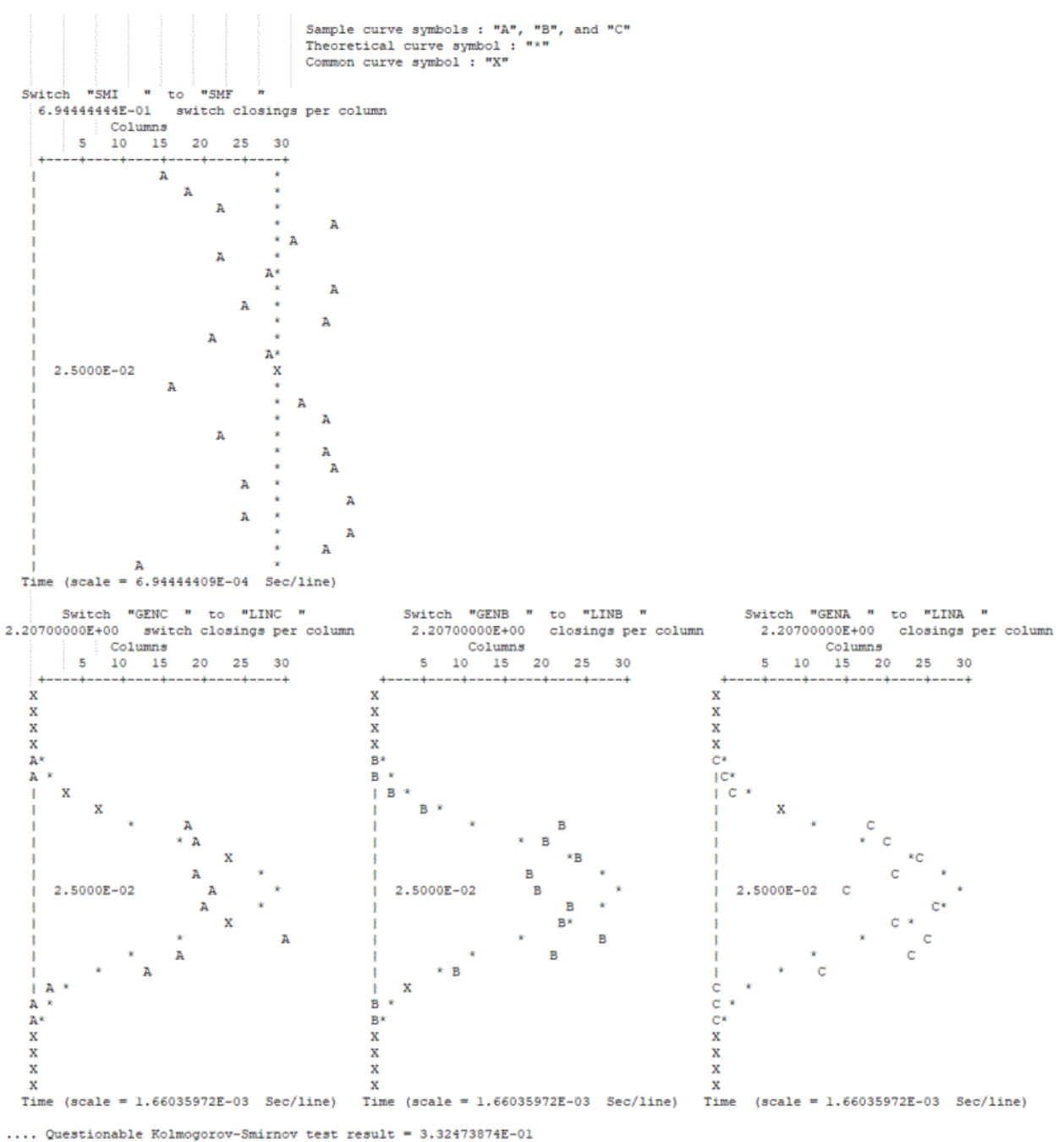

.... Questionable Kolmogorov-Smirnov test result = 4.63271710E-04

Cuestionable Kolmogorov-Smirnov test result = 1.31132460E-03<br>.... Questionable Kolmogorov-Smirnov test result = 1.31132460E-03<br>.... Questionable Kolmogorov-Smirnov test result = 1.97916205E-03

#### KS JMarti 6 ms con DPS

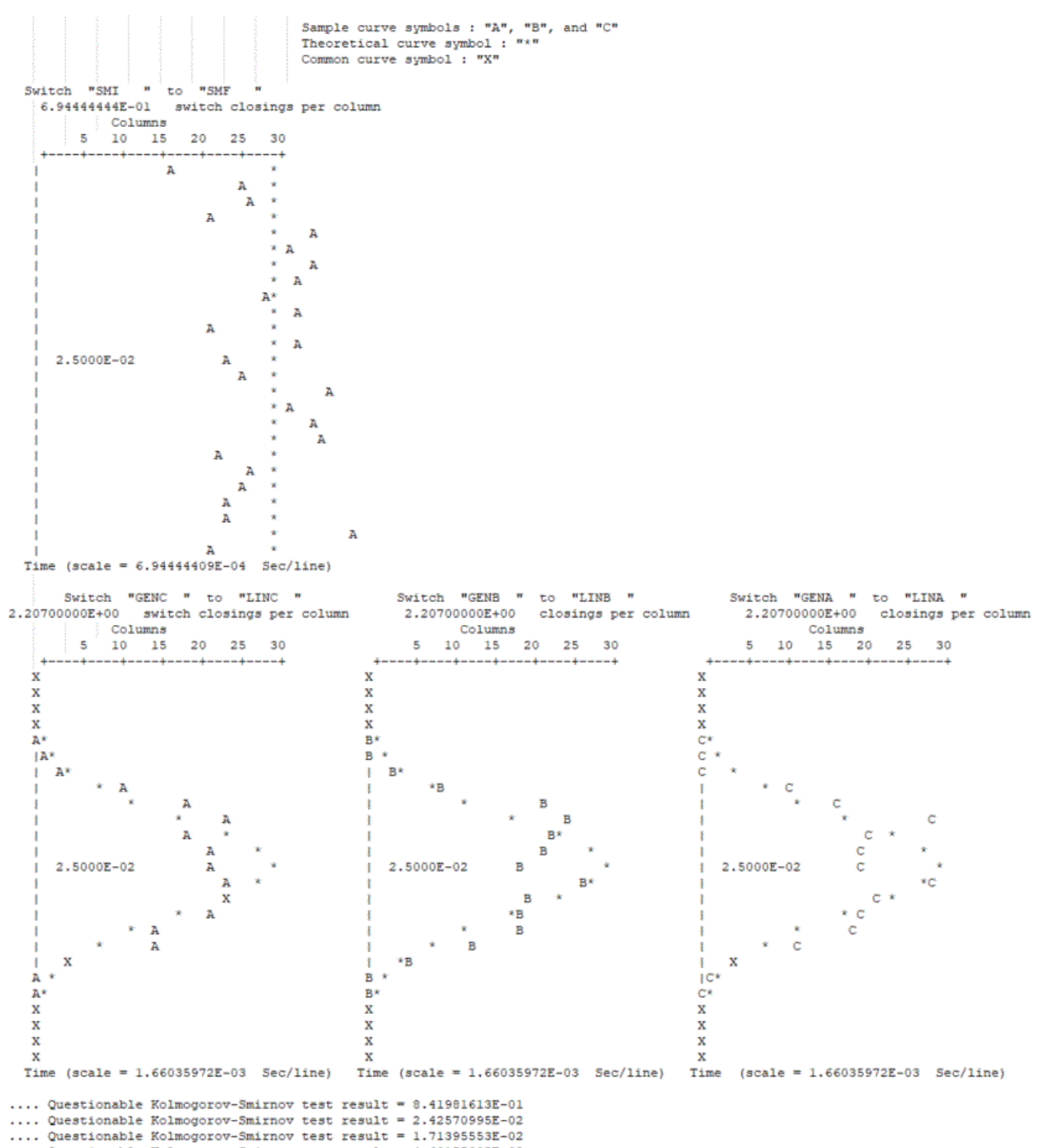

<sup>....</sup> Questionable Kolmogorov-Smirnov test result = 4.60155305E-02

# KS Semlyen 6 ms con DPS.

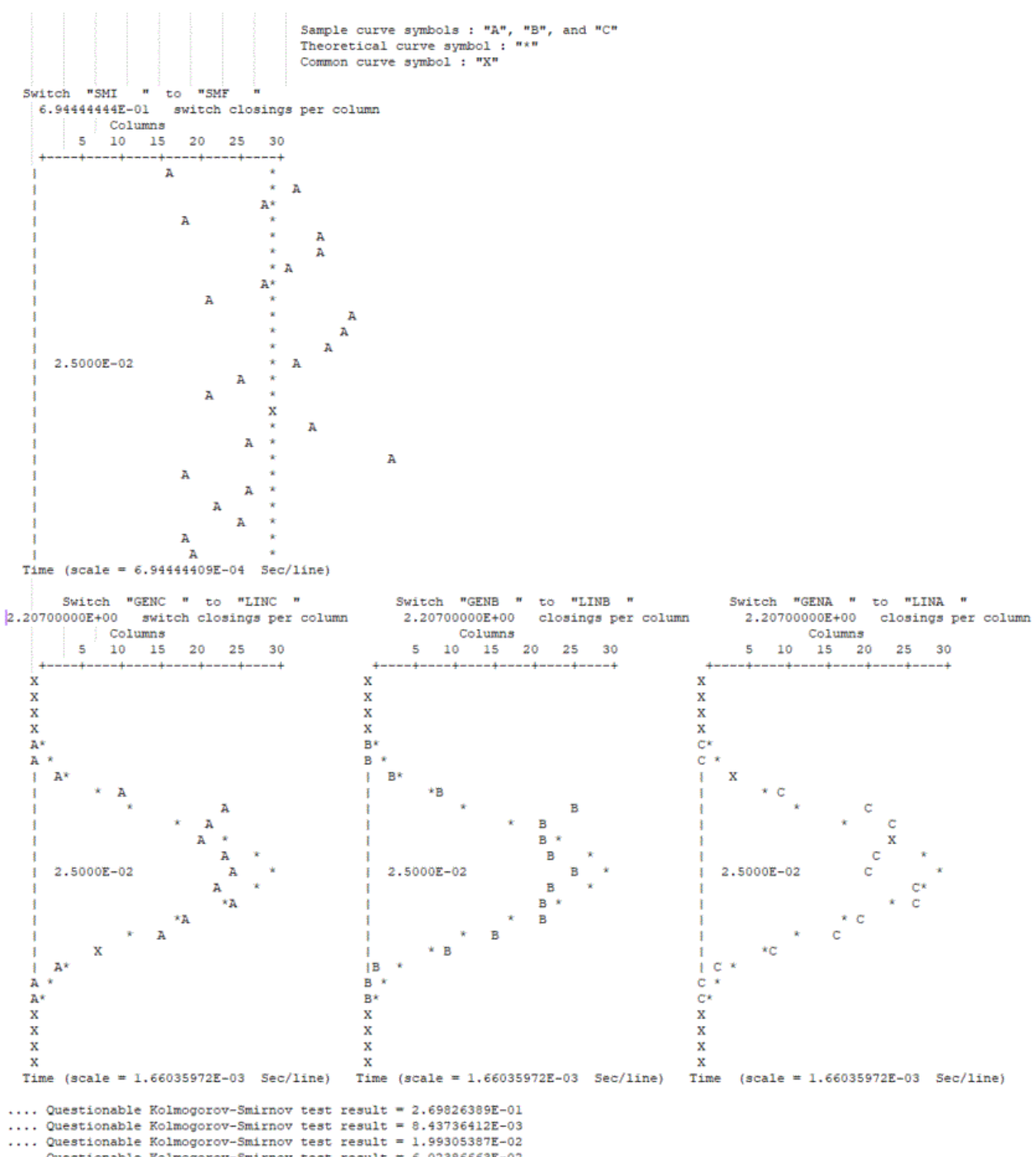

.... Questionable Kolmogorov-Smirnov test result =  $6.02386663E-02$ 

KS Bergeron 10 ms sin DPS.

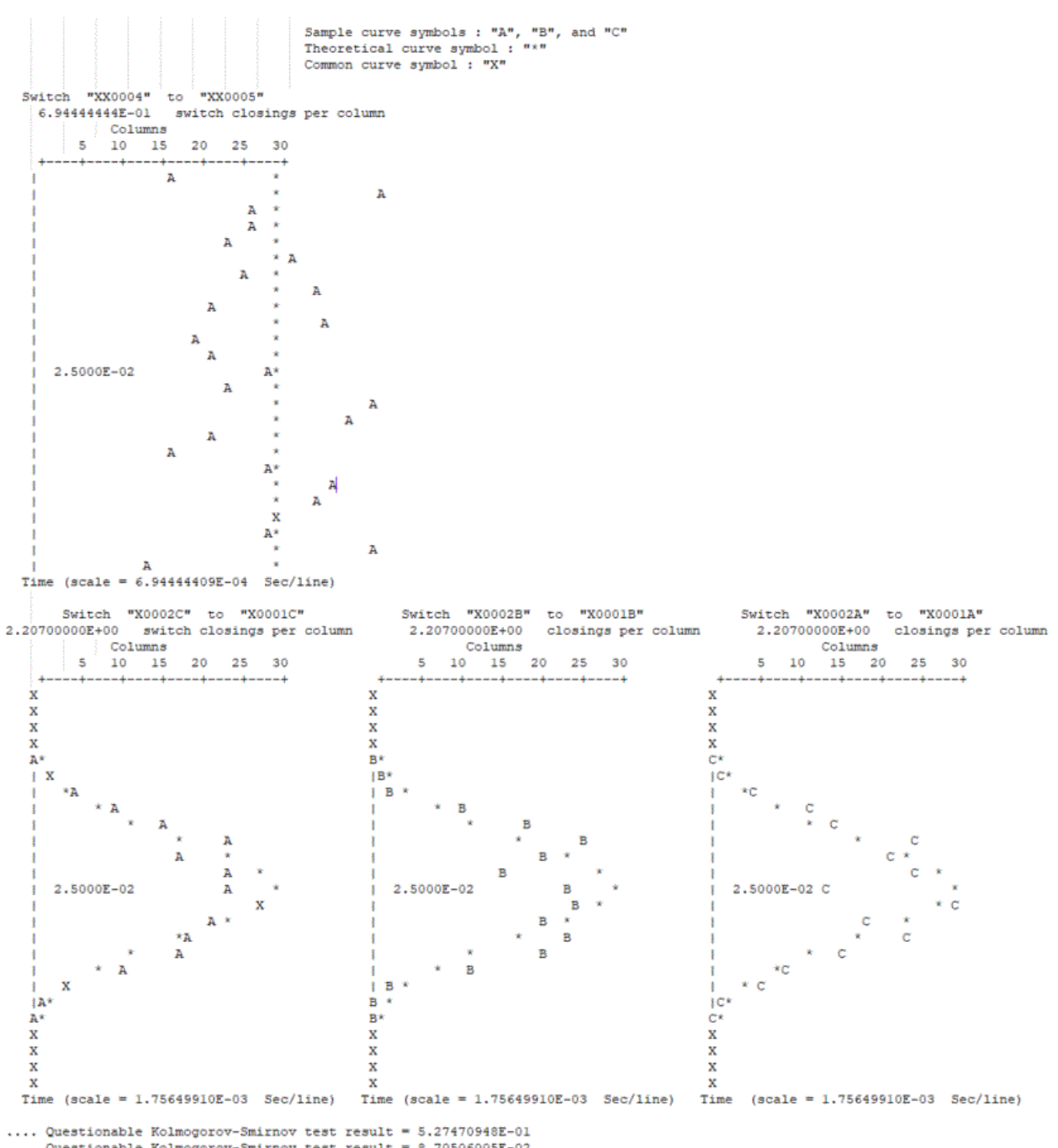

.... Questionable Kolmogorov-Smirnov test result = 8.70506005E-02

.... Questionable Kolmogorov-Smirnov test result = 5.72989053E-03<br>.... Questionable Kolmogorov-Smirnov test result = 5.72989053E-03<br>.... Questionable Kolmogorov-Smirnov test result = 1.42104514E-02

## KS pi 10 ms sin DPS.

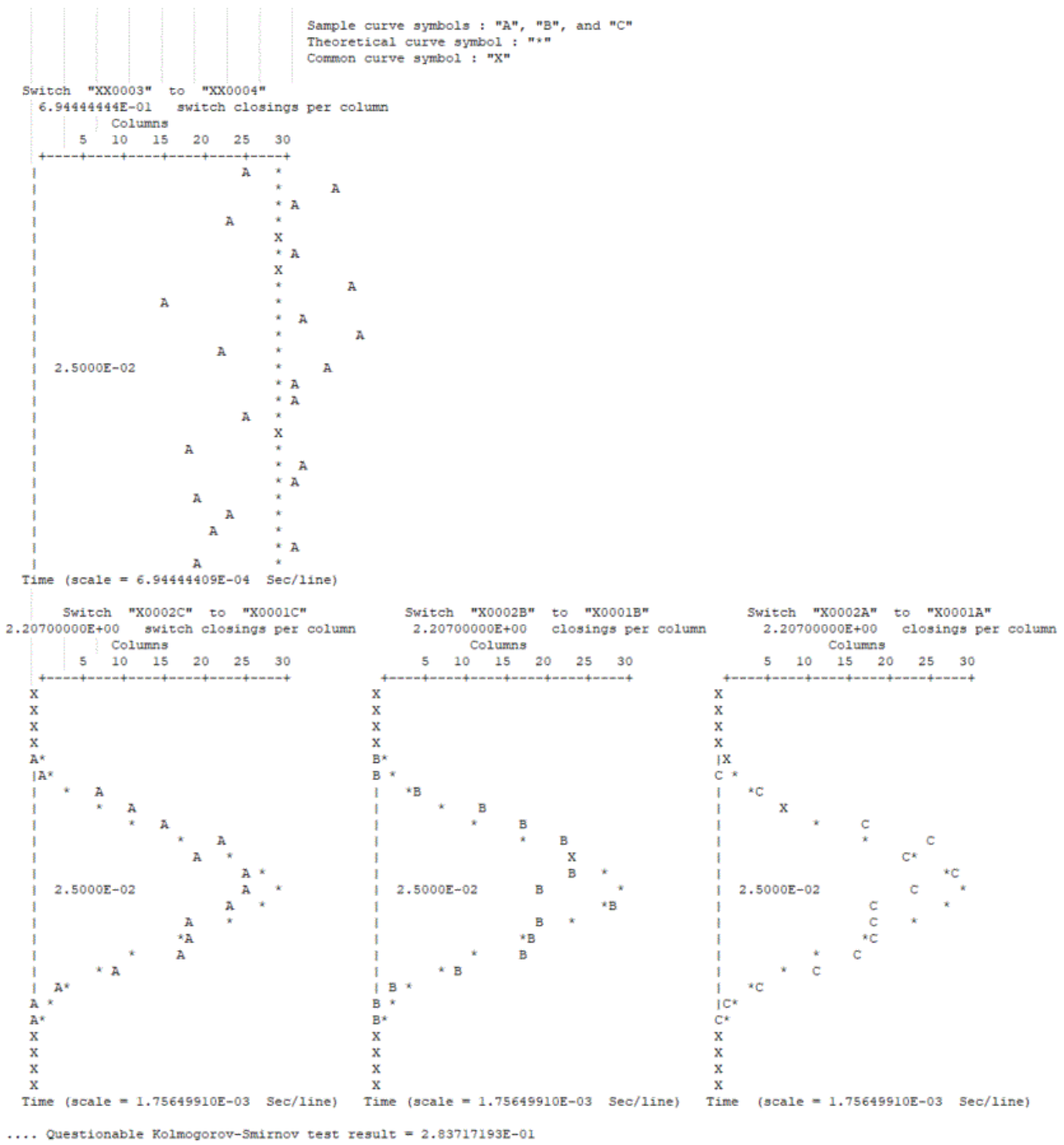

.... Questionable Kolmogorov-Smirnov test result = 1.13488748E-02<br>.... Questionable Kolmogorov-Smirnov test result = 2.30724682E-02<br>.... Questionable Kolmogorov-Smirnov test result = 3.10499020E-02<br>.... Questionable Kolmog

#### KS JMarti 10 ms sin DPS

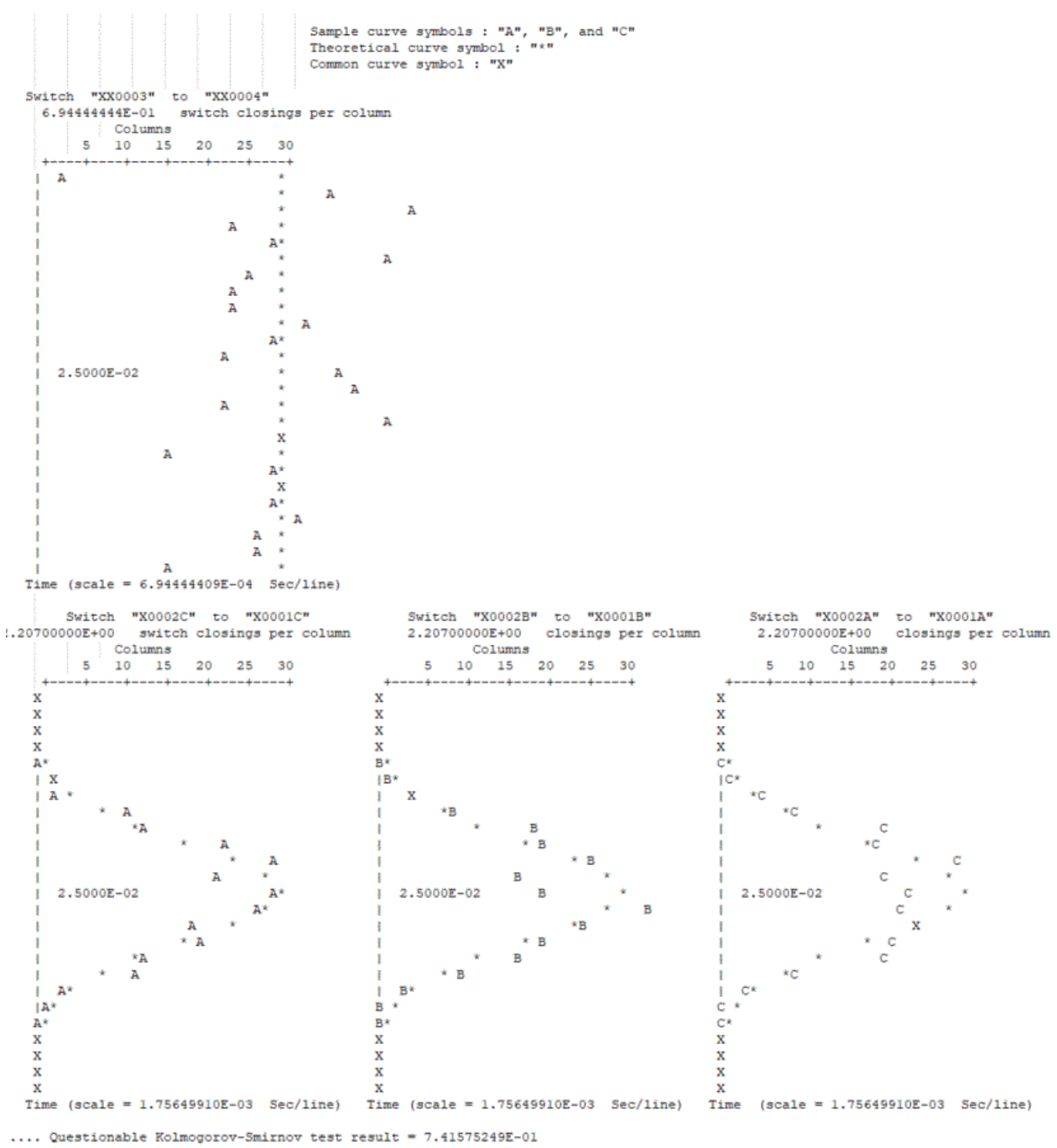

.... Questionable Kolmogorov-Smirnov test result = 1.20823143E-01

Cuestionable Kolmogorov-Smirnov test result = 5.62276671E-02<br>.... Questionable Kolmogorov-Smirnov test result = 5.62276671E-02<br>.... Questionable Kolmogorov-Smirnov test result = 5.06212940E-02

# KS Semlyen 10 ms sin DPS.

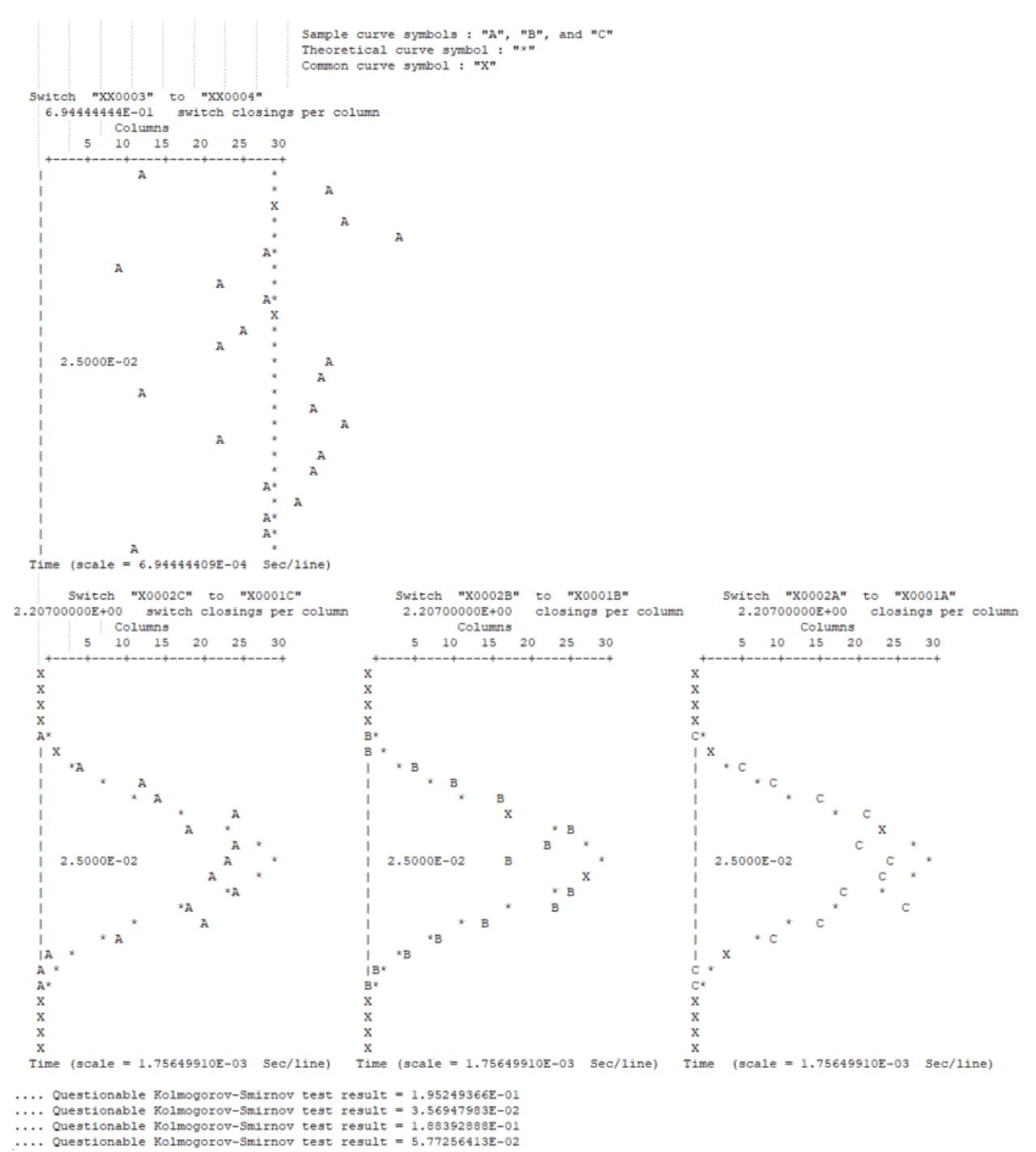

### KS Bergeron 10 ms con DPS.

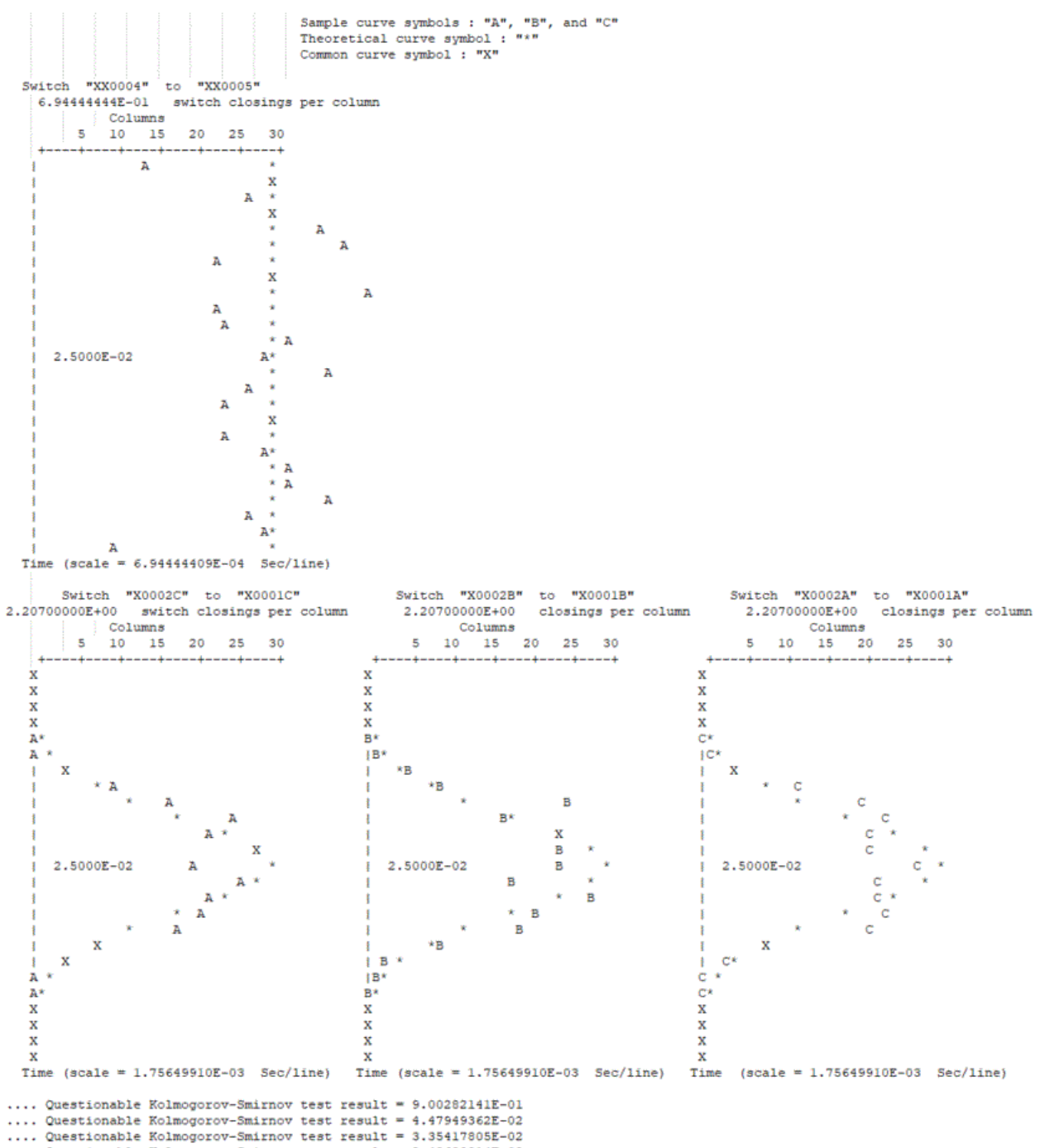

.... Questionable Kolmogorov-Smirnov test result = 2.48638814E-02

### KS JMarti 10 ms con DPS.

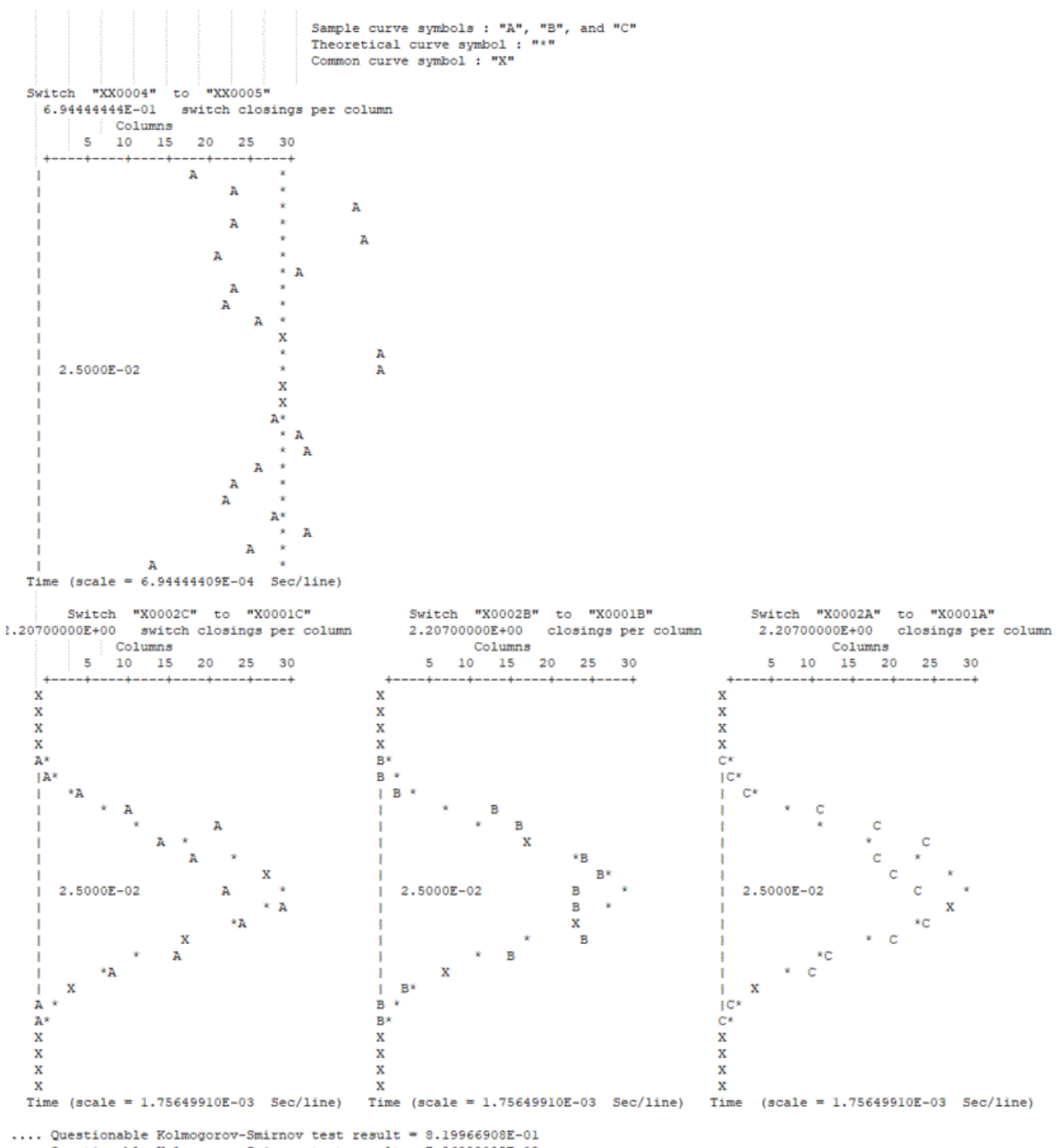

.... Questionable Kolmogorov-Smirnov test result = 7.86829095E-02<br>.... Questionable Kolmogorov-Smirnov test result = 7.86829095E-02<br>.... Questionable Kolmogorov-Smirnov test result = 4.23539627E-01<br>.... Questionable Kolmog

# KS Semlyen 10 ms con DPS.

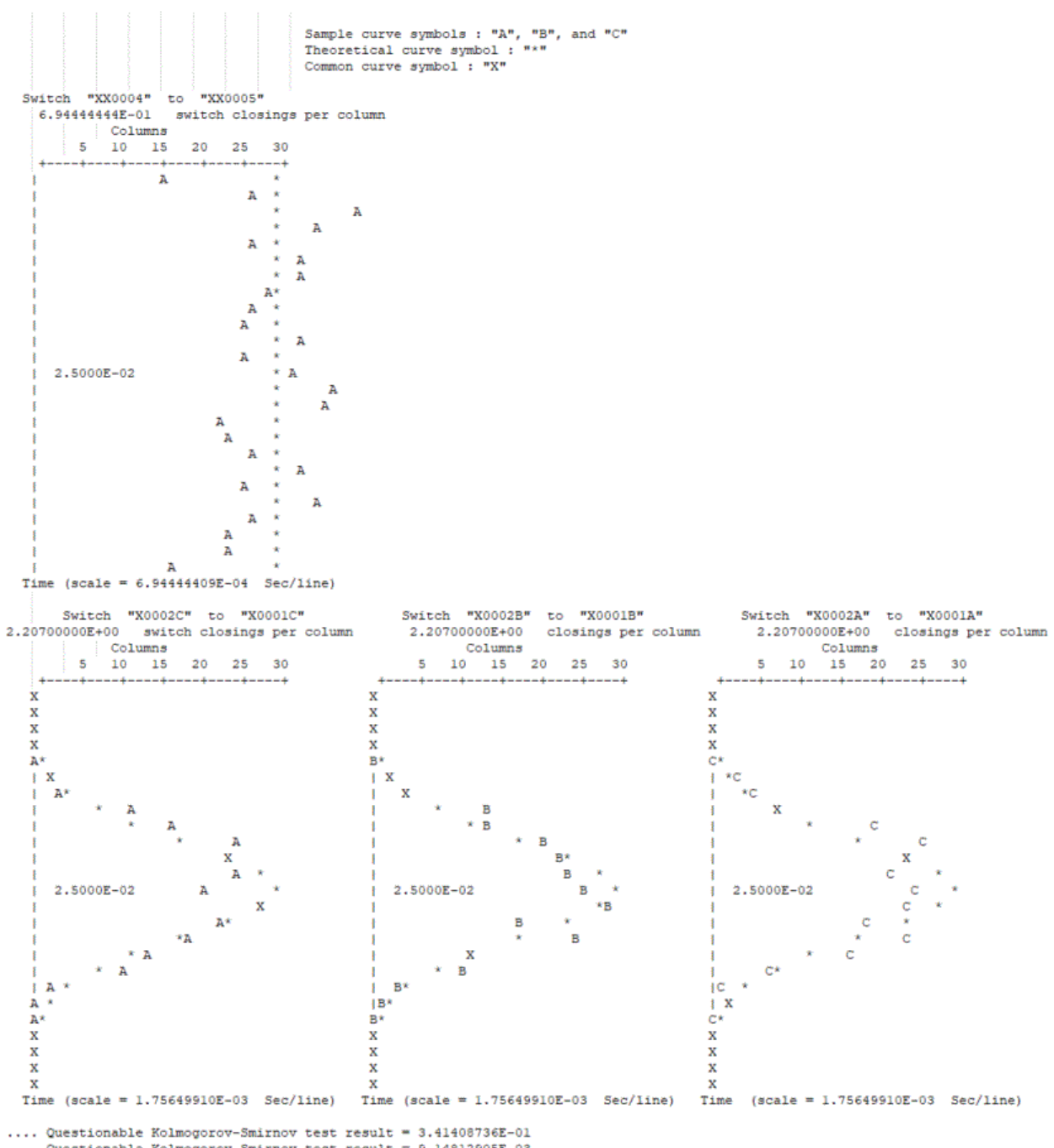

.... Questionable Kolmogorov-Smirnov test result = 9.14812905E-03<br>.... Questionable Kolmogorov-Smirnov test result = 1.99555249E-01<br>.... Questionable Kolmogorov-Smirnov test result = 1.73358982E-03